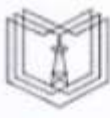

КГЭУ

#### МИНИСТЕРСТВО НАУКИ И ВЫСШЕГО ОБРАЗОВАНИЯ РОССИЙСКОЙ ФЕДЕРАЦИИ

Федеральное государственное бюджетное образовательное учреждение высшего образования

#### «КАЗАНСКИЙ ГОСУДАРСТВЕННЫЙ ЭНЕРГЕТИЧЕСКИЙ УНИВЕРСИТЕТ» (ФГБОУ ВО «КГЭУ»).

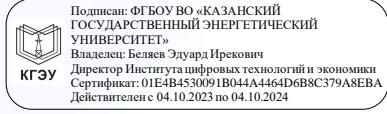

«УТВЕРЖДАЮ» Директор института Цифровых технологий и экономики Feder Торкунова Ю.В.

«26» октября 2020 г.

## РАБОЧАЯ ПРОГРАММА ДИСЦИПЛИНЫ

Объектно-ориентированное программирование на языке С#

Направление подготовки 09.03.01 Информатика и вычислительная техника

Направленность

Технологии разработки программного обеспечения

Квалификация

бакалавр

Рабочая программа дисциплины разработана в соответствии с ФГОС ВО по направлению подготовки 09.03.01 Информатика и вычислительная техника (уровень бакалавриата) (приказ Минобрнауки России от 19.09.2017 г. № 929)

Программу разработала: 

Рабочая программа рассмотрена и одобрена на заседании кафедры Информатика и информационно-управляющие системы, протокол №24 от 26.10.2020

Зав. кафедрой *Небы* Торкунова Ю.В.

Программа рассмотрена и одобрена на заседании выпускающей кафедры Информатика и информационно-управляющие системы, протокол № 24 от 26.10.2020

Зав. кафедрой Себер Торкунова Ю.В.

Программа одобрена на заседании учебно-методического совета института цифровых технологий и экономики, протокол № 2 от 26.10. 2020

Зам. директора института ЦТЭ СКолей В. В. Косулин

Программа принята решением Ученого совета института Цифровых технологий и экономики, протокол № 2 от 26.10.2020

#### 1. Цель, задачи и планируемые результаты обучения по дисциплине

Целью изучения дисциплины «Объектно-ориентированное программирование на языке C#» является теоретическая и практическая подготовка студентов в области разработки программного обеспечения с использованием объектно- ориентированной модели. Знания, полученные в результате освоения дисциплины, помогут при разработке системных программных компонентов современных информационных и расчетных программ, в проектировании и реализации системных компонентов операционных систем в такой степени, чтобы студенты могли самостоятельно выбирать средства реализации, находить необходимые программные и технологические решения для практически важных системных и предметно-ориентированных задач.

Основные задачи изучения дисциплины:

- приобретение студентами знаний о сущности объектно-ориентированного подхода в программировании:

- ознакомление с технологиями создания новых пользовательских типов данных на языке программирования С#;

- приобретение практических навыков по использованию средств переопределения операций, обработки исключений, механизма наследования классов и интерфейсов, класса LINQ, технологии Entity FrameWork для разработки приложений.

Компетенции, формируемые у обучающихся, запланированные результаты обучения по дисциплине, соотнесенные с индикаторами достижения компетенций:

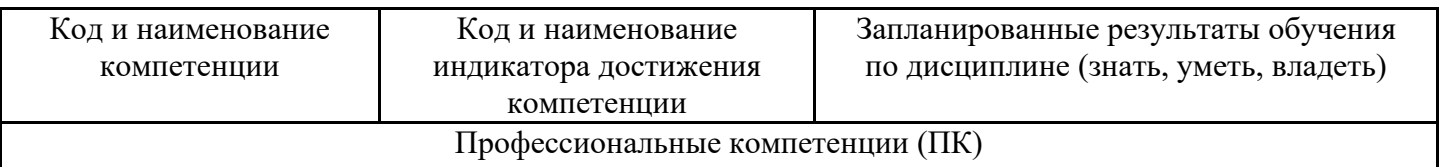

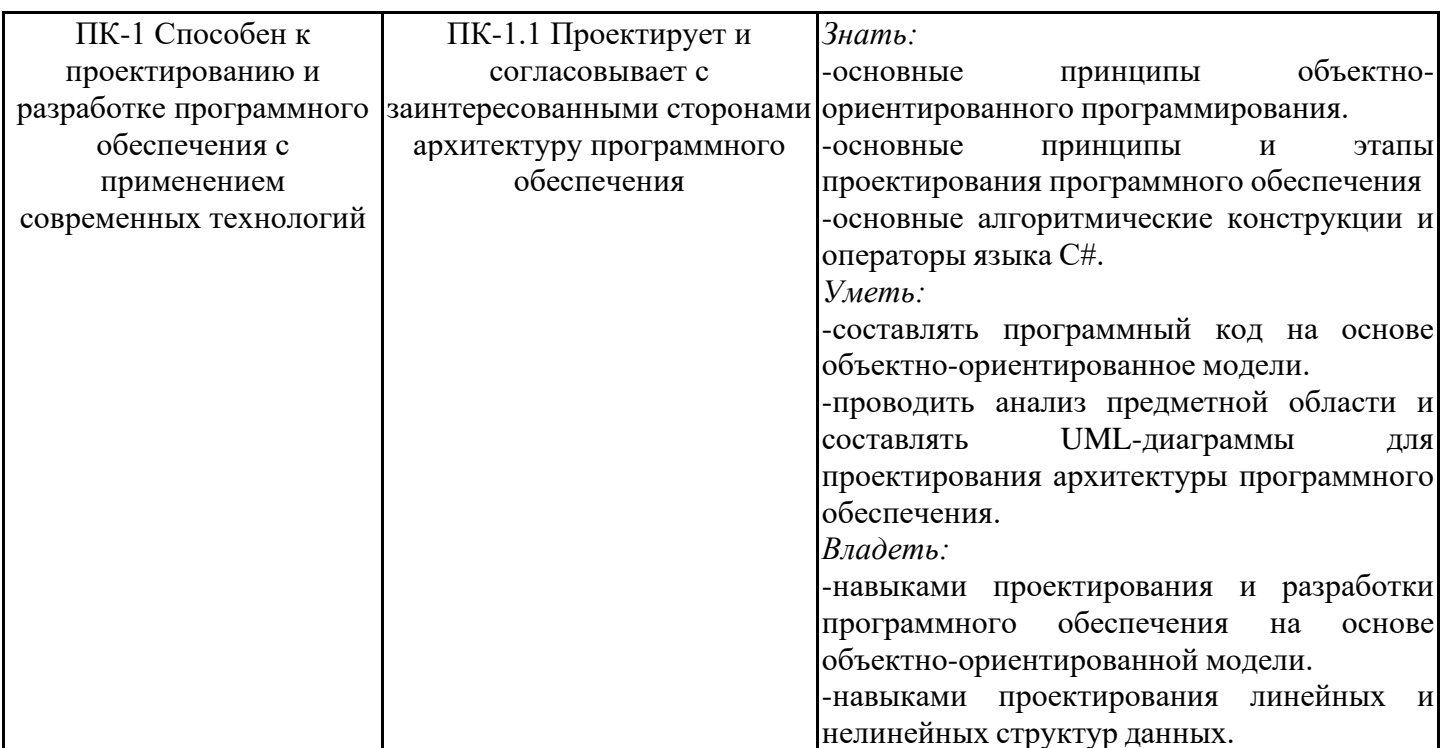

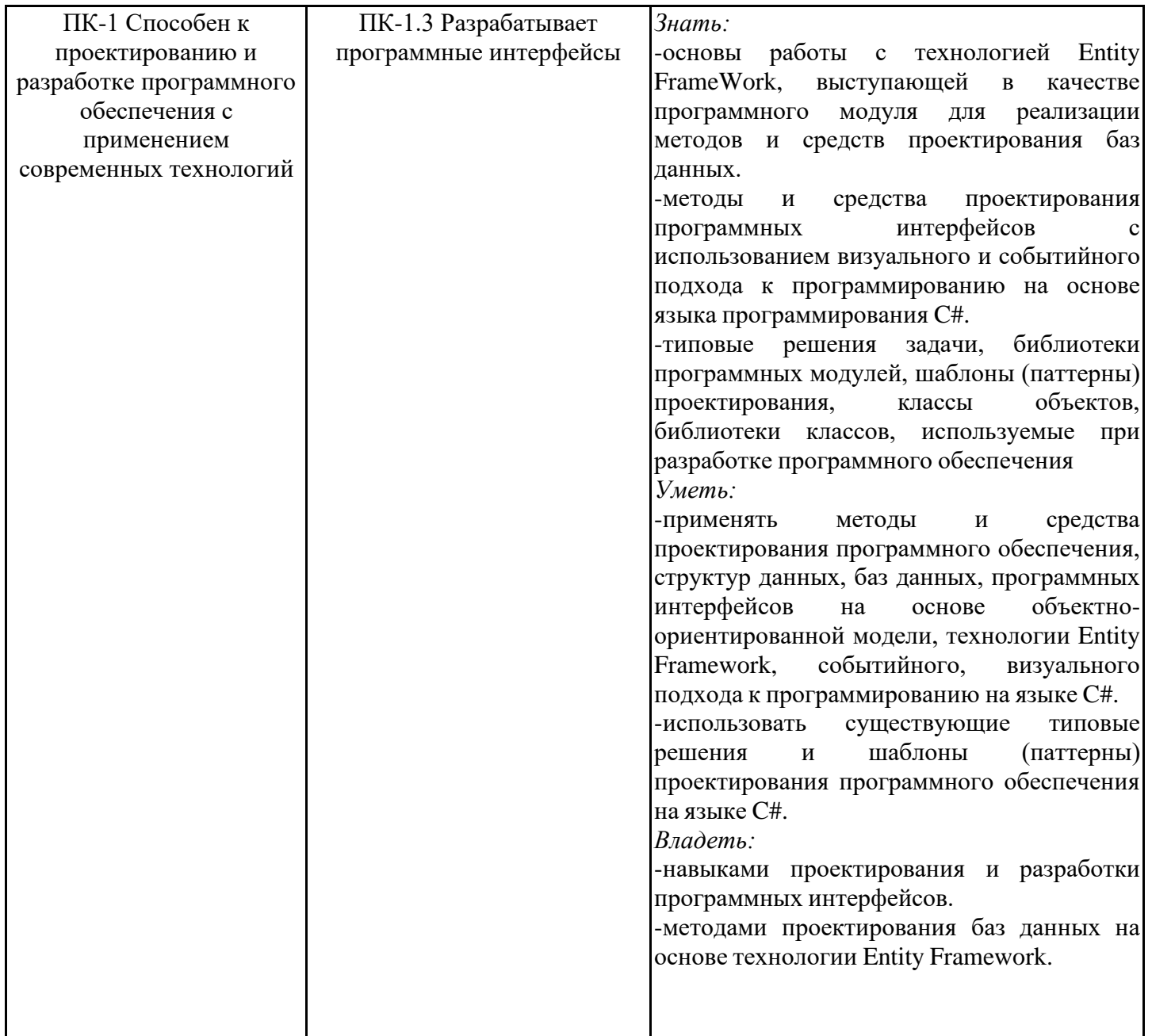

## **2. Место дисциплины в структуре ОПОП**

Дисциплина Объектно-ориентированное программирование на языке C# относится к части, формируемой участниками образовательных отношений учебного плана по направлению подготовки 09.03.01 Информатика и вычислительная техника.

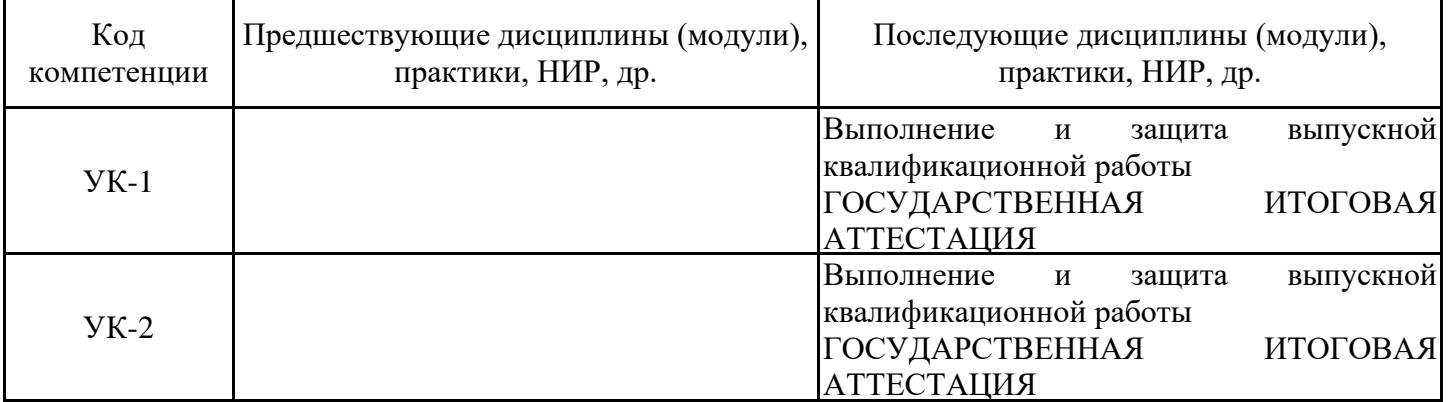

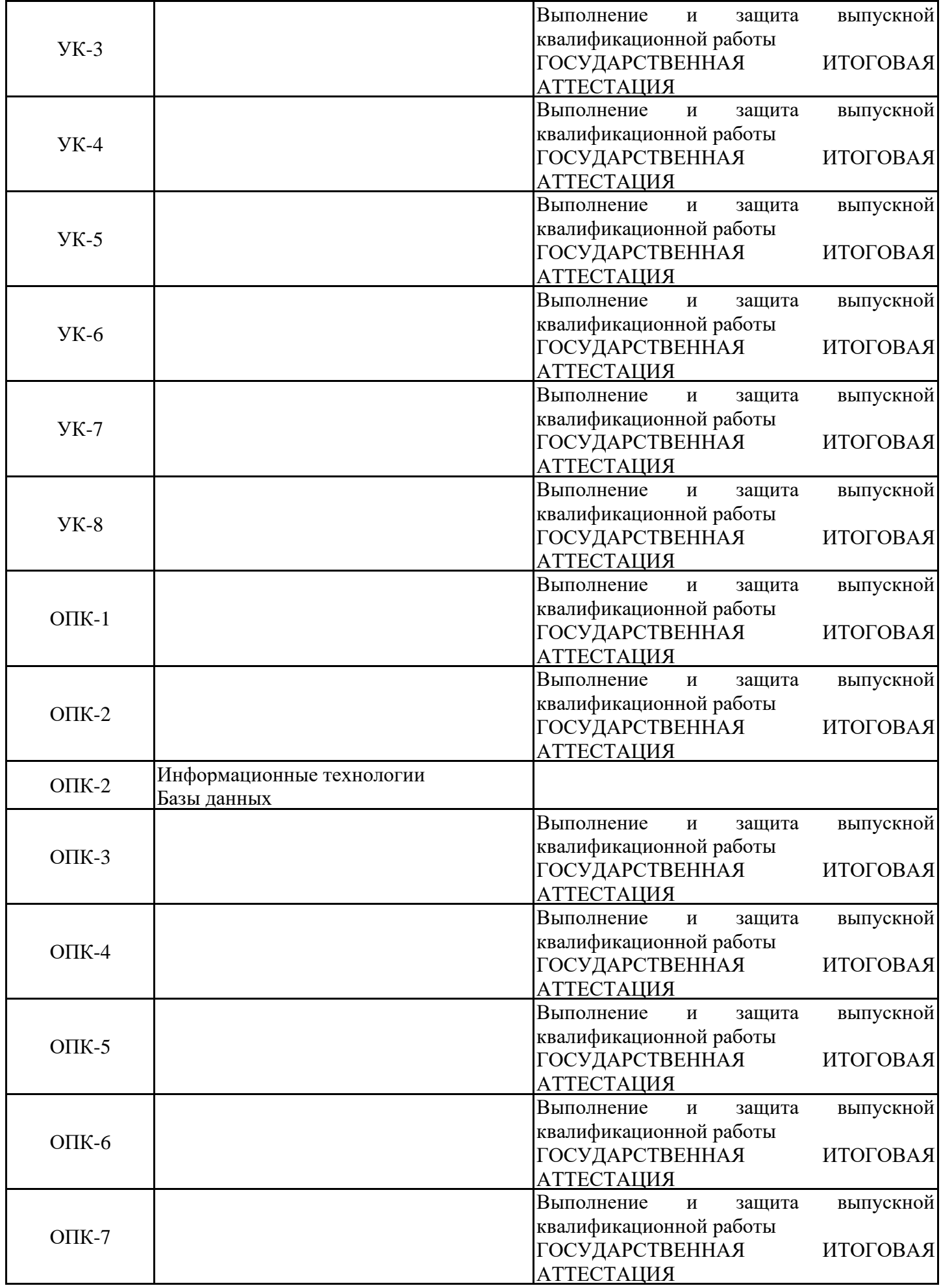

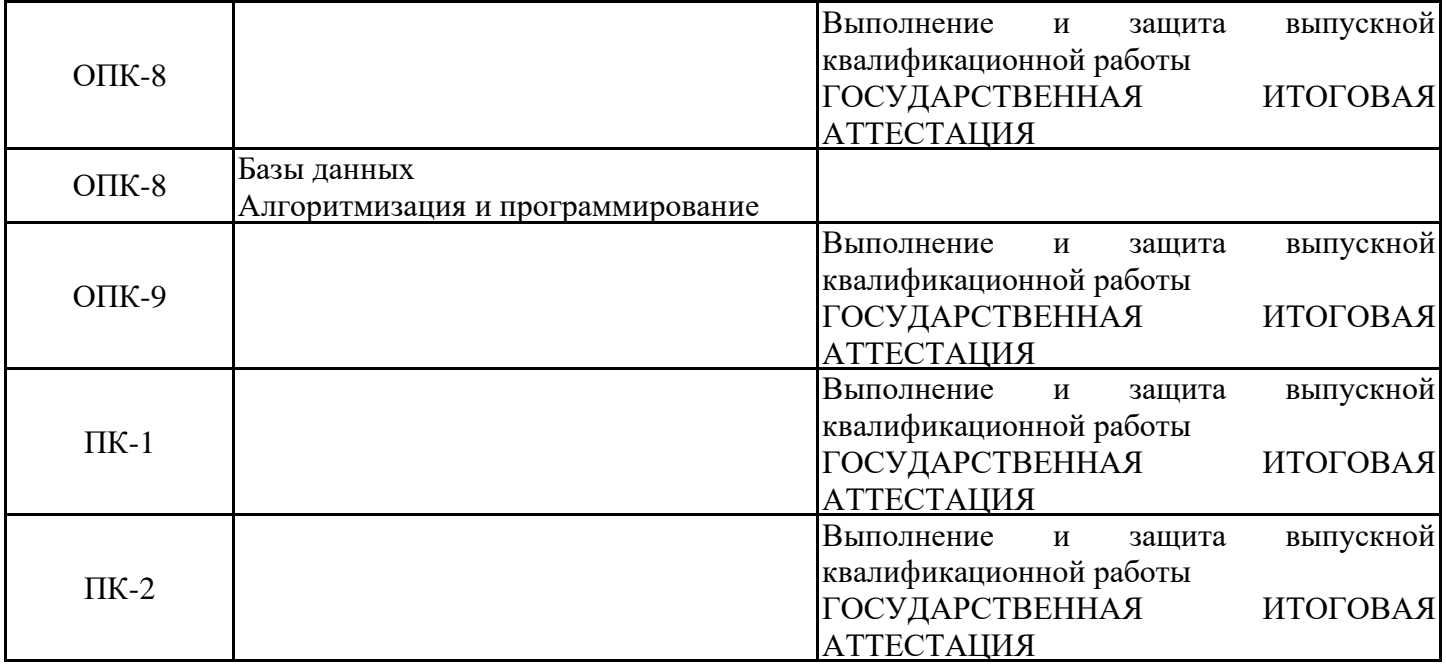

Для освоения дисциплины обучающийся должен:

Знать: базовые алгоритмы обработки данных, корректные постановки классических задач; аналитические и технологические решения в области программного обеспечения (системного, прикладного и инструментального) и компьютерной обработки информации.

Уметь: разрабатывать алгоритмы, реализовывать алгоритмы на языке программирования высокого уровня, описывать основные структуры данных, реализовывать методы анализа и обработки данных, работать в средах программирования; умеет ориентироваться в информационном потоке, использовать рациональные способы получения, преобразования, систематизации и хранения информации, актуализировать ее в необходимых ситуациях интеллектуальнопознавательной деятельности, структурировать информацию; диагностировать работоспособность вычислительной системы и устранять неполадки.

Владеть: методами и технологиями разработки алгоритмов, описания структур данных и других базовых представлений данных, программирования на языке высокого уровня, навыками работы в некоторой среде программирования.

#### **3. Структура и содержание дисциплины**

#### **3.1. Структура дисциплины**

Общая трудоемкость дисциплины составляет 6 зачетных единиц (ЗЕ), всего 216 часов, из которых 85 часов составляет контактная работа обучающегося с преподавателем (занятия лекционного типа 16 час., занятия семинарского типа (практические, семинарские занятия, лабораторные работы и т.п.) 64 час., групповые и индивидуальные консультации 2 час., прием экзамена (КПА), зачета с оценкой - 1 час., самостоятельная работа обучающегося 96 час. Практическая подготовка по виду профессиональной деятельности составляет 8 часов.

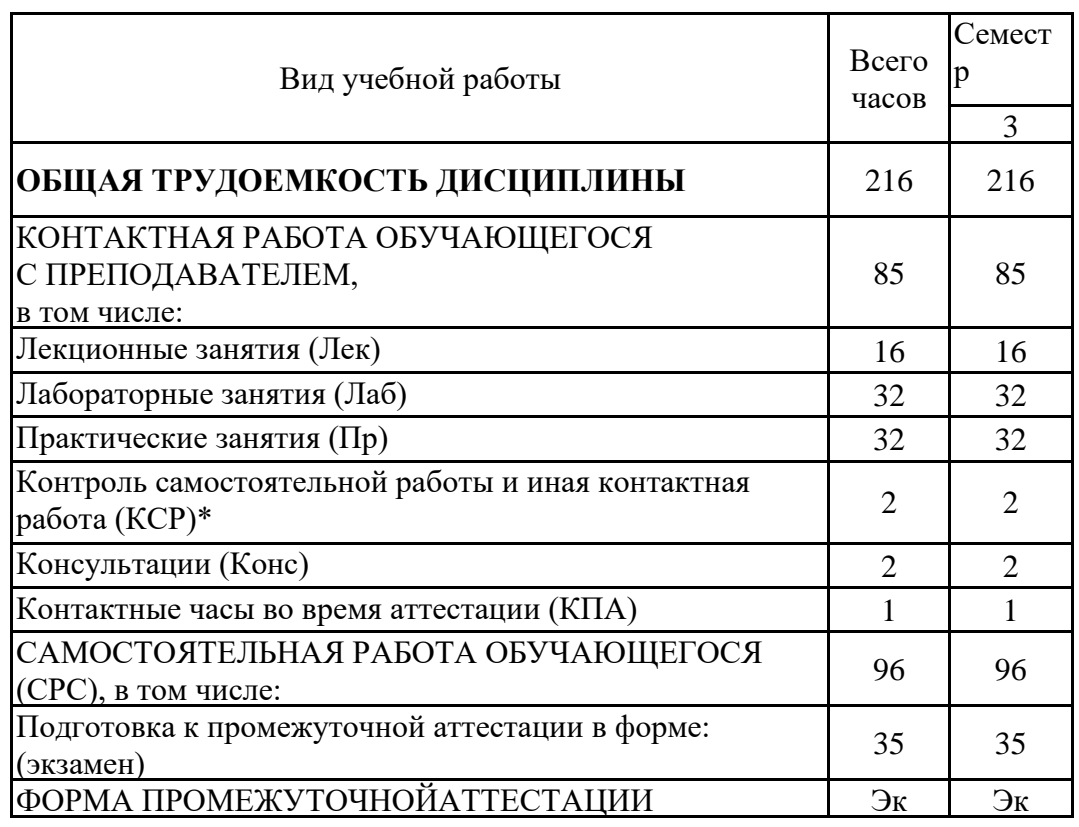

#### **3.2. Содержание дисциплины, структурированное по разделам и видам занятий**

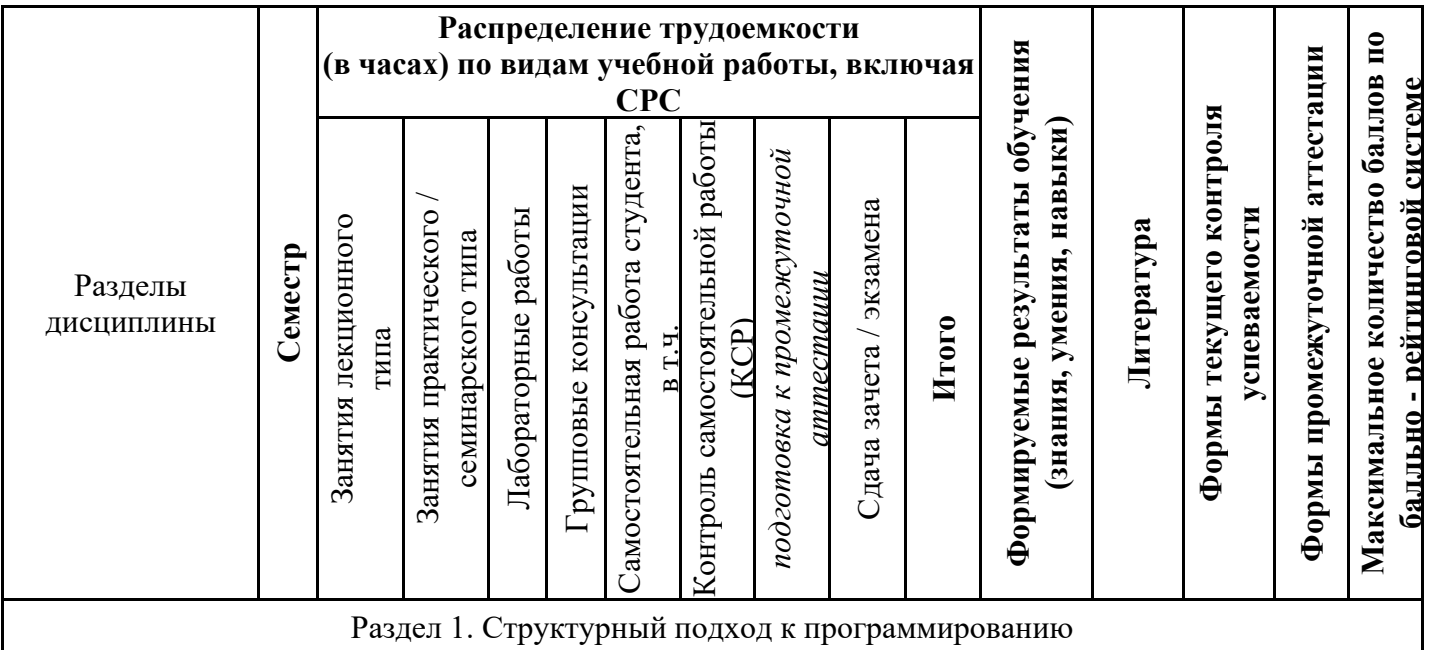

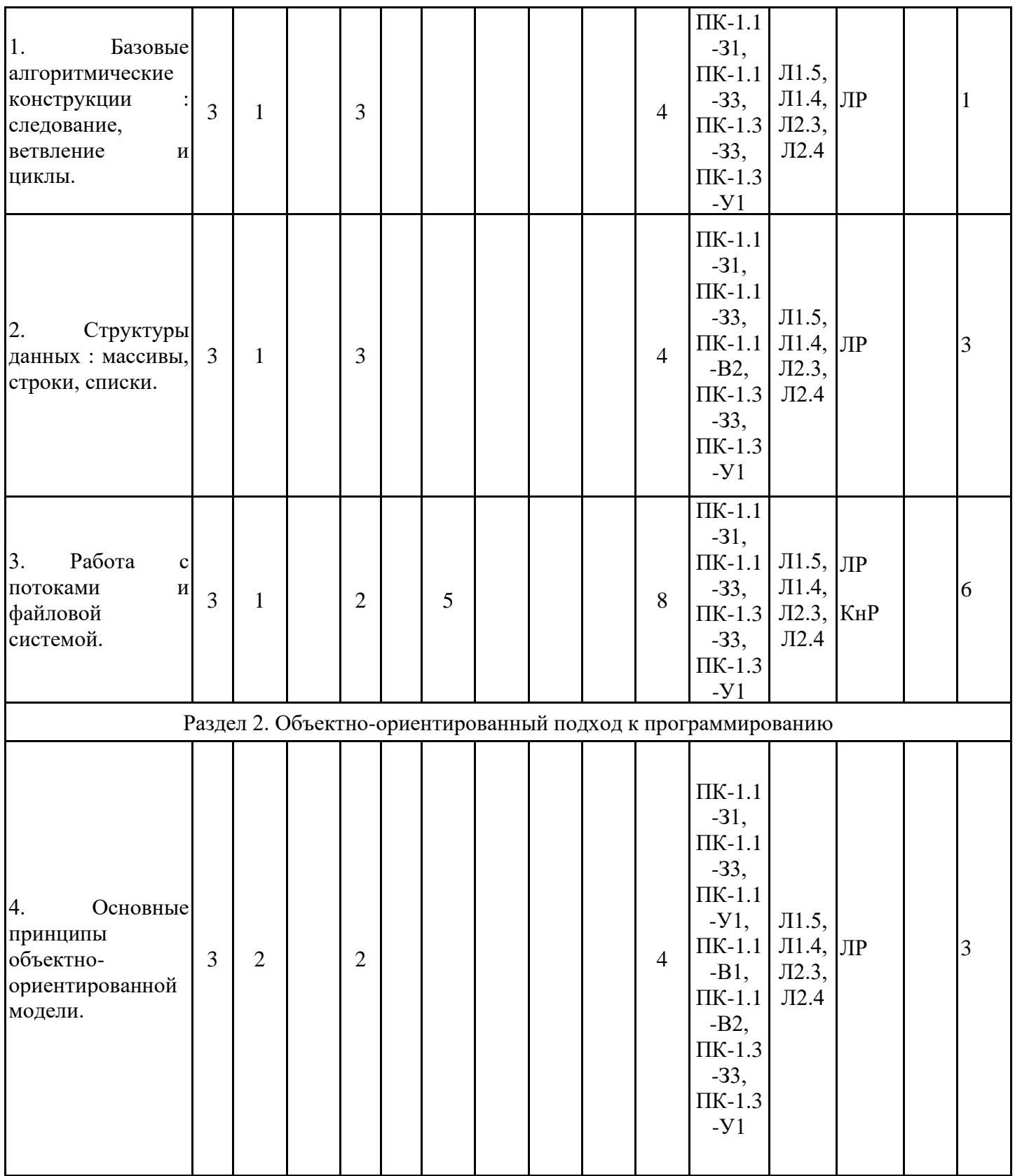

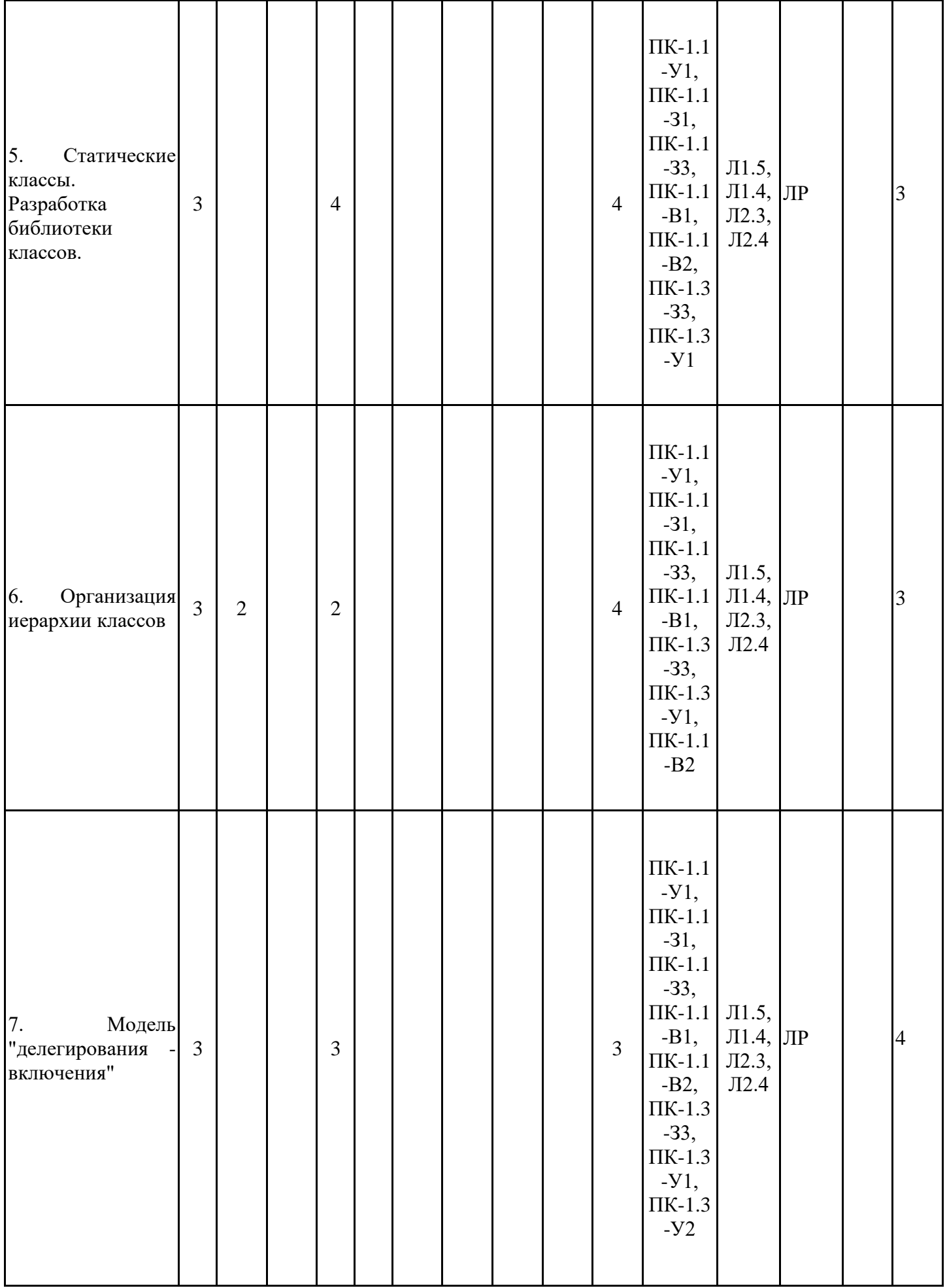

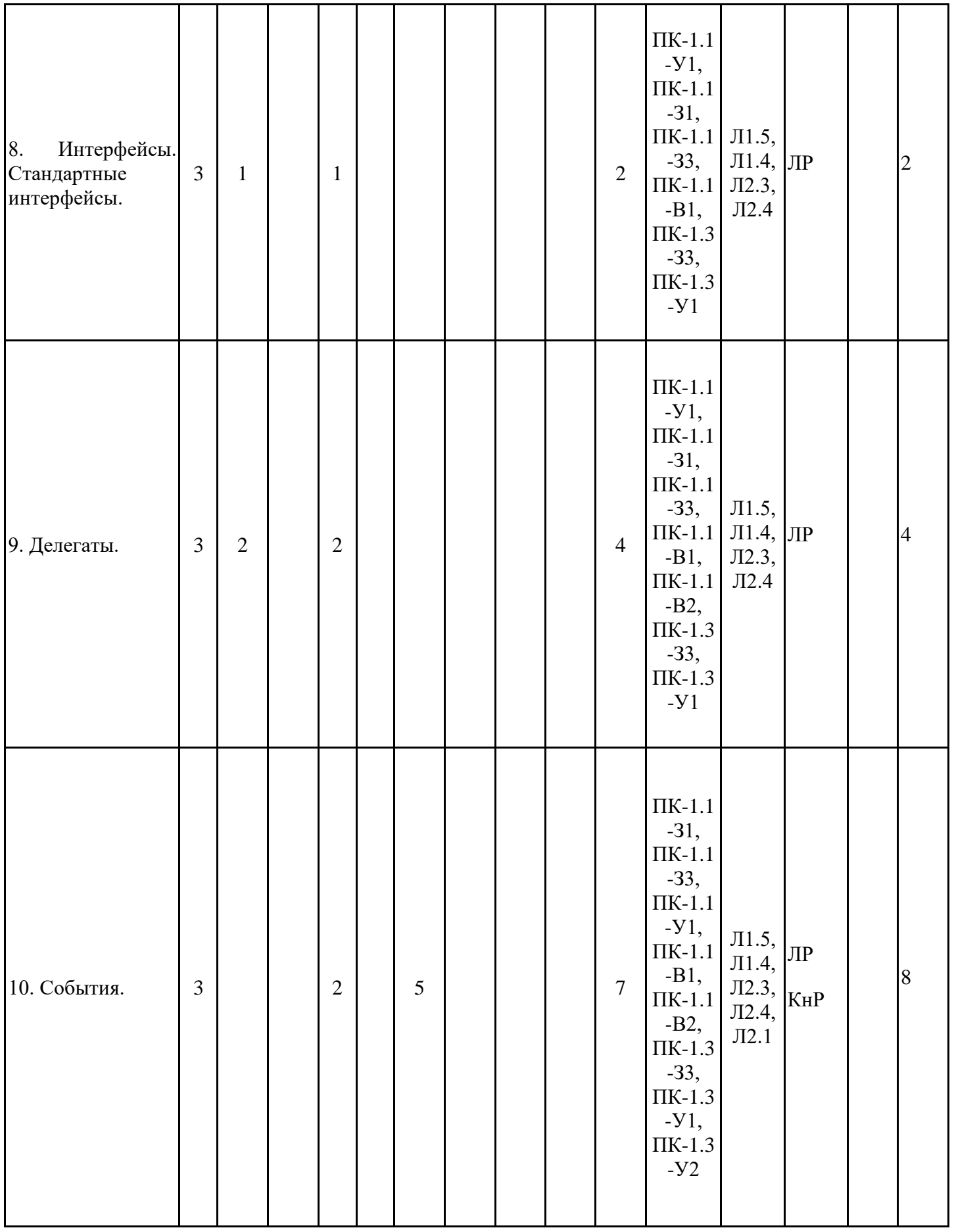

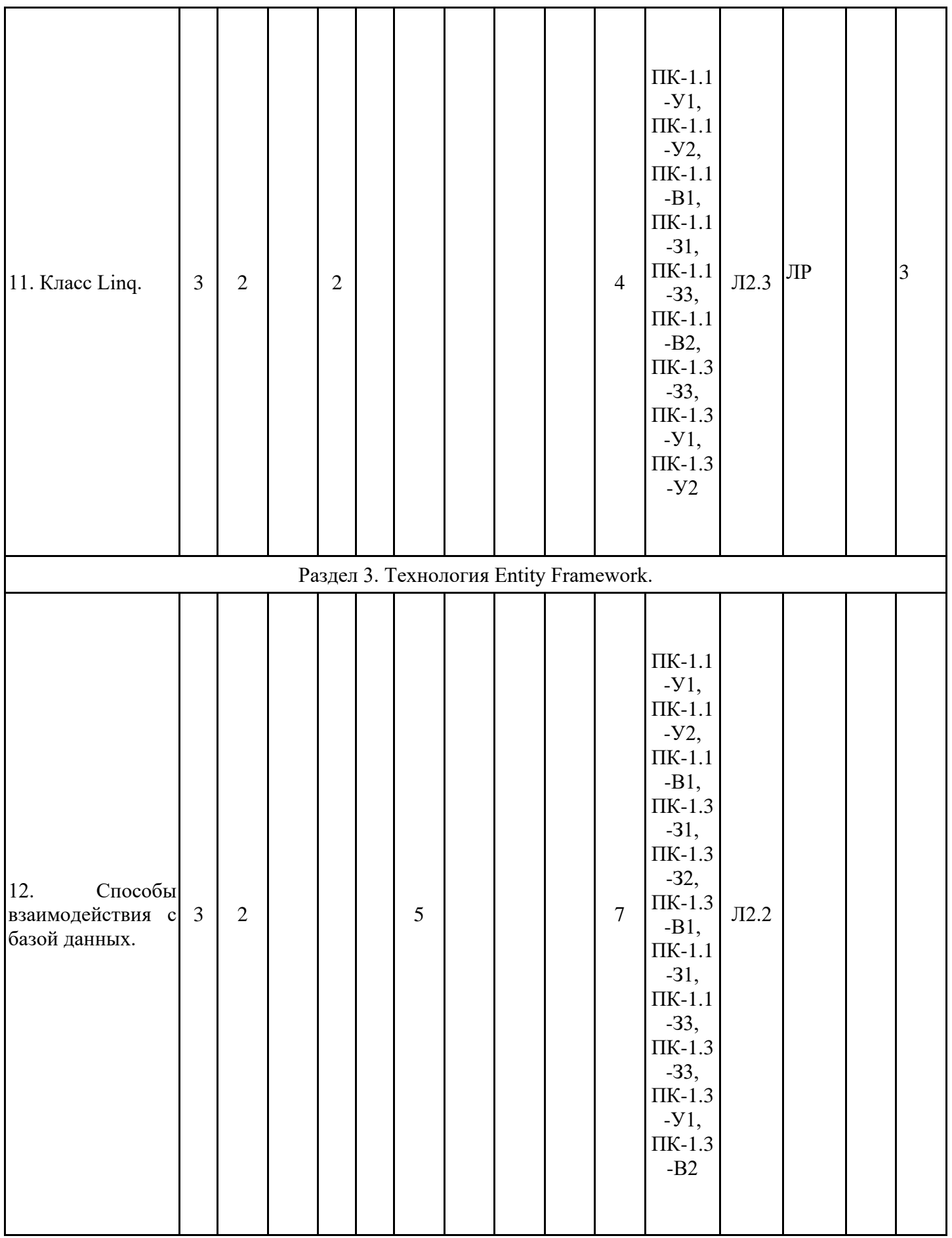

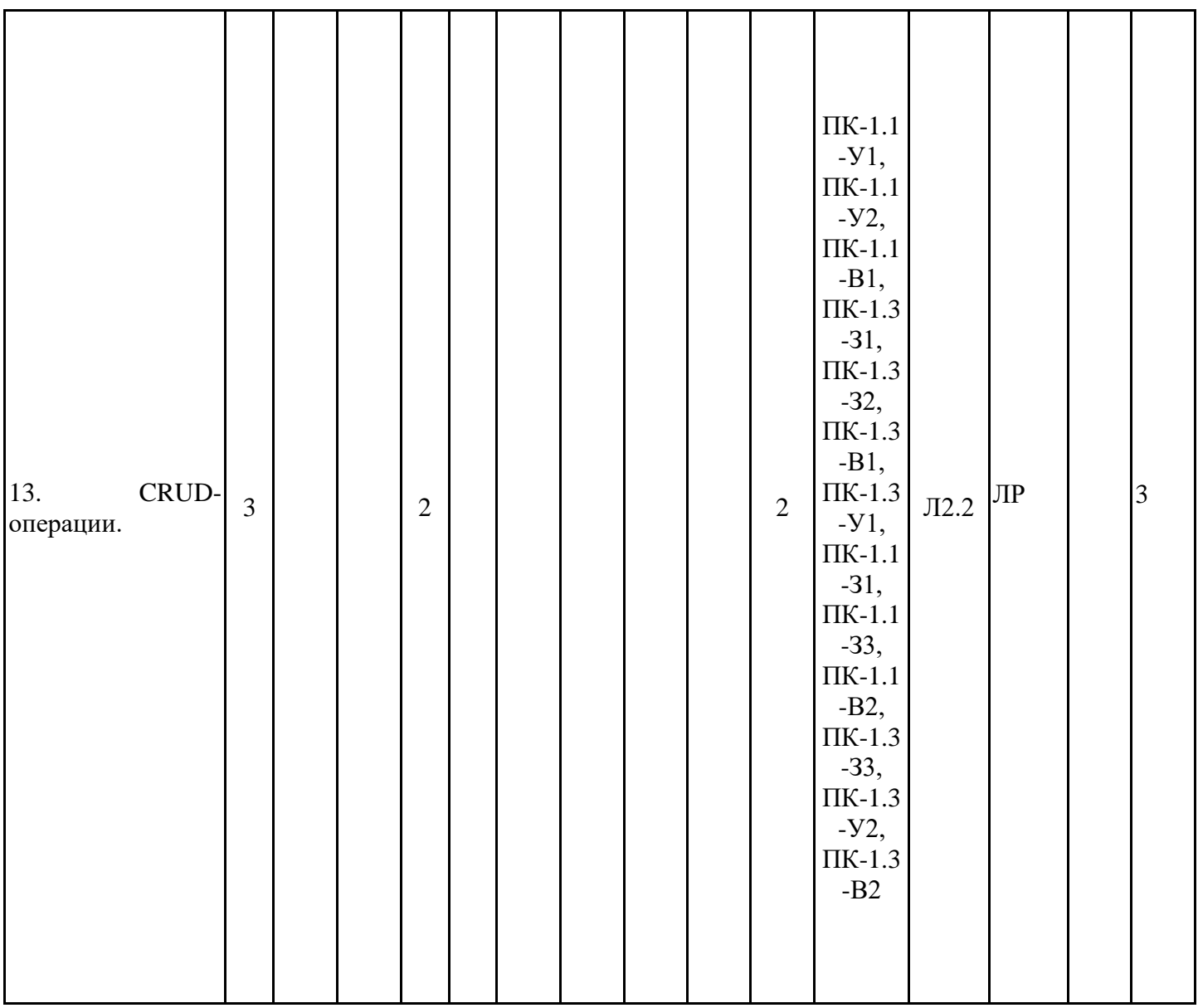

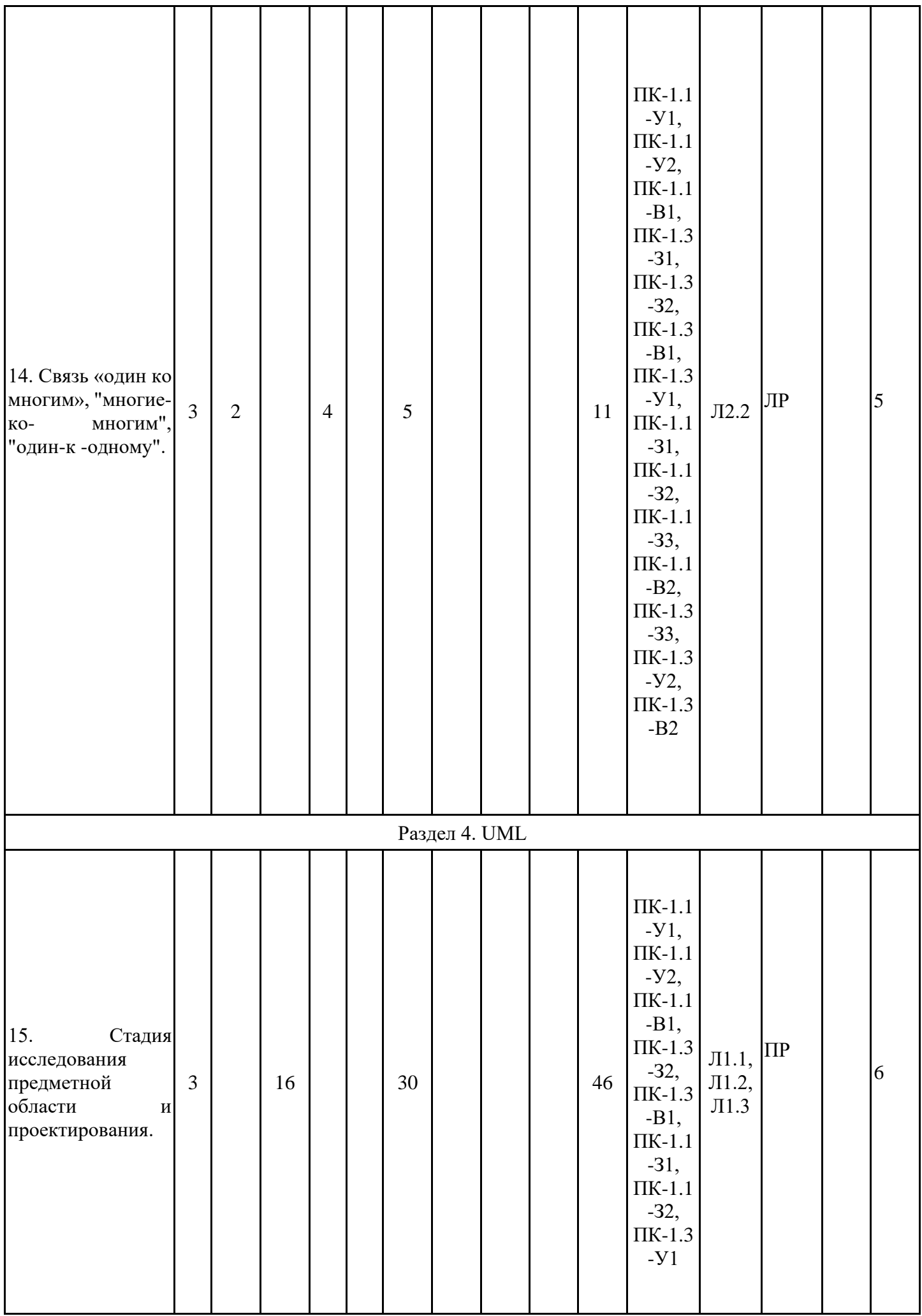

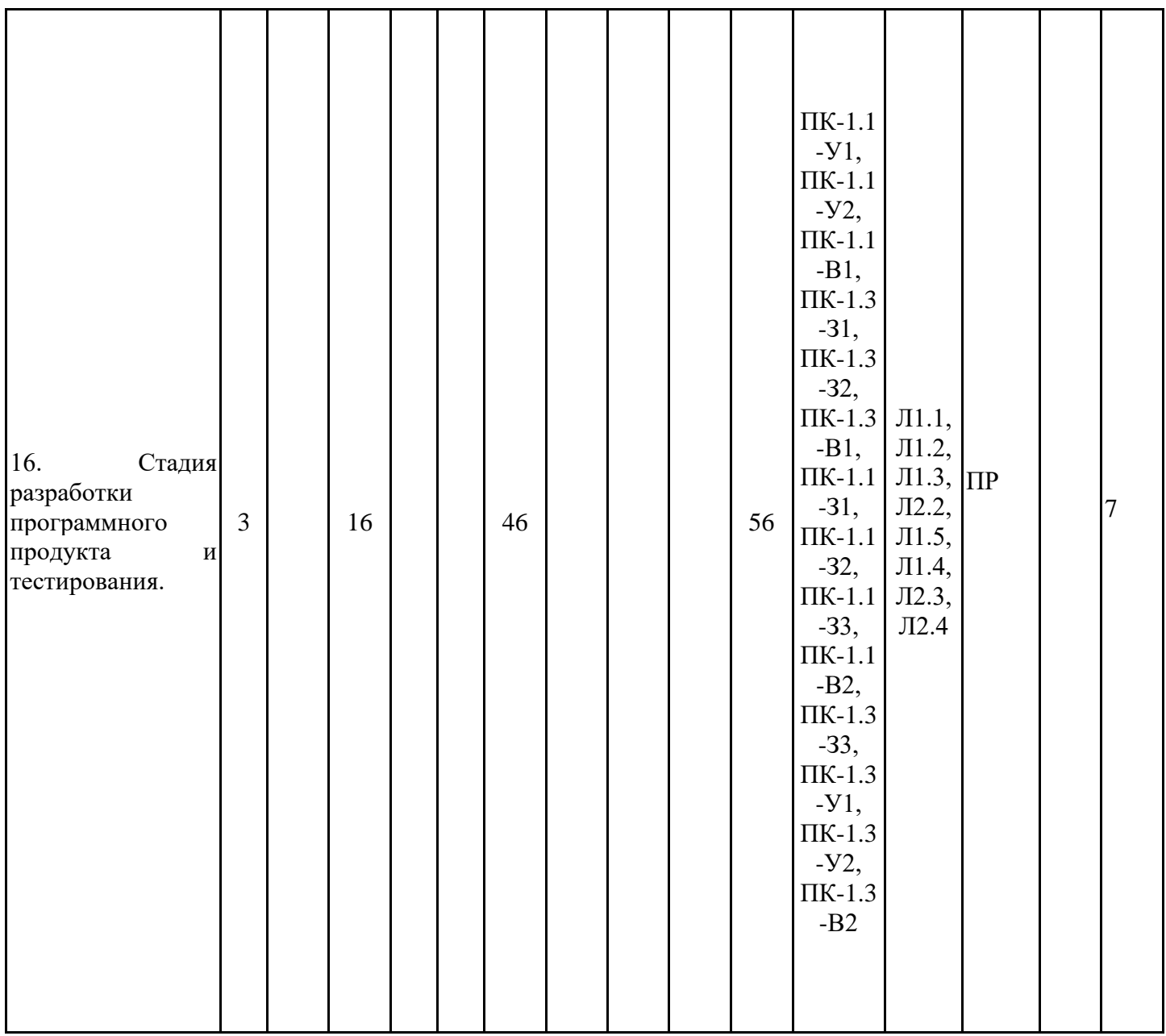

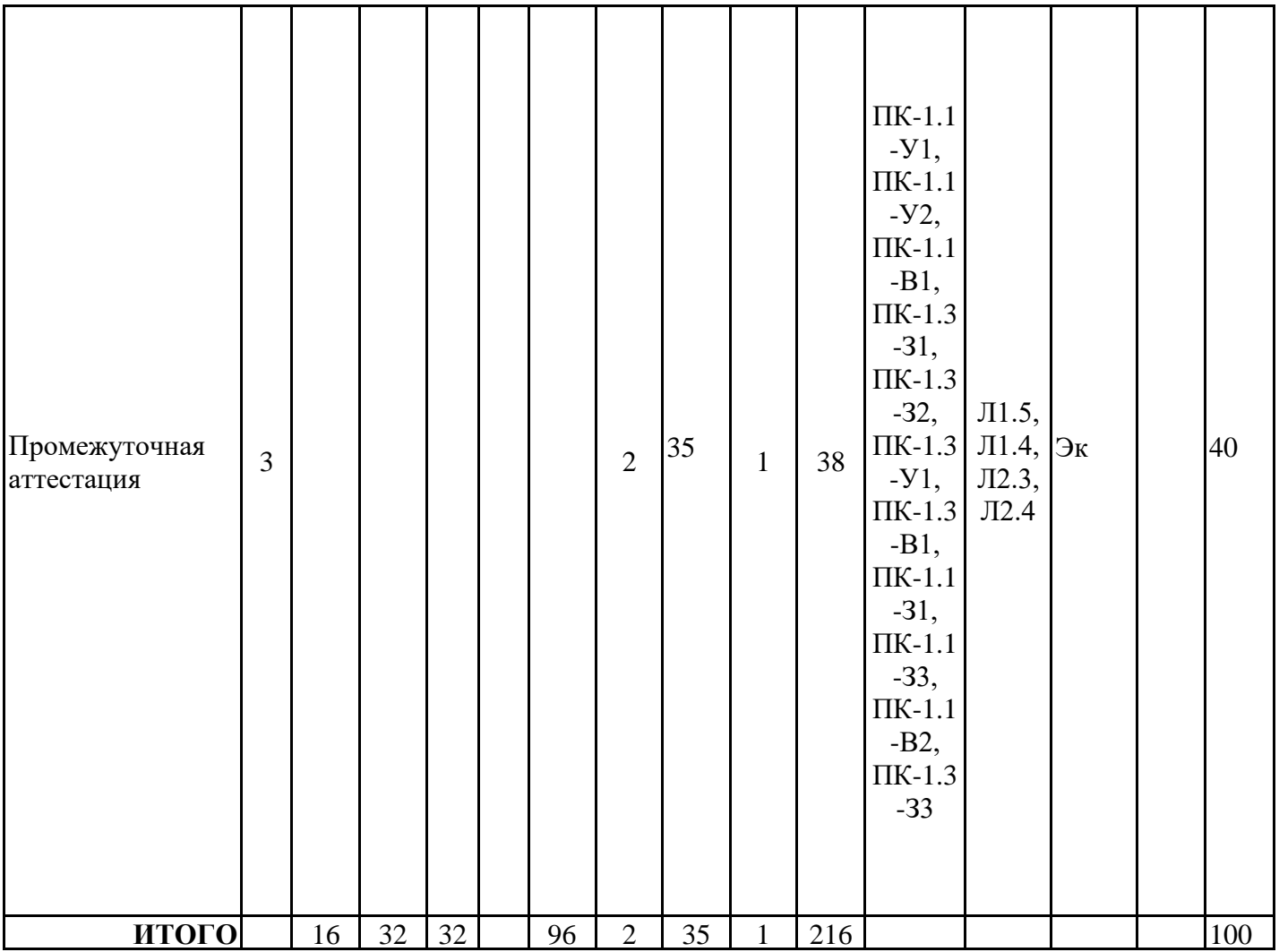

### 3.3. Тематический план лекционных занятий

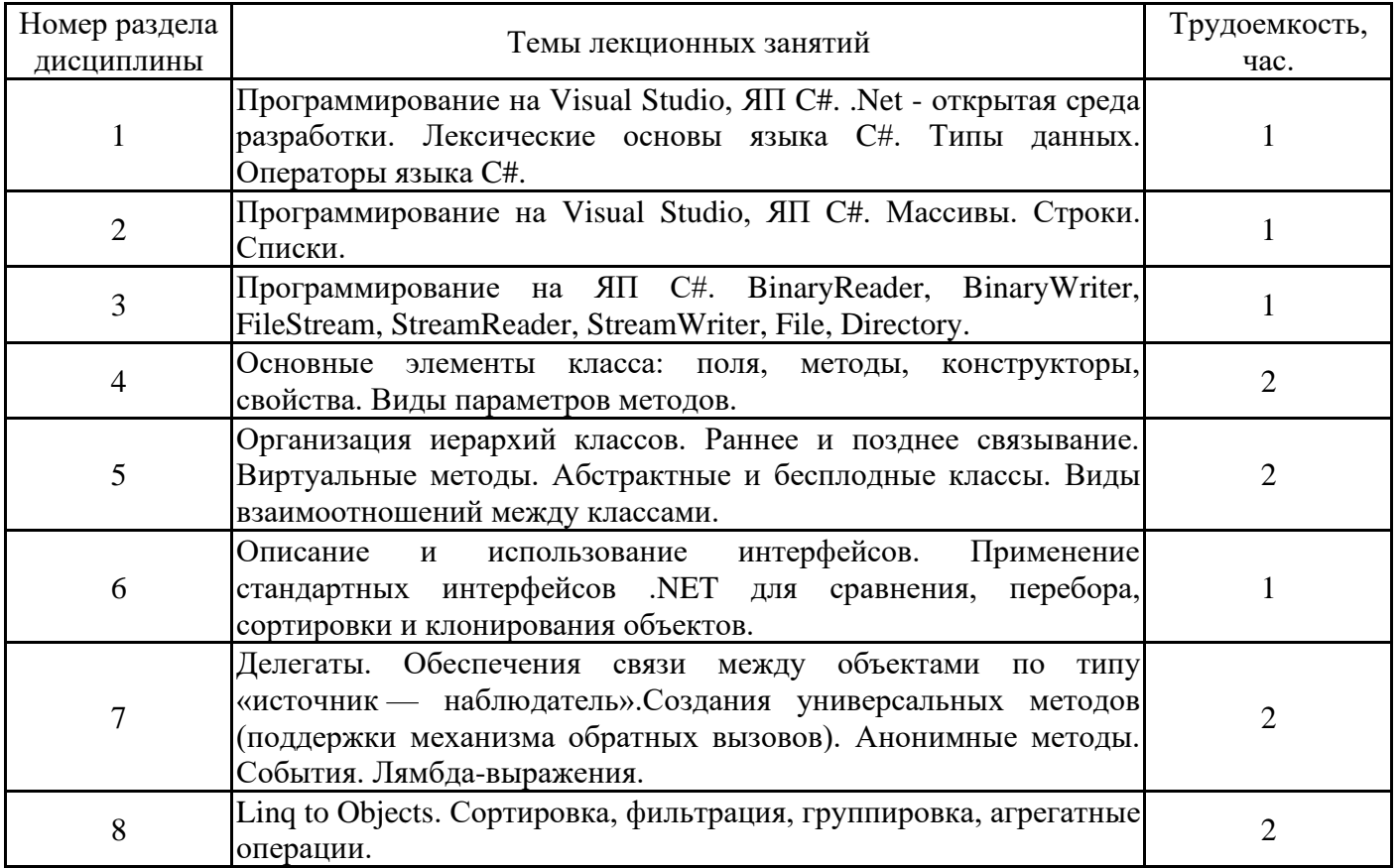

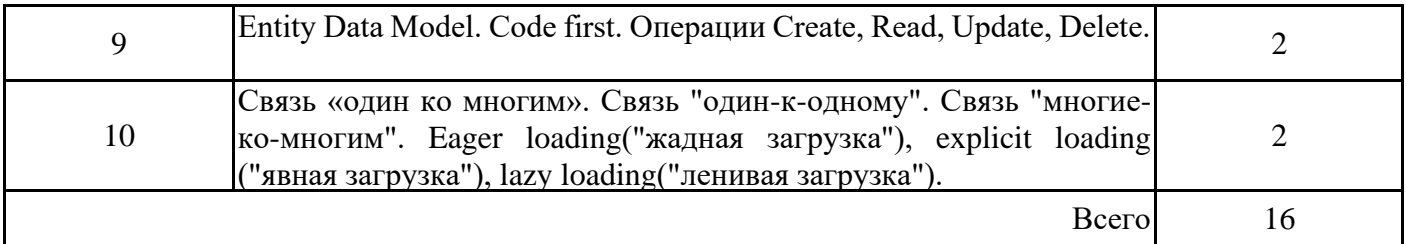

# **3.4. Тематический план практических занятий**

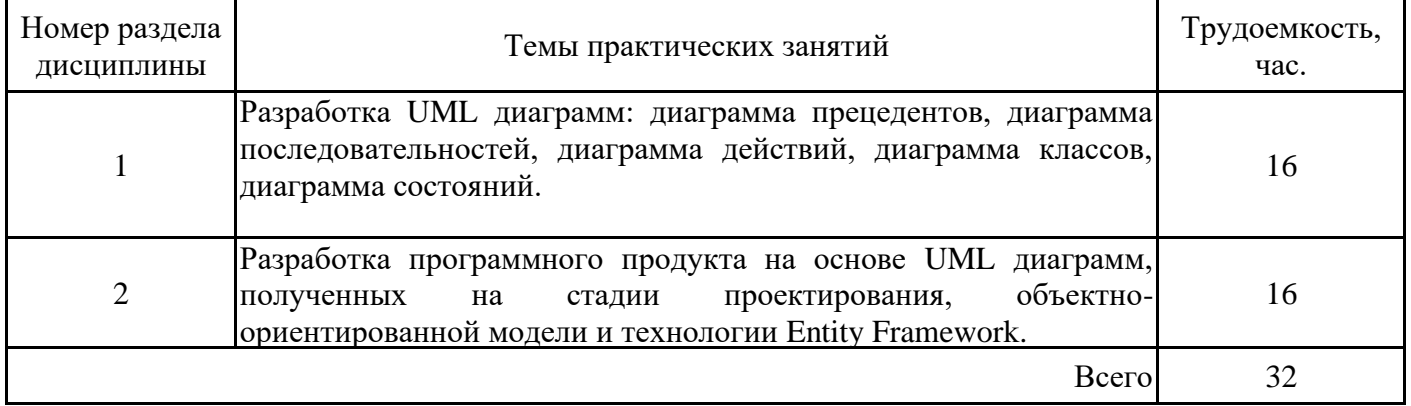

# **3.5. Тематический план лабораторных работ**

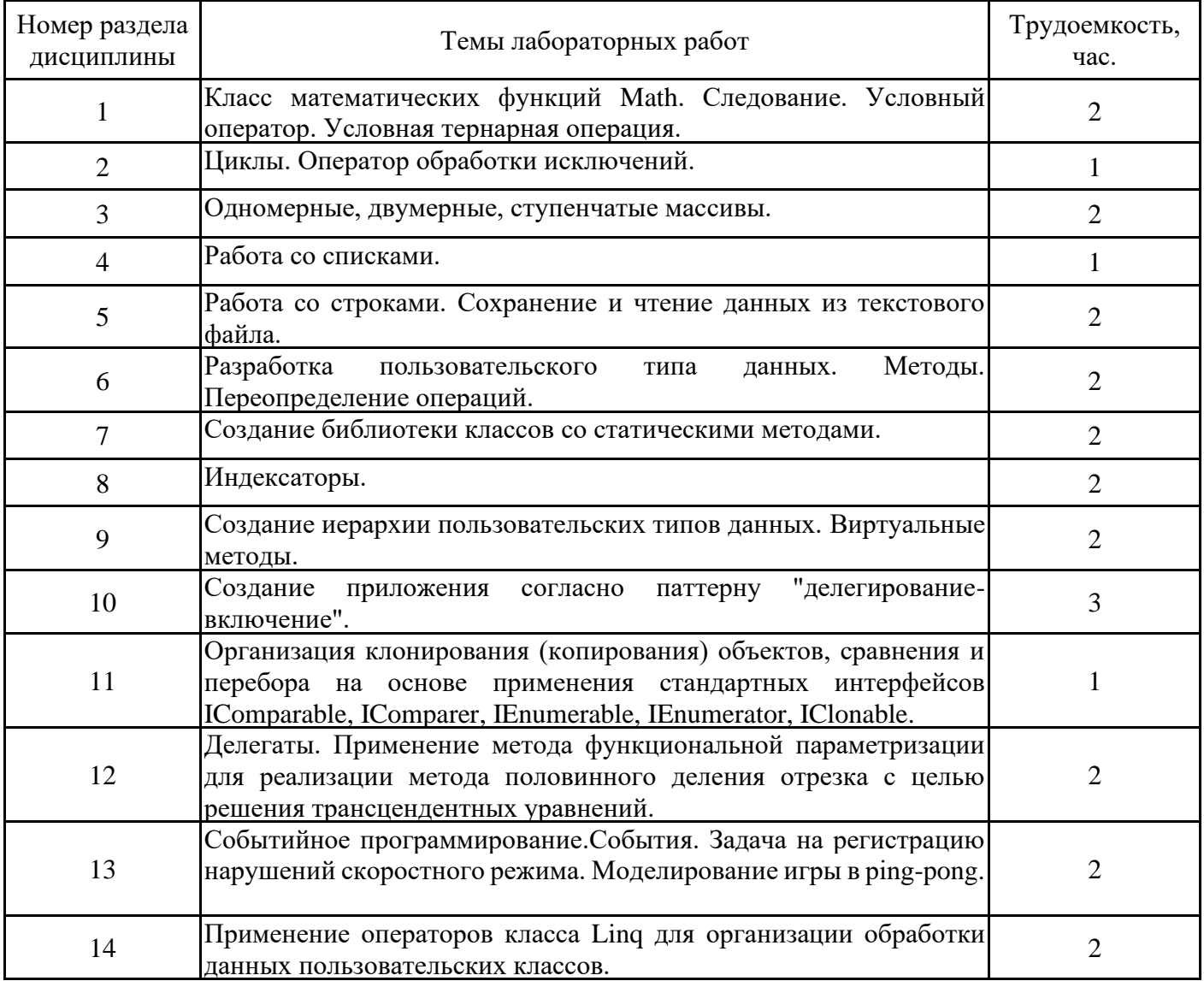

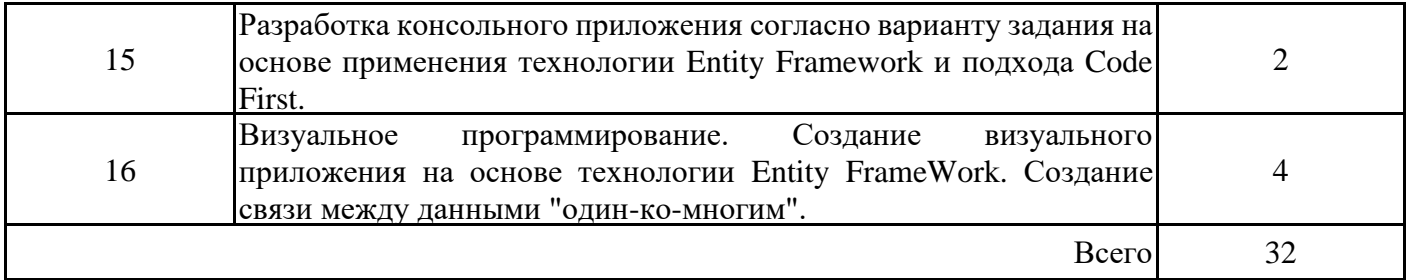

# **3.6. Самостоятельная работа студента**

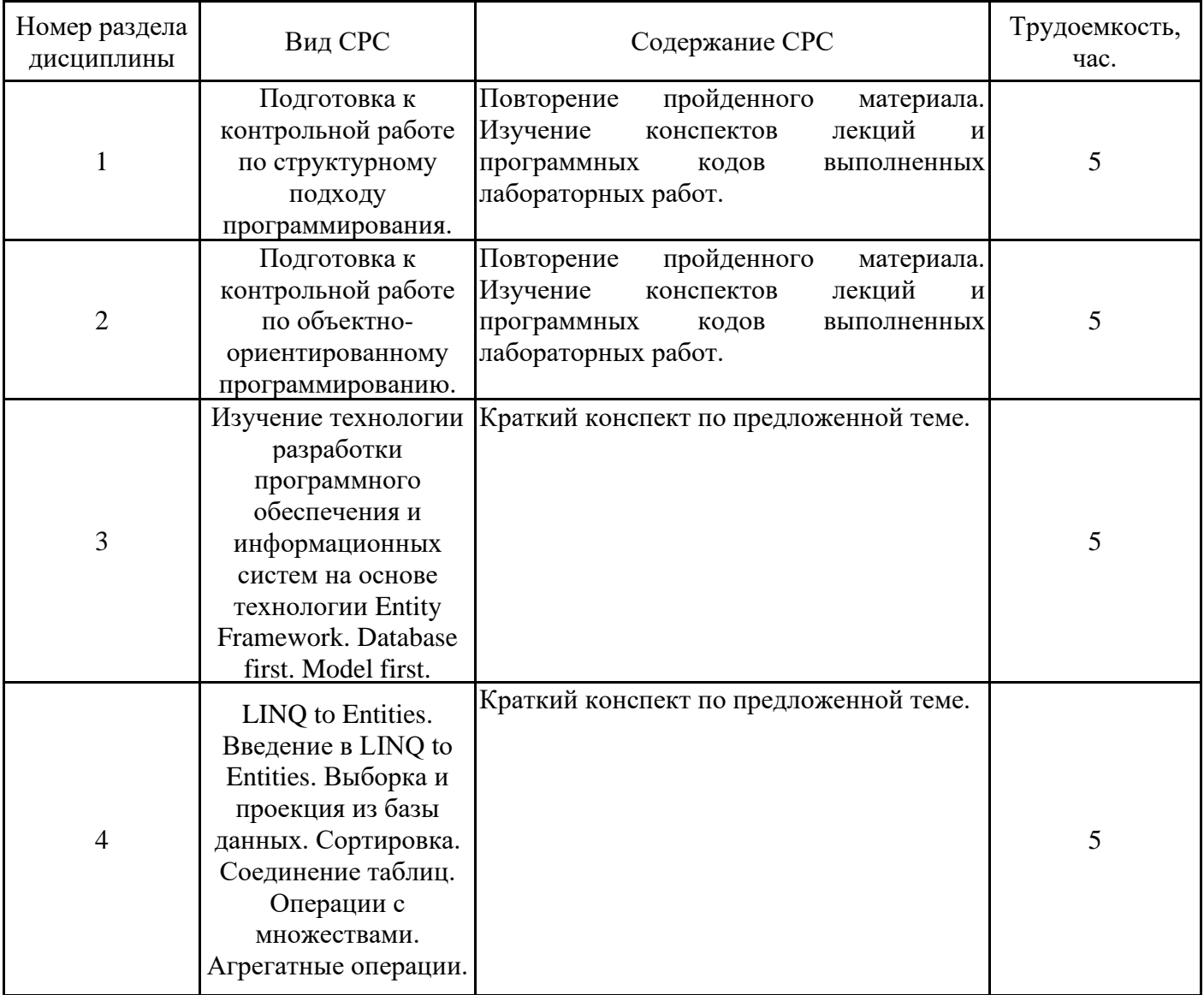

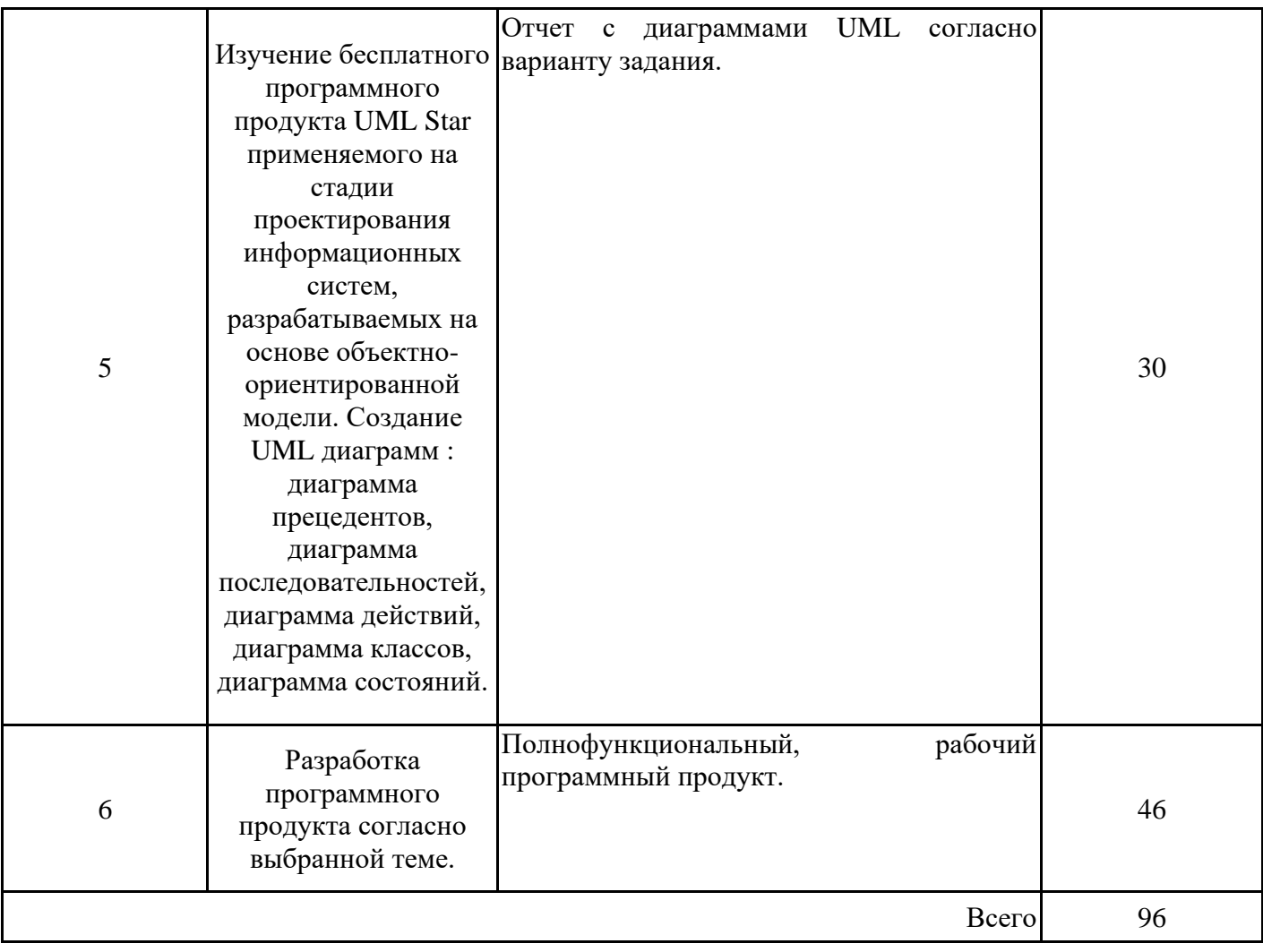

#### **4. Образовательные технологии**

По основным формам организации образовательного процесса: чтение лекций, проведение лабораторных занятий, практических работ, организация самостоятельной образовательной деятельности, организация и проведение консультаций, проведение экзаменов. Все виды занятий проводятся с использованием технических средств обучения, презентаций. По основным видам и формам деятельности преподавателей: тестирования, общения преподавателя со студентами, организации групповой работы, организации самостоятельной деятельности. В качестве основных форм самостоятельного работы студентов предполагается аналитическая обработка текста (аннотирование, конспектирование); работа со справочной литературой; выполнение индивидуальных заданий; работа в электронной среде LMS Moodle. Также используются дистанционные образовательные технологии, реализуемые в электронной форме через сеть Интернет с применением площадки LMS Moodle, ссылка на курс https://lms.kgeu.ru/course/view.php?id=2663, а также электронные образовательные ресурсы (ЭОР), размещенные в личных кабинетах студентов Электронного университета КГЭУ.

#### **5. Оценивание результатов обучения**

Оценивание результатов обучения по дисциплине осуществляется в рамках текущего контроля успеваемости, проводимого по балльно-рейтин-говой системе (БРС), и промежуточной аттестации.

Текущий контроль успеваемости осуществляется в течение семестра, включает: индивидуальный и групповой опрос (устный или письменный), защиты лабораторных работ; проведение компьютерного тестирования.

Итоговой оценкой результатов освоения дисциплины является оценка, выставленная во время промежуточной аттестации обучающегося (экзамен) с учетом результатов текущего контроля успеваемости. На экзамен выносятся теоретические и практические задания, проработанные в течение семестра на учебных занятиях и в процессе самостоятельной работы обучающихся. Экзаменационные билеты содержат 2 теоретических задания.

Обобщенные критерии и шкала оценивания уровня сформированности компетенции (индикатора достижения компетенции) по итогам освоения дисциплины:

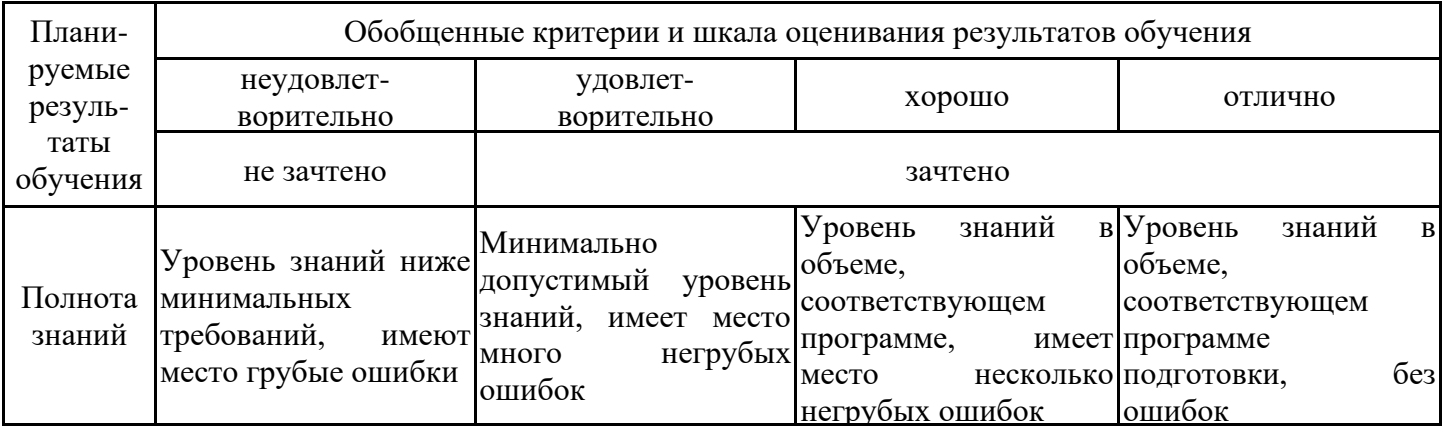

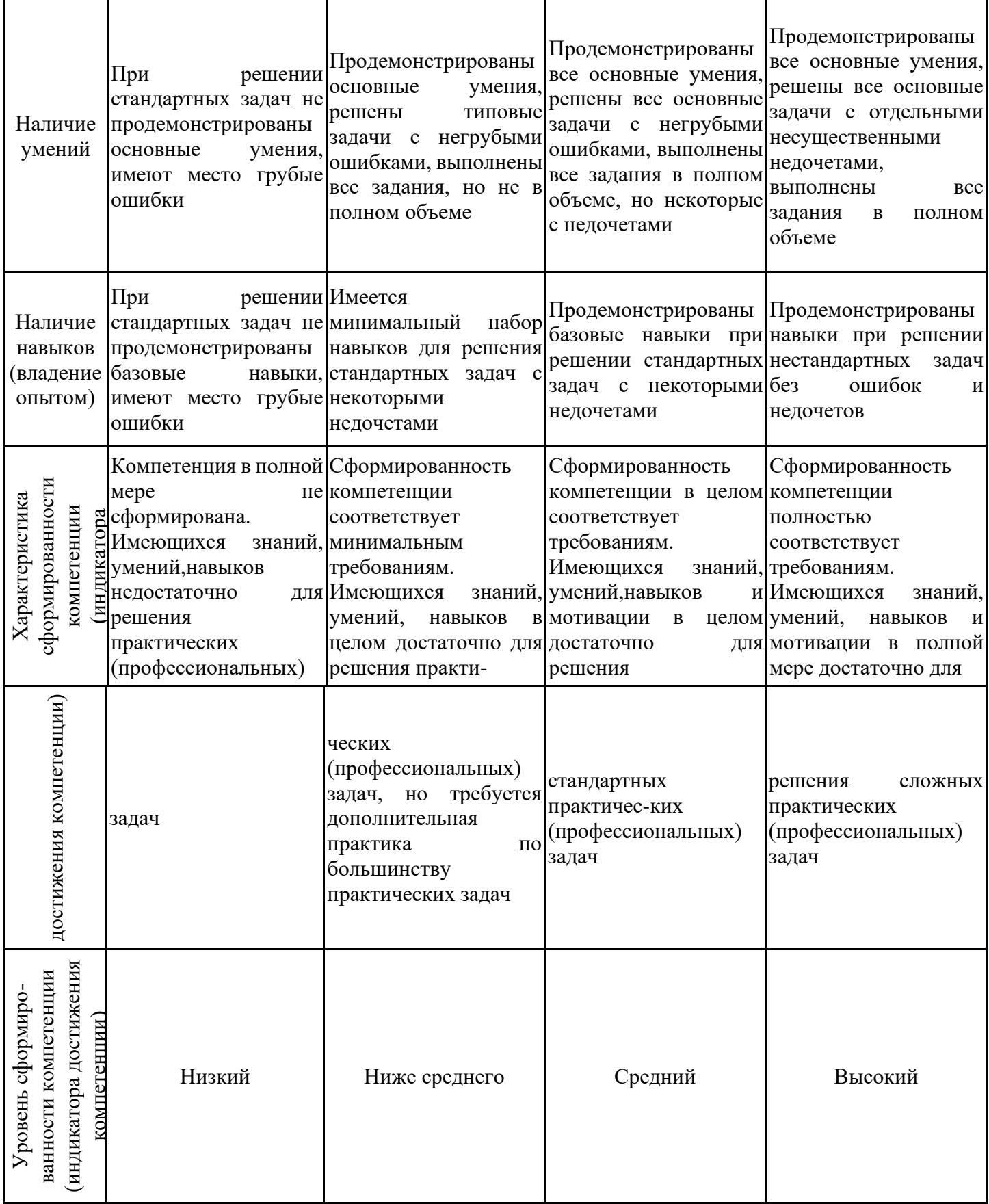

# Шкала оценки результатов обучения по дисциплине:

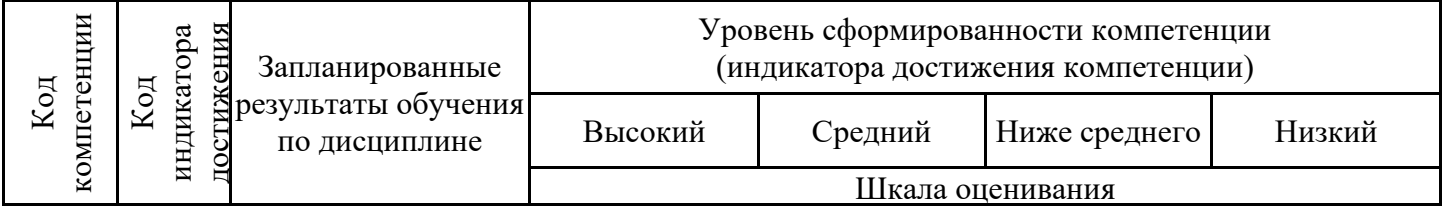

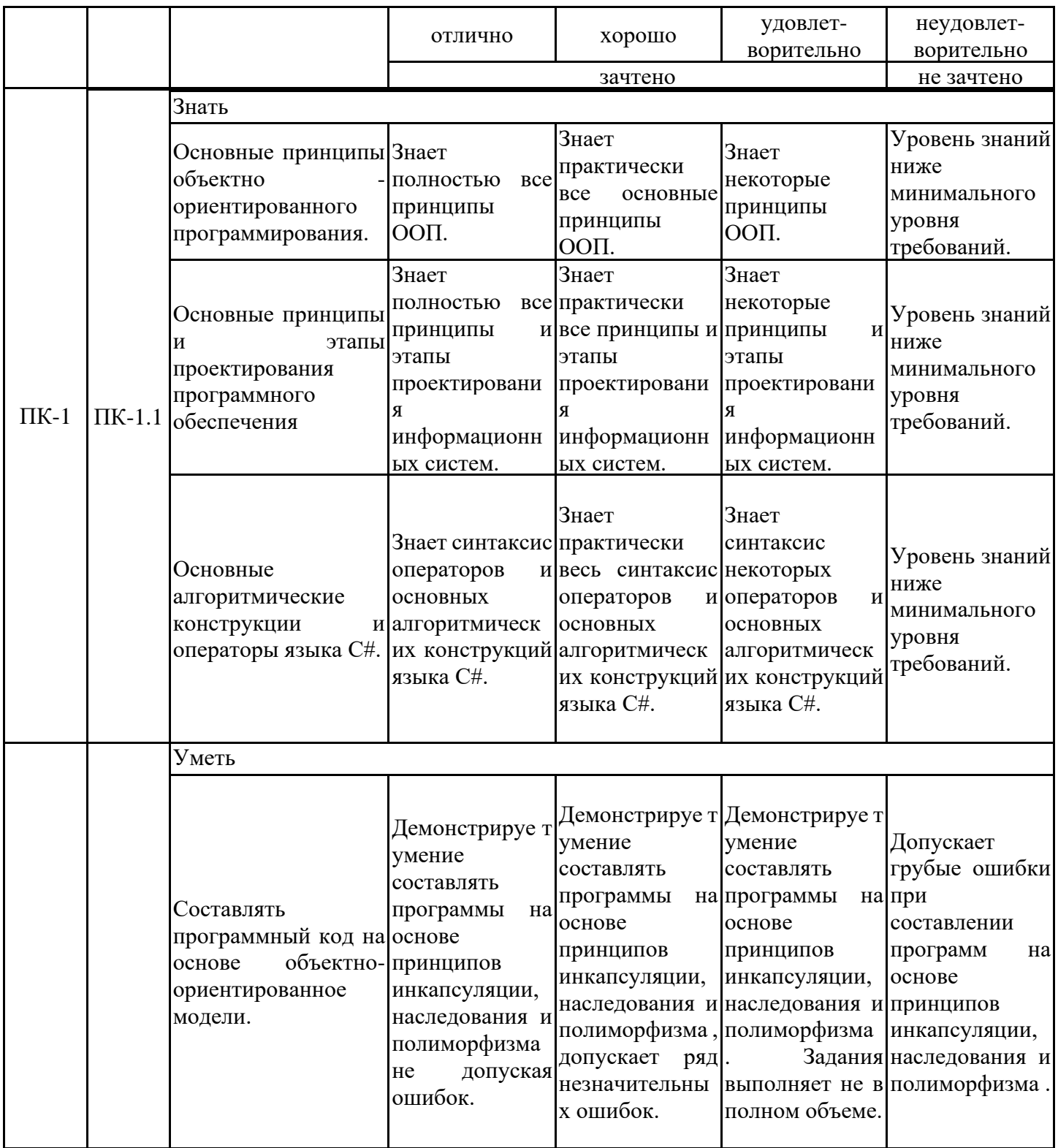

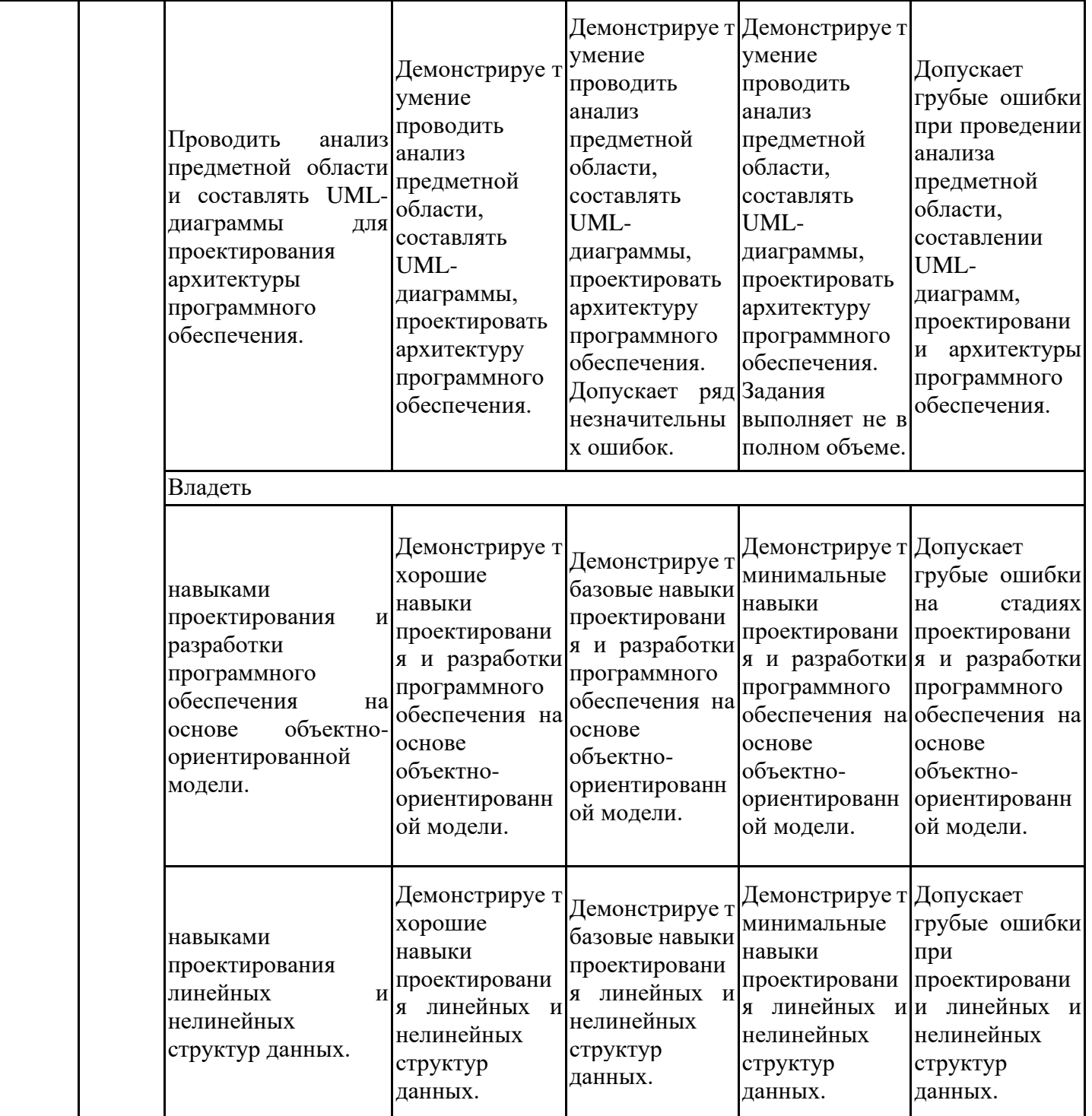

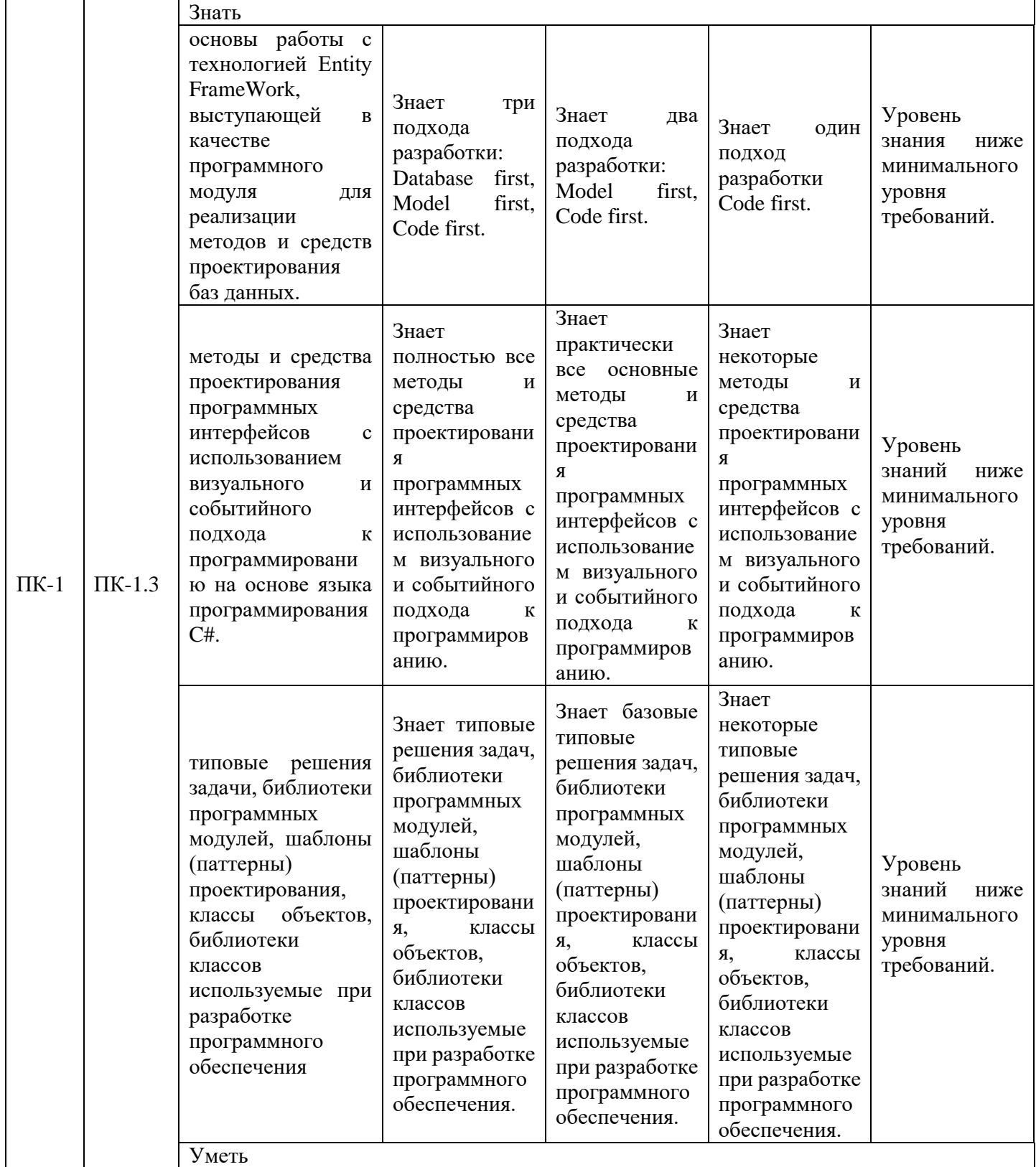

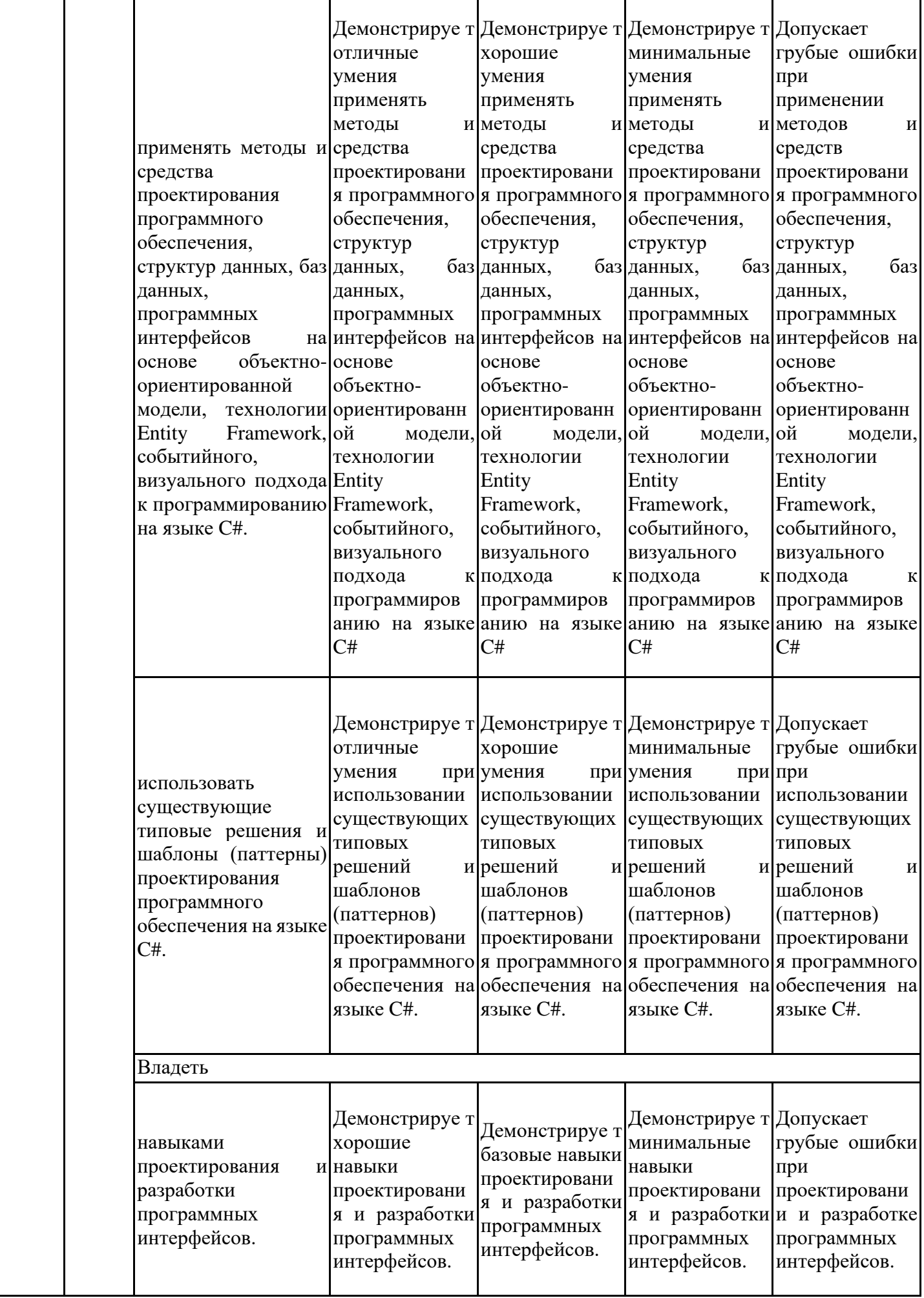

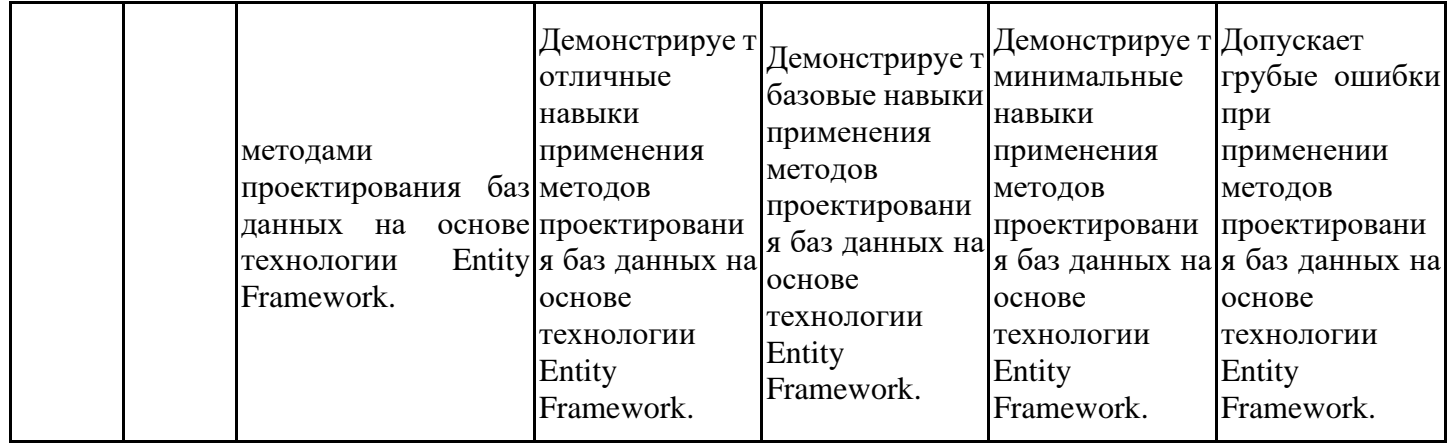

Оценочные материалы для проведения текущего контроля успеваемости и промежуточной аттестации приведены в Приложении к рабочей программе дисциплины. Полный комплект заданий и материалов, необходимых для оценивания результатов обучения по дисциплине, хранится на кафедре-разработчике в бумажном и электронном виде.

#### **6. Учебно-методическое и информационное обеспечение дисциплины**

#### **6.1. Учебно-методическое обеспечение**

Основная литература

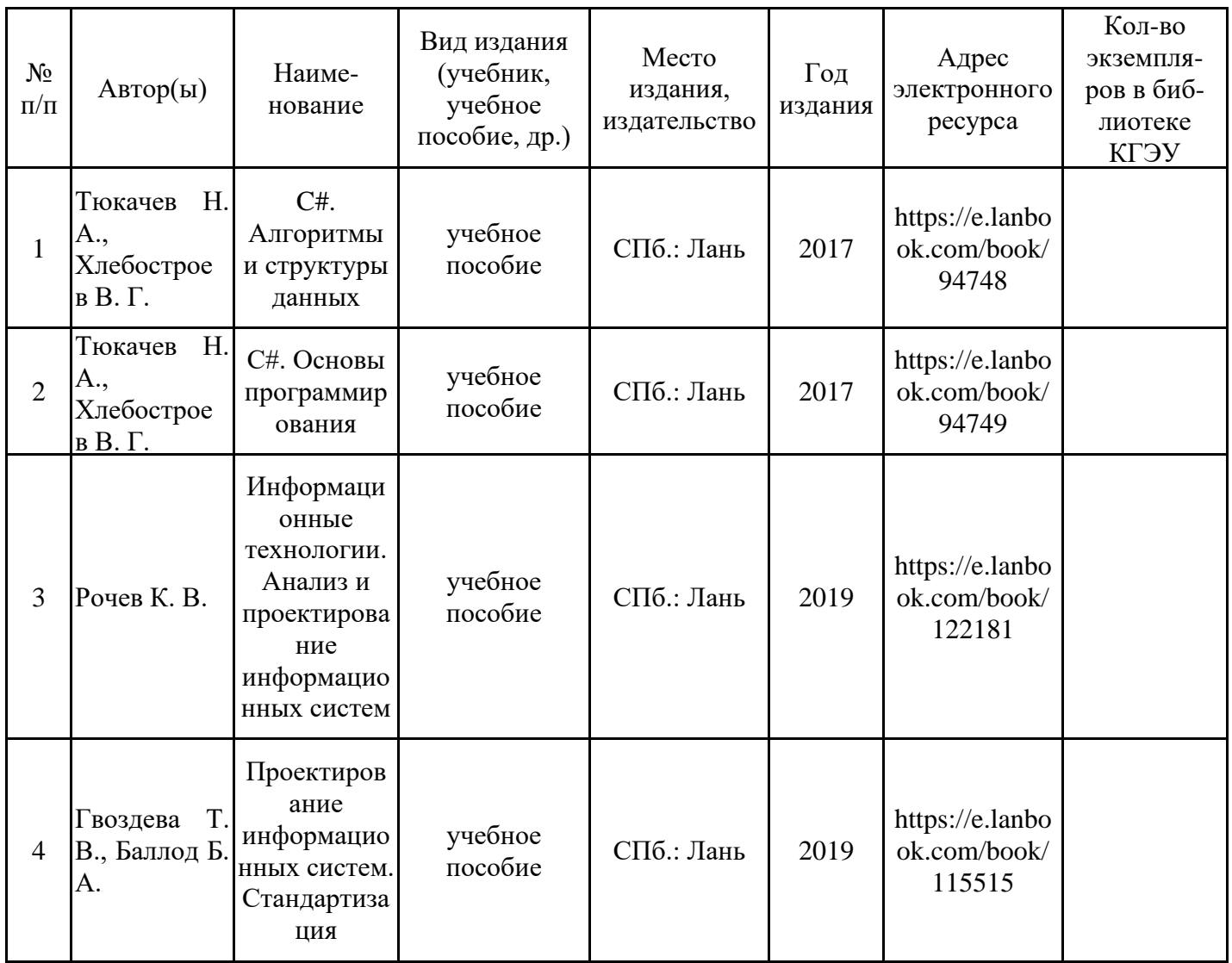

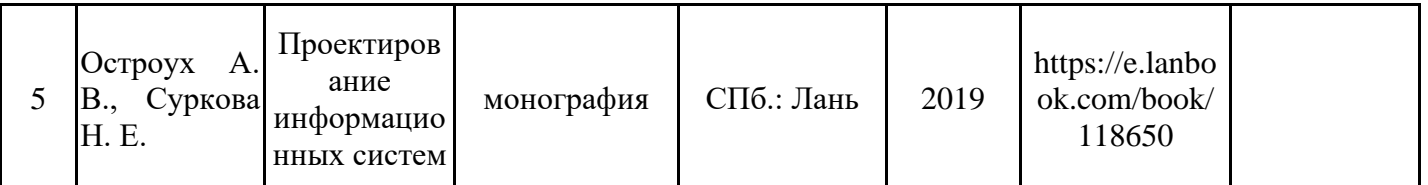

#### Дополнительная литература

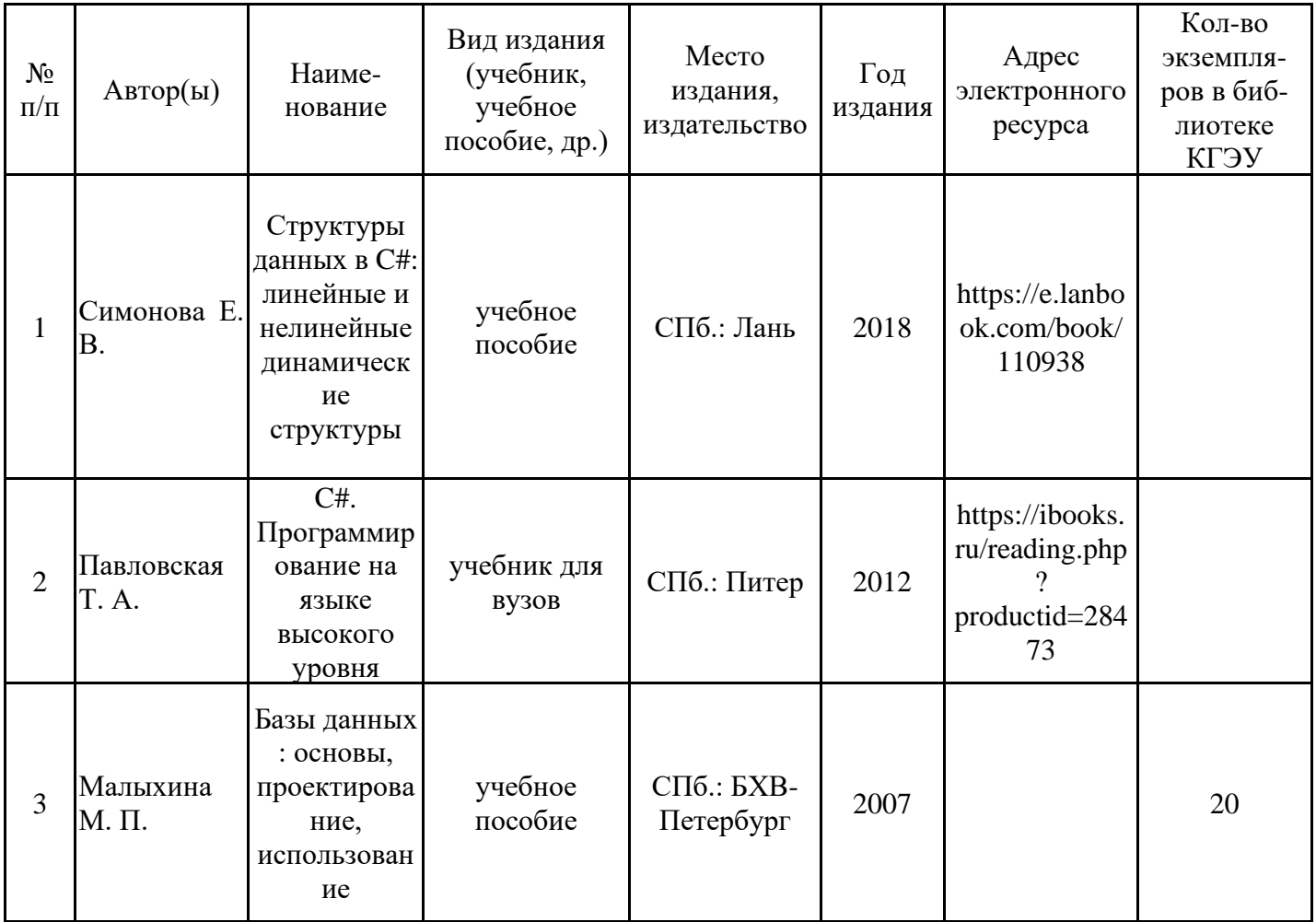

# **6.2. Информационное обеспечение**

## 6.2.1. Электронные и интернет-ресурсы

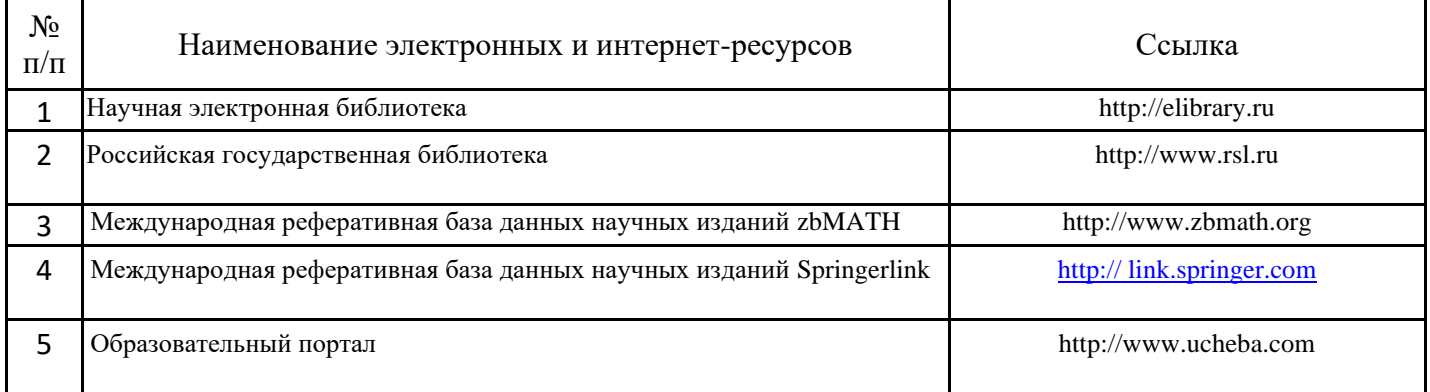

# 6.2.2. Профессиональные базы данных

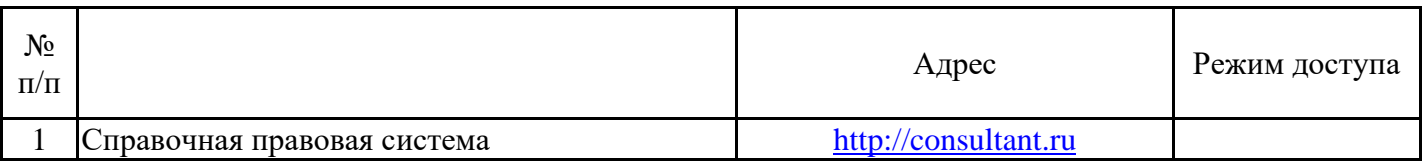

## 6.2.3. Информационно-справочные системы

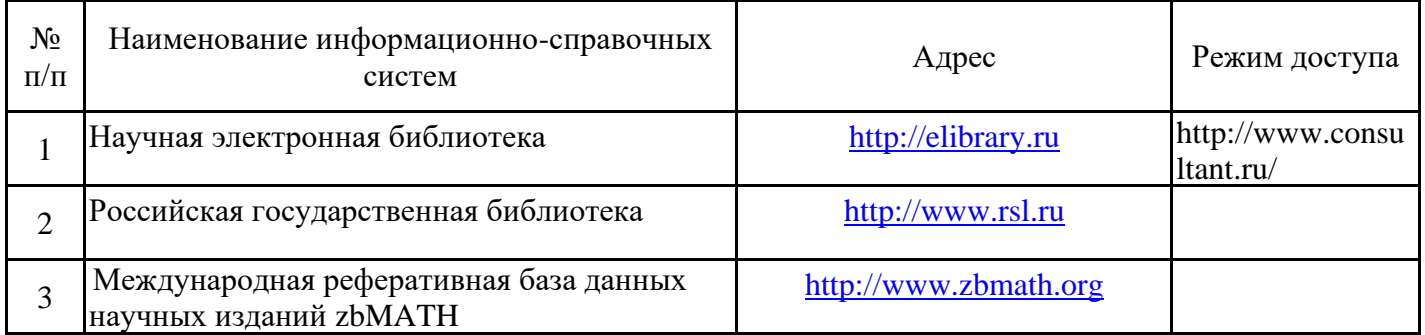

### 6.2.4. Лицензионное и свободно распространяемое программное обеспечение дисциплины

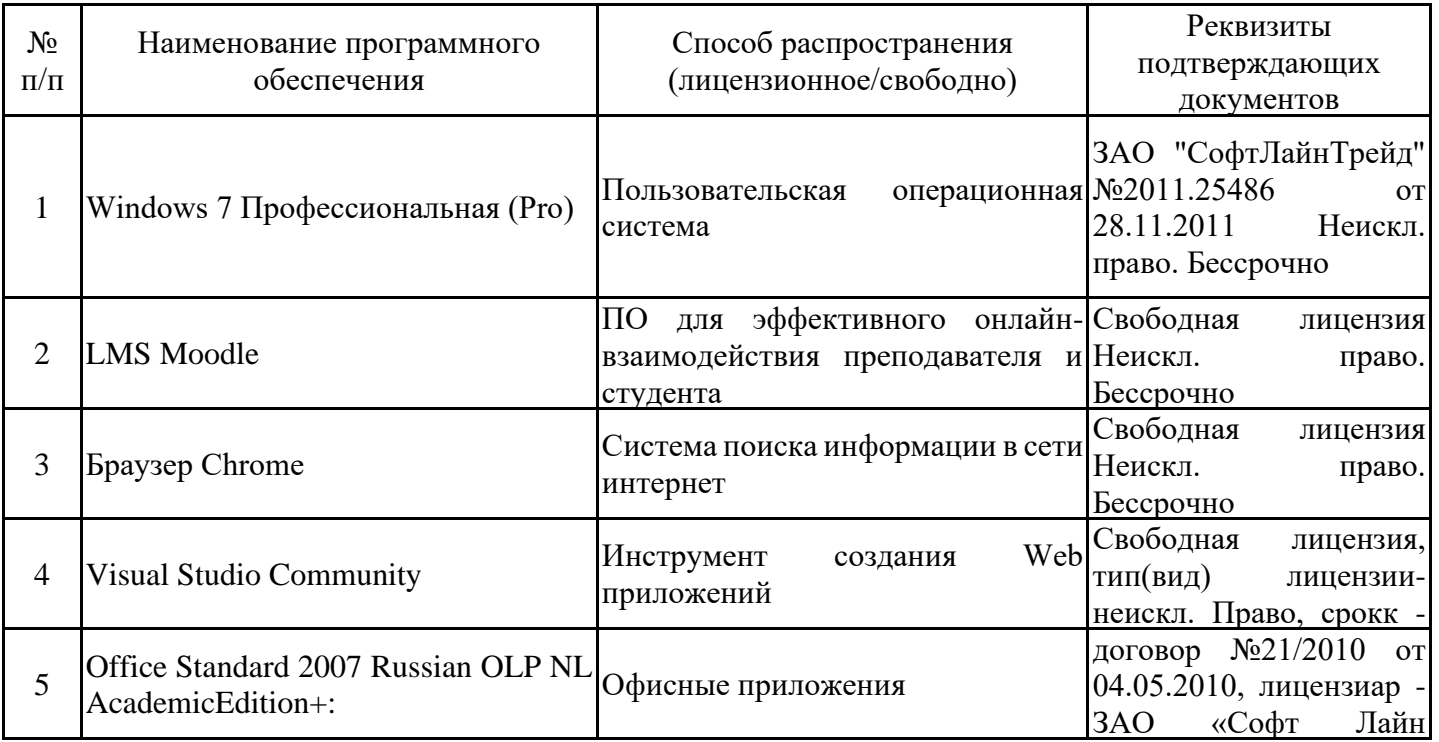

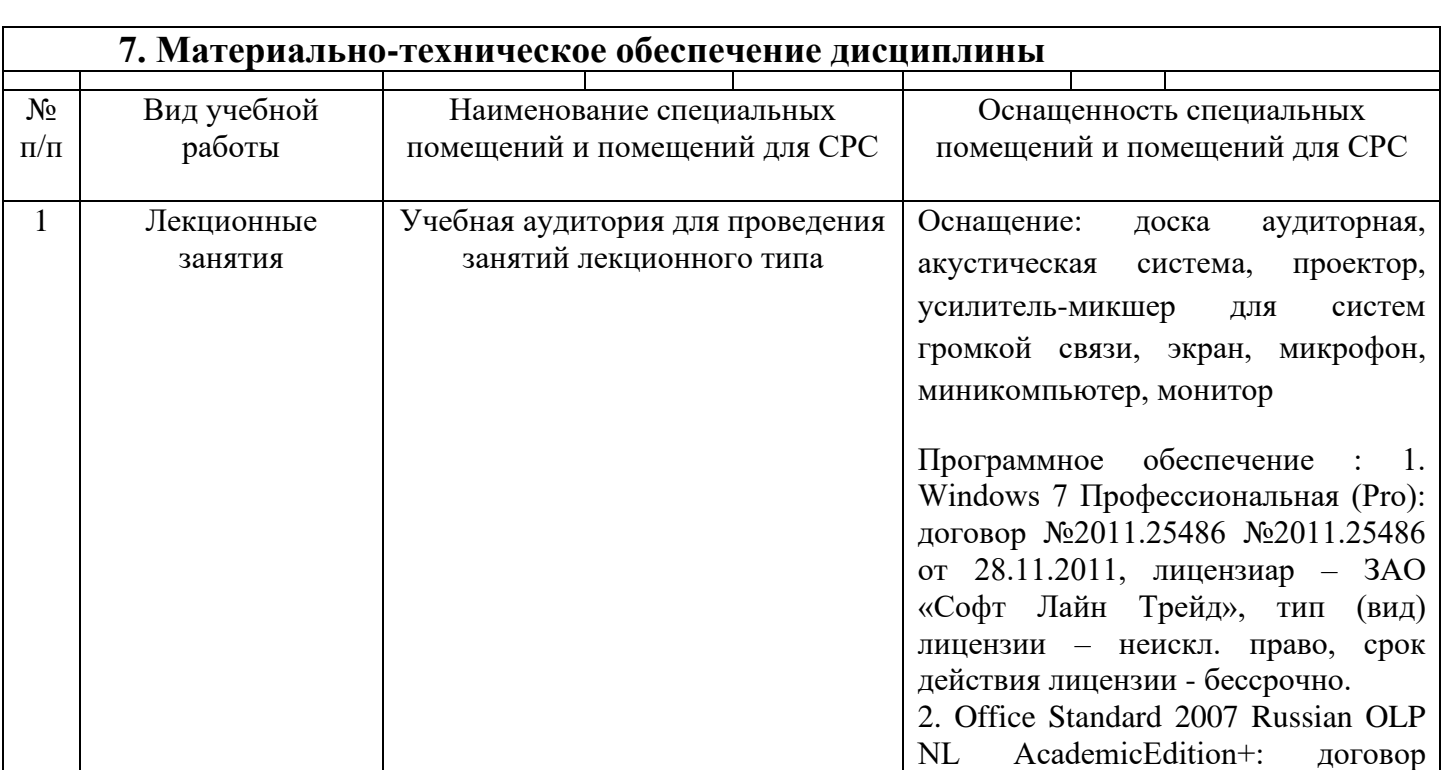

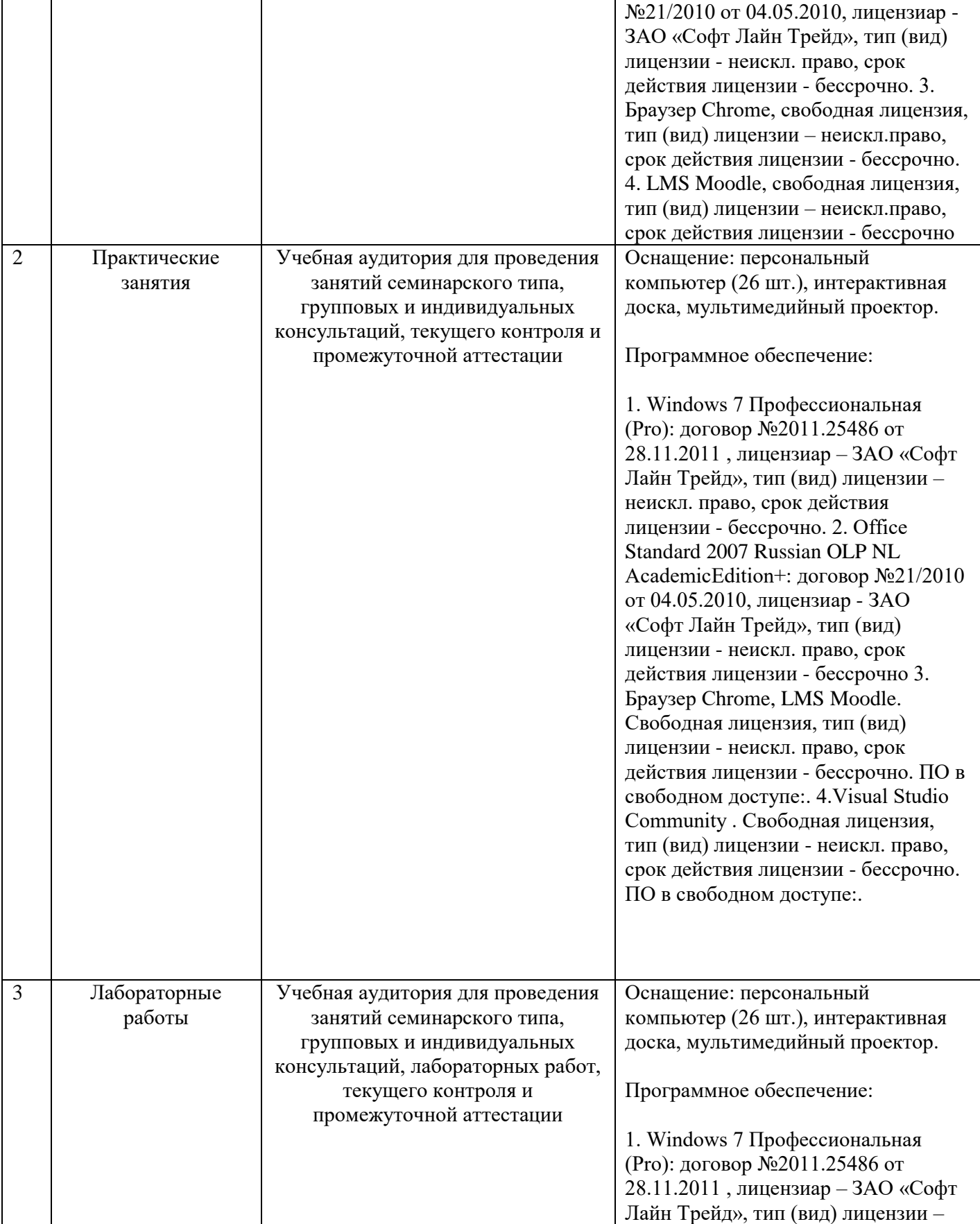

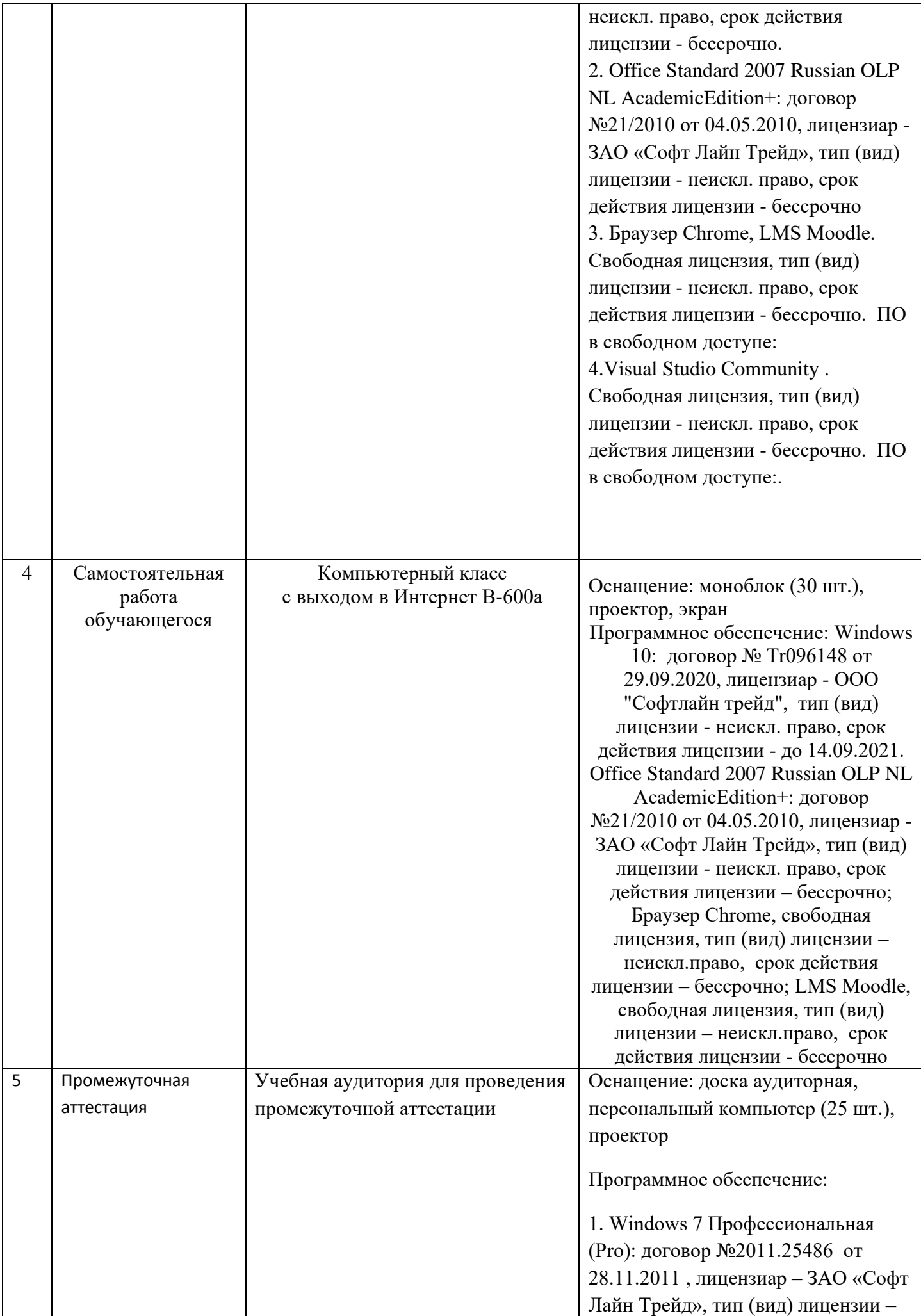

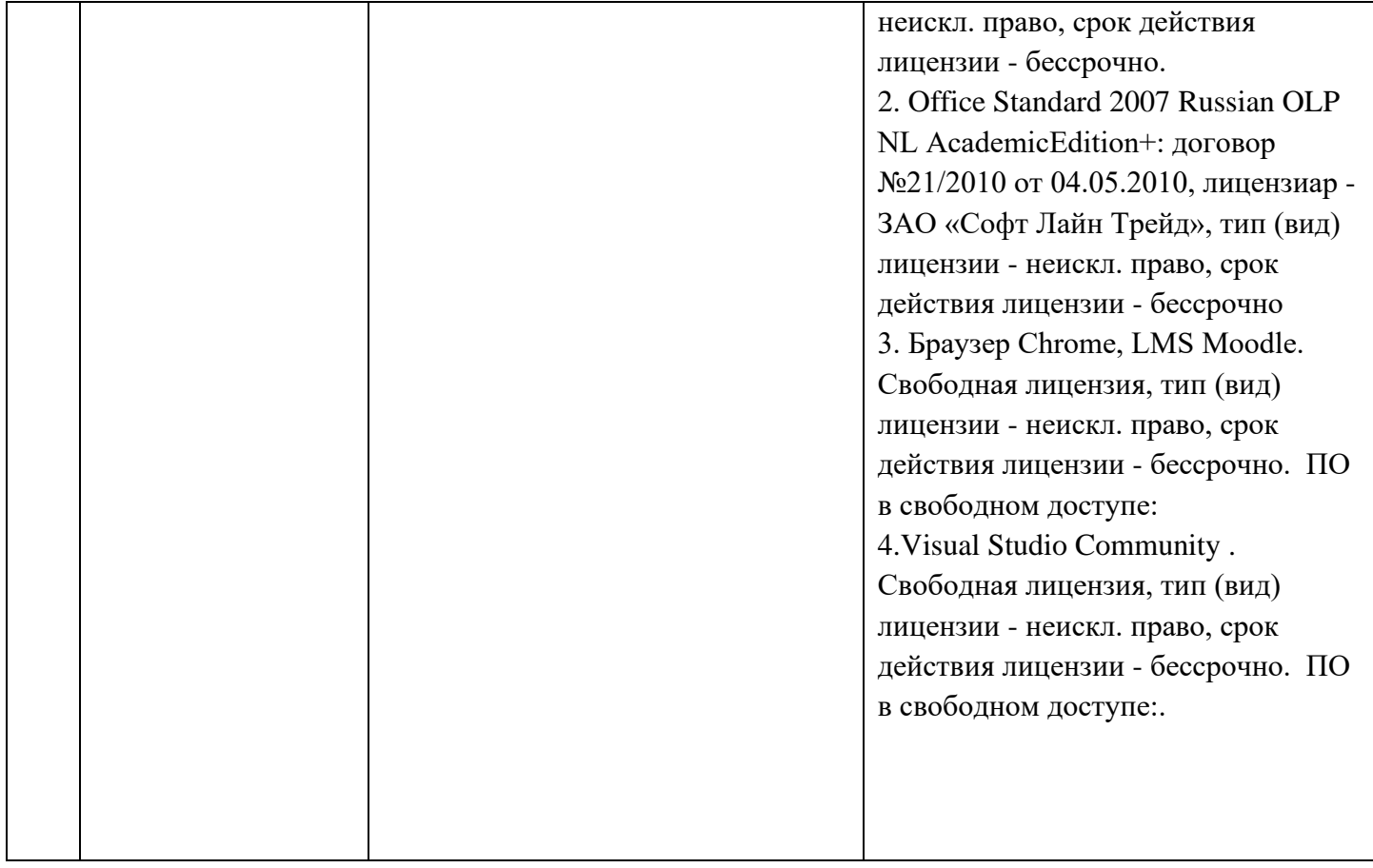

#### **8. Особенности организации образовательной деятельности для лиц с ограниченными возможностями здоровья и инвалидов**

Лица с ограниченными возможностями здоровья (ОВЗ) и инвалиды имеют возможность беспрепятственно перемещаться из одного учебно-лабораторного корпуса в другой, подняться на все этажи учебно-лабораторных корпусов, заниматься в учебных и иных помещениях с учетом особенностей психофизического развития и состояния здоровья.

Для обучения лиц с ОВЗ и инвалидов, имеющих нарушения опорно- двигательного аппарата, обеспечены условия беспрепятственного доступа во все учебные помещения. Информация о специальных условиях, созданных для обучающихся с ОВЗ и инвалидов, размещена на сайте университета www//kgeu.ru. Имеется возможность оказания технической помощи ассистентом, а также услуг сурдопереводчиков и тифлосурдопереводчиков.

Для адаптации к восприятию лицами с ОВЗ и инвалидами с нарушенным слухом справочного, учебного материала по дисциплине обеспечиваются следующие условия:

- для лучшей ориентации в аудитории, применяются сигналы оповещения о начале и конце занятия (слово «звонок» пишется на доске);

- внимание слабослышащего обучающегося привлекается педагогом жестом (на плечо кладется рука, осуществляется нерезкое похлопывание);

- разговаривая с обучающимся, педагогический работник смотрит на него, говорит ясно, короткими предложениями, обеспечивая возможность чтения по губам.

Компенсация затруднений речевого и интеллектуального развития слабослышащих обучающихся проводится путем:

- использования схем, диаграмм, рисунков, компьютерных презентаций с гиперссылками, комментирующими отдельные компоненты изображения;

- регулярного применения упражнений на графическое выделение существенных признаков предметов и явлений;

- обеспечения возможности для обучающегося получить адресную консультацию по электронной почте по мере необходимости.

Для адаптации к восприятию лицами с ОВЗ и инвалидами с нарушениями зрения справочного, учебного, просветительского материала, предусмотренного образовательной программой по выбранному направле-нию подготовки, обеспечиваются следующие условия:

- ведется адаптация официального сайта в сети Интернет с учетом особых потребностей инвалидов по зрению, обеспечивается наличие крупношрифтовой справочной информации о расписании учебных занятий;

- педагогический работник, его собеседник (при необходимости), присутствующие на занятии, представляются обучающимся, при этом каждый раз называется тот, к кому педагогический работник обращается;

- действия, жесты, перемещения педагогического работника коротко и ясно комментируются;

- печатная информация предоставляется крупным шрифтом (от 18 пунктов), тотально озвучивается;

обеспечивается необходимый уровень освещенности помещений;предоставляется возможность использовать компьютеры во время занятий и право записи объяснений на диктофон (по желанию обучающихся).

Форма проведения текущей и промежуточной аттестации для обучающихся с ОВЗ и инвалидов определяется педагогическим работником в соответствии с учебным планом. При необходимости обучающемуся с ОВЗ, инвалиду с учетом их индивидуальных психофизических особенностей дается возможность пройти промежуточную аттестацию устно, письменно на бумаге, письменно на компьютере, в форме тестирования и т.п., либо предоставляется дополнительное время для подготовки ответа.

### **Раздел 9. Методические рекомендации для преподавателей по организации воспитательной работы с обучающимися**

Методическое обеспечение процесса воспитания обучающихся выступает одним из определяющих факторов высокого качества образования. Преподаватель вуза, демонстрируя высокий профессионализм, эрудицию, четкую гражданскую позицию, самодисциплину, творческий подход в решении профессиональных задач, в ходе образовательного процесса способствует формированию гармоничной личности.

При реализации дисциплины преподаватель может использовать следующие методы воспитательной работы:

- методы формирования сознания личности (беседа, диспут, внушение, инструктаж, контроль, объяснение, пример, самоконтроль, рассказ, совет, убеждение и др.);

- методы организации деятельности и формирования опыта поведения (задание, общественное мнение, педагогическое требование, поручение, приучение, создание воспитывающих ситуаций, тренинг, упражнение, и др.);

- методы мотивации деятельности и поведения (одобрение, поощрение социальной активности, порицание, создание ситуаций успеха, создание ситуаций для эмоциональнонравственных переживаний, соревнование и др.)

При реализации дисциплины преподаватель должен учитывать следующие направления воспитательной деятельности:

*Гражданское и патриотическое воспитание:*

формирование у обучающихся целостного мировоззрения, российской идентичности, уважения к своей семье, обществу, государству, принятым в семье и обществе духовнонравственным и социокультурным ценностям, к национальному, культурному и историческому наследию, формирование стремления к его сохранению и развитию;

формирование у обучающихся активной гражданской позиции, основанной на традиционных культурных, духовных и нравственных ценностях российского общества, для повышения способности ответственно реализовывать свои конституционные права и обязанности;

развитие правовой и политической культуры обучающихся, расширение конструктивного участия в принятии решений, затрагивающих их права и интересы, в том числе в различных формах самоорганизации, самоуправления, общественно-значимой деятельности;

формирование мотивов, нравственных и смысловых установок личности, позволяющих противостоять экстремизму, ксенофобии, дискриминации по социальным, религиозным, расовым, национальным признакам, межэтнической и межконфессиональной нетерпимости, другим негативным социальным явлениям.

*Духовно-нравственное воспитание:*

воспитание чувства достоинства, чести и честности, совестливости, уважения к родителям, учителям, людям старшего поколения;

формирование принципов коллективизма и солидарности, духа милосердия и сострадания, привычки заботиться о людях, находящихся в трудной жизненной ситуации;

формирование солидарности и чувства социальной ответственности по отношению к людям с ограниченными возможностями здоровья, преодоление психологических барьеров по отношению к людям с ограниченными возможностями;

формирование эмоционально насыщенного и духовно возвышенного отношения к миру, способности и умения передавать другим свой эстетический опыт.

*Культурно-просветительское воспитание:*

- формирование уважения к культурным ценностям родного города, края, страны;

- формирование эстетической картины мира;

- повышение познавательной активности обучающихся.

*Научно-образовательное воспитание:*

- формирование у обучающихся научного мировоззрения;

- формирование умения получать знания;

- формирование навыков анализа и синтеза информации, в том числе в профессиональной области.

## **Структура дисциплины по заочной форме обучения**

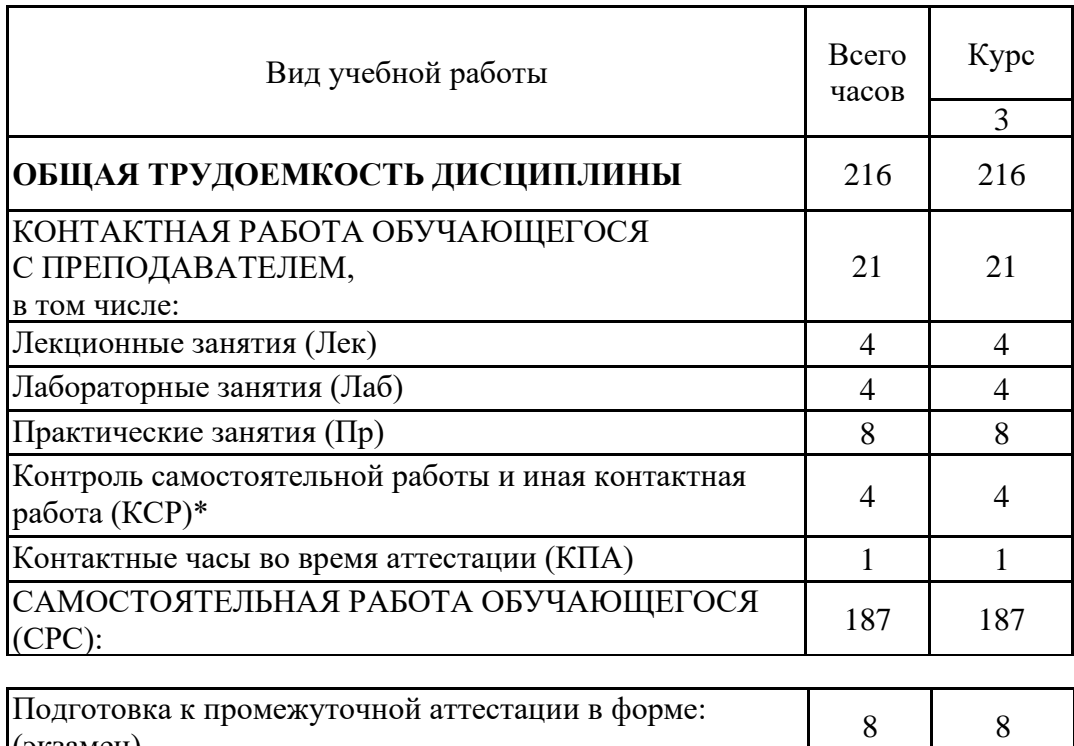

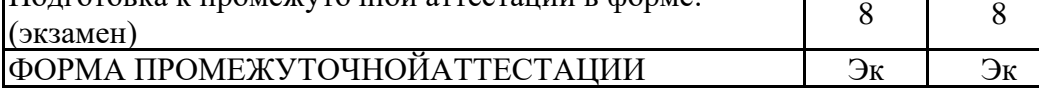

#### Лист внесения изменений

Дополнения и изменения в рабочей программе дисциплины на 2021 /2022 учебный год

В программу вносятся следующие изменения:

РПД дополнена разделом 9 «Методические рекомендации для преподавателей по 1. организации воспитательной работы с обучающимися» (стр.32-33).

Программа одобрена на заседании кафедры - разработчика «17» 06 2021г., протокол № 9 Зав. кафедрой Ю.В.Торкунова

Программа одобрена методическим советом института **ЕТЦИ** « 22 » 06 2021г., протокол № 10

dey В.В. Косулин Зам. директора по УМР

С.М. Куценко

Согласовано:

Руководитель ОПОП

*Приложение к рабочей программе дисциплины*

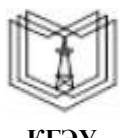

МИНИСТЕРСТВО НАУКИ И ВЫСШЕГО ОБРАЗОВАНИЯ РОССИЙСКОЙ ФЕДЕРАЦИИ

**Федеральное государственное бюджетное образовательное учреждение высшего образования**

**КГЭУ «КАЗАНСКИЙ ГОСУДАРСТВЕННЫЙ ЭНЕРГЕТИЧЕСКИЙ УНИВЕРСИТЕТ» (ФГБОУ ВО «КГЭУ»)**

### **ОЦЕНОЧНЫЕ МАТЕРИАЛЫ по дисциплине**

Объектно-ориентированное программирование на языке C#

Направление подготовки 09.03.01 Информатика и вычислительная техника

Направленность (профиль) Технологии разработки программного обеспечения

Квалификация бакалавр

Форма обучения сигнализации очная
#### Репензия

на оценочные материалы для проведения промежуточной аттестации обучающихся по дисциплине «Объектно-ориентированное

программирование на языке C#»

требованиям федерального Содержание **OM** соответствует государственного стандарта высшего образования по направлению подготовки 09.03.01 Информатика и вычислительная техника и учебному плану.

ОМ соответствует требованиям, предъявляемым к структуре, содержанию ОМ по дисциплине, а именно:

1 Перечень формируемых компетенций, которыми должен овладеть обучающийся в результате освоения дисциплины, соответствует ФГОС ВО и профстандарту, будущей профессиональной деятельности выпускника.

2 Показатели и критерии оценивания компетенций, а также шкалы оценивания обеспечивают возможность проведения всесторонней оценки результаты обучения, уровней сформированности компетенций.

3 Контрольные задания и иные материалы оценки результатов освоения разработаны на основе принципов оценивания: валидности, определённости, однозначности, надёжности, а также соответствуют требованиям к составу и взаимосвязи оценочных средств, полноте по количественному составу оценочных средств и позволяют объективно оценить результаты обучения, уровни сформированности компетенций.

4 Методические материалы ОМ содержат чётко сформулированные рекомендации по проведению процедуры оценивания результатов обучения и сформированности компетенций.

2. Направленность ОМ по дисциплине соответствует целям ОПОП ВО по направлению 09.03.01 «Информатика и вычислительная техника», профстандартам.

3. Объём ОМ соответствует учебному плану подготовки.

4. Качество ОМ в целом обеспечивают объективность и достоверность результатов при проведении оценивания с различными целями.

Заключение. На основании проведенной экспертизы можно сделать заключение, что ОМ по дисциплине соответствует требованиям ФГОС ВО, профессионального стандарта, современным требованиям рынка труда и рекомендуются для использования в учебном процессе.

что созданы условия для максимального Следует отметить, приближения системы оценки и контроля компетенций обучающихся к условиям их будущей профессиональной деятельности.

Рассмотрено на заседании учебно-методического

совета ИЦТЭ «26» октября 2020 г., протокол № 2

McHo

Ю.В.Торкунова

Рецензент

Председатель УМС ИЦТЭ

инженер поддержки программно-аппаратных комплексов ООО «ДжиДиСи Сервисез», к.ф.-м.н. *Пацин А.*С.Петрова

Оценочные материалы по дисциплине «Объектно-ориентированное программирование на языке C#» - комплект контрольно-измерительных материалов, предназначенных для оценивания результатов обучения на соответствие индикаторам достижения компетенции:

ПК-1 Способен к проектированию и разработке программного обеспечения с применением современных технологий

Оценивание результатов обучения по дисциплине осуществляется в рамках текущего контроля успеваемости, проводимого по балльно-рейтинговой системе (БРС), и промежуточной аттестации.

Текущий контроль успеваемости обеспечивает оценивание процесса обучения по дисциплине. При текущем контроле успеваемости используются следующие оценочные средства: контрольная работа, лабораторная работа, тест, практическая работа.

Промежуточная аттестация имеет целью определить уровень достижения запланированных результатов обучения по дисциплине за 3 семестр. Форма промежуточной аттестации экзамен.

Оценочные материалы включают задания для проведения текущего контроля успеваемости и промежуточной аттестации обучающихся, разработанные в соответствии с рабочей программой дисциплины.

### **1.Технологическая карта**

Семестр 3

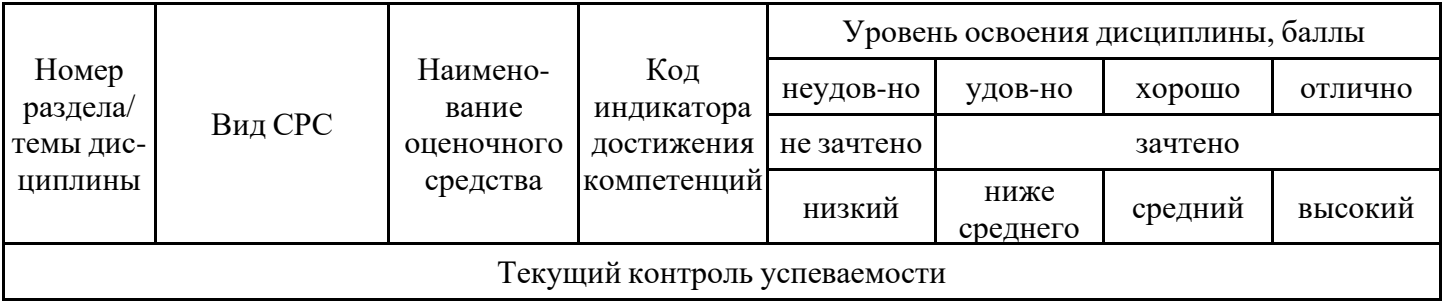

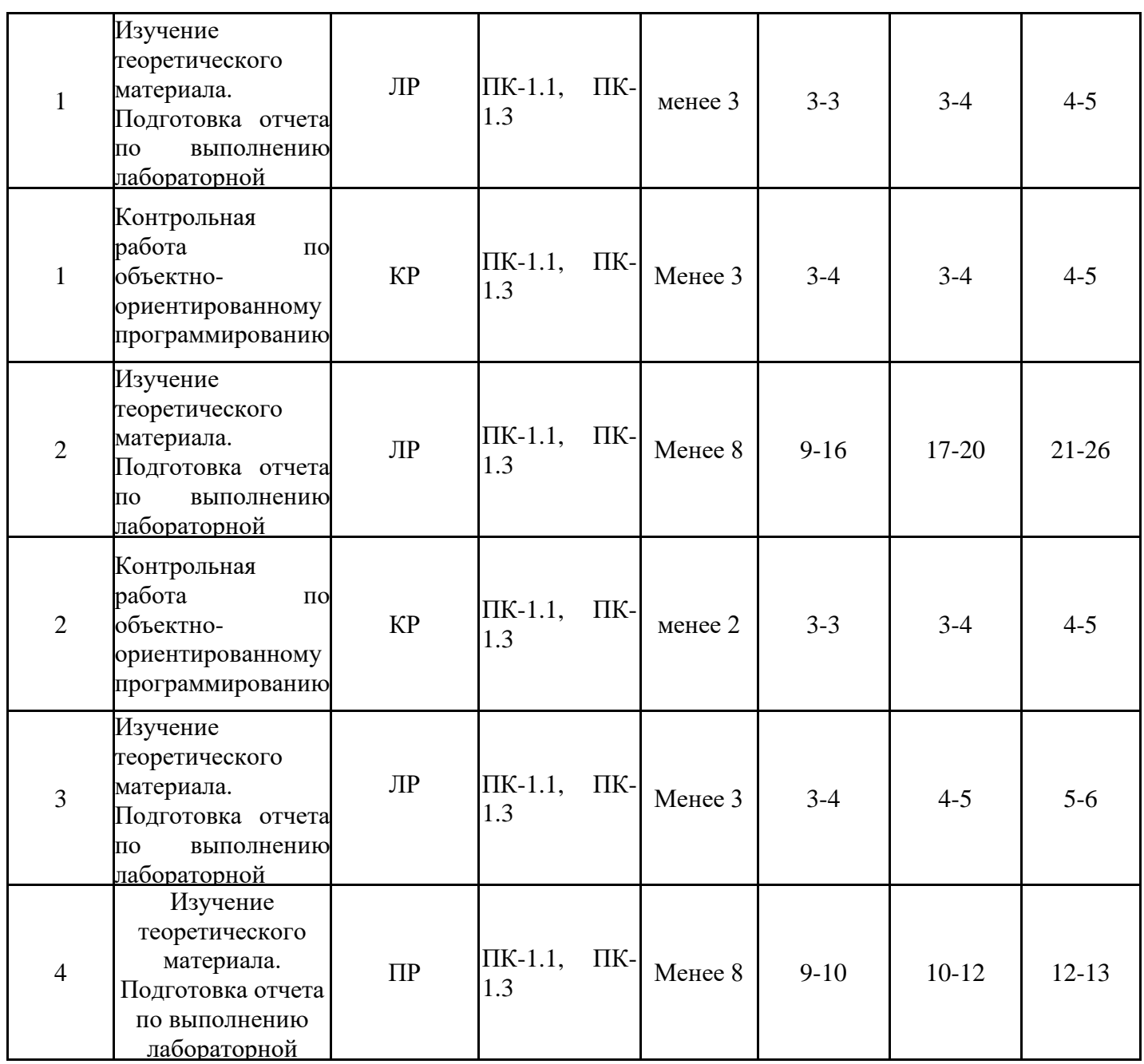

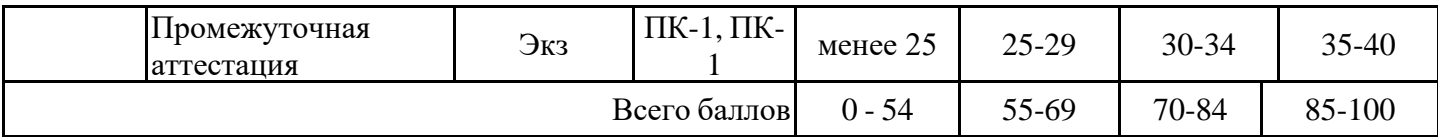

# **2. Перечень оценочных средств**

Краткая характеристика оценочных средств, используемых при текущем контроле успеваемости и промежуточной аттестации обучающегося по дисциплине:

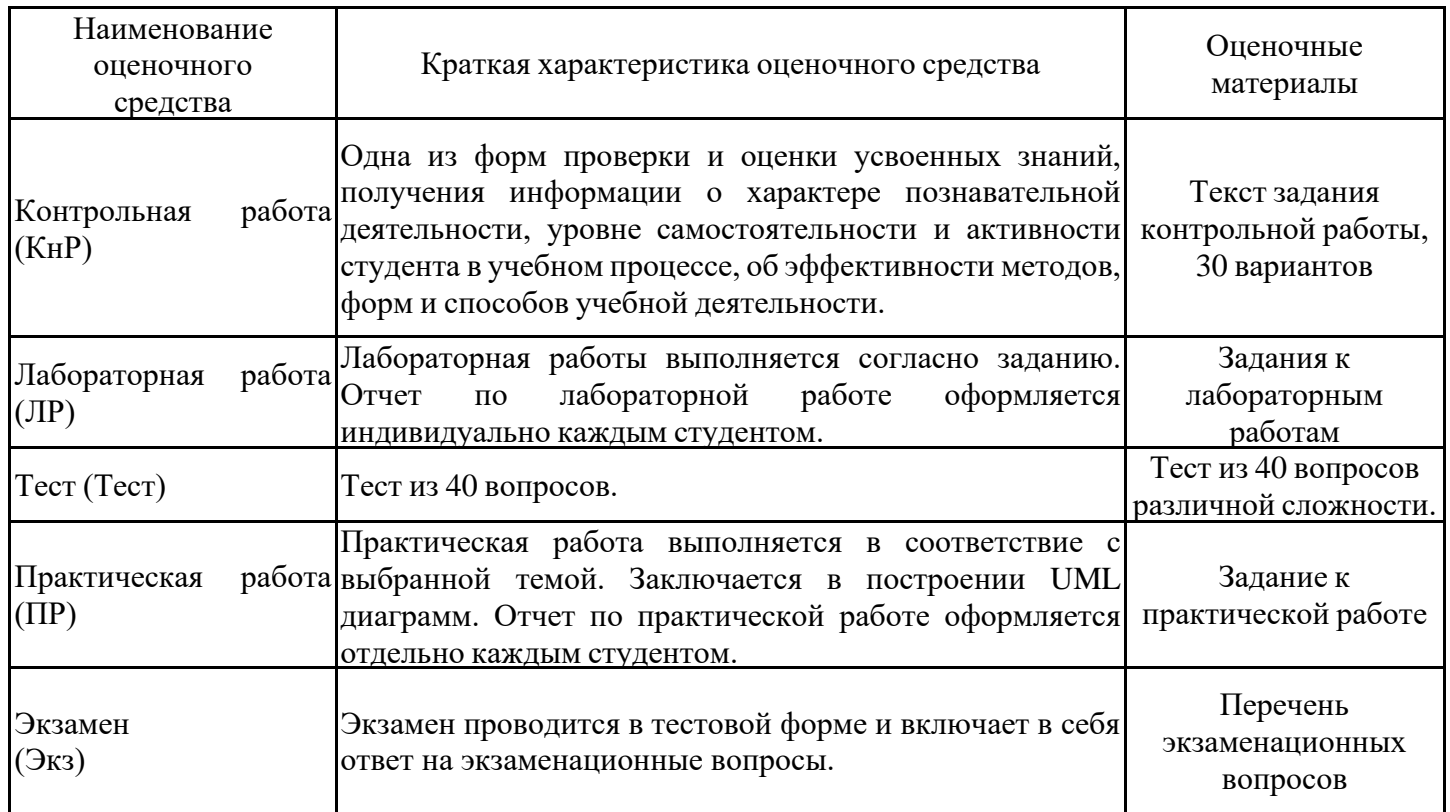

## **3. Оценочные материалы текущего контроля успеваемости обучающихся**

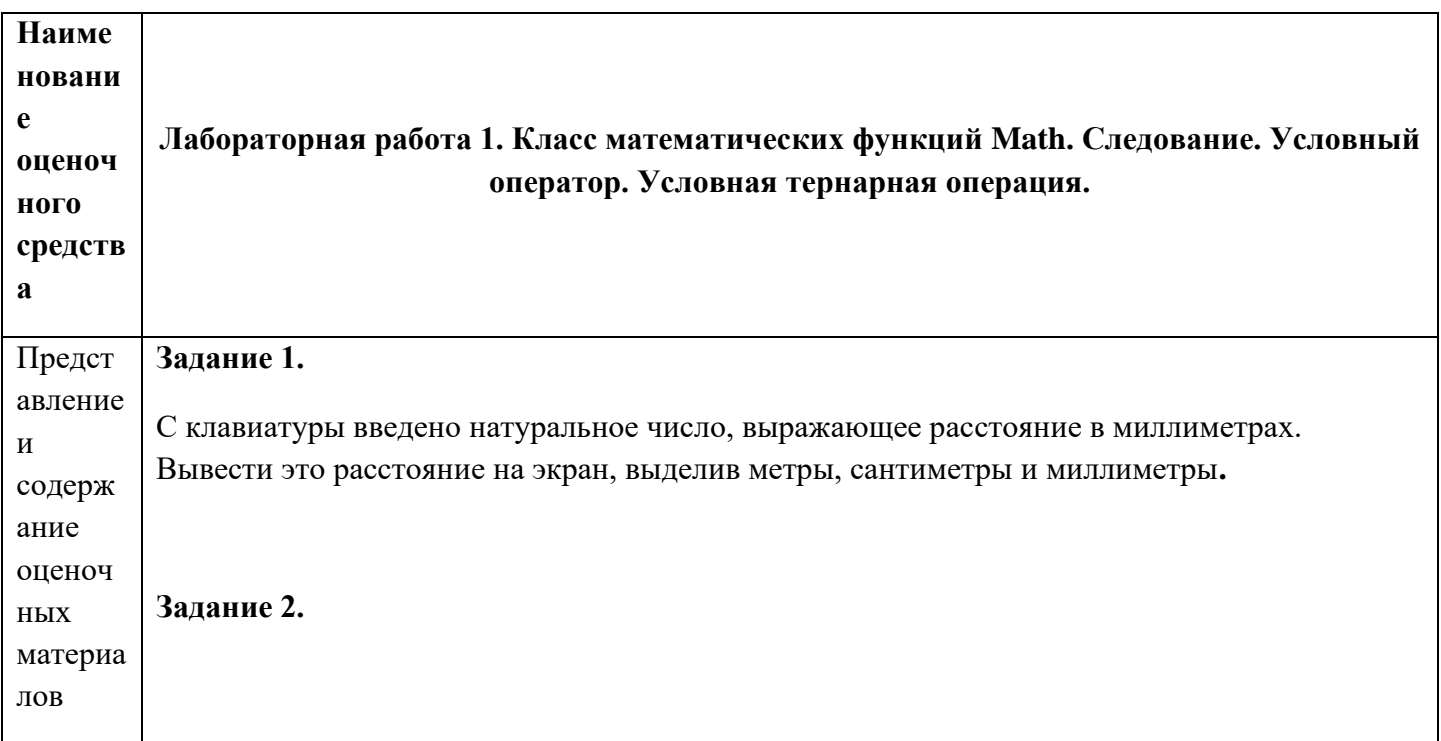

Составить программу вычисления значений функций z1 и z2, для которых значение аргумента введите с клавиатуры. Округлить полученный результат до тысячных и вывести на экран. Задание выполнить по вариантам.

1. 
$$
z_1 = \cos \alpha + \sin \alpha + \cos 3\alpha + \sin 3\alpha;
$$
  
\n2.  $z_1 = \cos \alpha + \sin \alpha + \cos 3\alpha + \sin 3\alpha;$   
\n2.  $z_1 = \cos \alpha + \sin \alpha + \cos 3\alpha + \sin 3\alpha;$   
\n3.  $z_1 = \frac{\sin 2\alpha + \sin 5\alpha - \sin 3\alpha}{\cos \alpha + 1 - 2\sin^2 2\alpha};$   
\n4.  $z_1 = \frac{\sin 2\alpha + \sin 5\alpha - \sin 3\alpha}{\cos \alpha - \cos 3\alpha + \cos 5\alpha};$   
\n5.  $z_1 = 1 - \frac{1}{4} \sin^2 2\alpha + \cos 2\alpha;$   
\n6.  $z_1 = \cos \alpha + \cos 2\alpha + \cos 6\alpha + \cos 7\alpha;$   
\n7.  $z_1 = \cos^2 \left(\frac{3}{8}\pi - \frac{\alpha}{4}\right) - \cos^2 \left(\frac{11}{8}\pi + \frac{\alpha}{4}\right);$   
\n8.  $z_1 = \cos^4 x + \sin^2 y + \frac{1}{4} \sin^2 2x - 1;$   
\n9.  $z_1 = (\cos \alpha - \cos \beta)^2 - (\sin \alpha - \sin \beta)^2;$   
\n10.  $z_1 = \left(\sin \left(\frac{\pi}{2} + 3\alpha\right)\right)/(1 - \sin(3\alpha - \pi));$   
\n11.  $z_1 = \left(\sin \left(\frac{\pi}{2} + 3\alpha\right)\right)/(1 - \sin(3\alpha - \pi));$   
\n12.  $z_2 = \cos \left(\frac{5}{8}\pi + \frac{3}{2}\alpha\right).$   
\n23.  $z_3 = \cos \left(\frac{5}{8}\pi + \frac{3}{2}\alpha\right).$   
\n24.  $z_4 = \cos \left(\frac{5}{8}\pi + \frac{3}{2}\alpha\right).$   
\n25.  $z_5 = \cos \left(\frac{5}{8}\pi + \frac{3}{2}\alpha\right).$   
\n26.  $z_6 = \cos \left(\frac{5}{8}\pi + \frac{3}{2}\alpha\right).$   
\n27.  $z_7 = \cos^$ 

#### Задание 1 (тернарная условная операция)

Составить программу для вычисления значения функции у при заданных с клавиатуры значениях а, b и х.

Варианты заданий

1. 
$$
y = \begin{cases} ax^2 + b\lg|2x|, & \sqrt{a+b} < x \\ \sqrt{a + \sin 2x}, & \sqrt{a+b} \ge x \end{cases}
$$
  
\n2.  $y = \begin{cases} \ln x^2 - e^{\frac{x}{3}}, & 3a > b \\ \arctg(2x - 0,6), & 3a \le b \end{cases}$   
\n3.  $y = \begin{cases} e^{\sin x} + b, & 3b^2 > a \\ e^{-x} + a\lg x, & 3b^2 \le a \end{cases}$   
\n4.  $y = \begin{cases} \frac{x}{a^2} - e^{\cos x}, & |a^2 - b^2| > b \\ \frac{x}{a^2} - e^{-\cos x}, & |a^2 - b^2| \le b \end{cases}$   
\n5.  $y = \begin{cases} \ln |ax - b| - e^{tgx}, & |a - b^2| > b \\ \frac{x}{a^2 - a}, & |a - b^2| \le b \end{cases}$   
\n6.  $y = \begin{cases} \frac{ax - b}{a^2 - a}, & 3a - b > 0 \\ \arcsin\left(\frac{x}{10}\right), & 3a - b \le 0 \end{cases}$ 

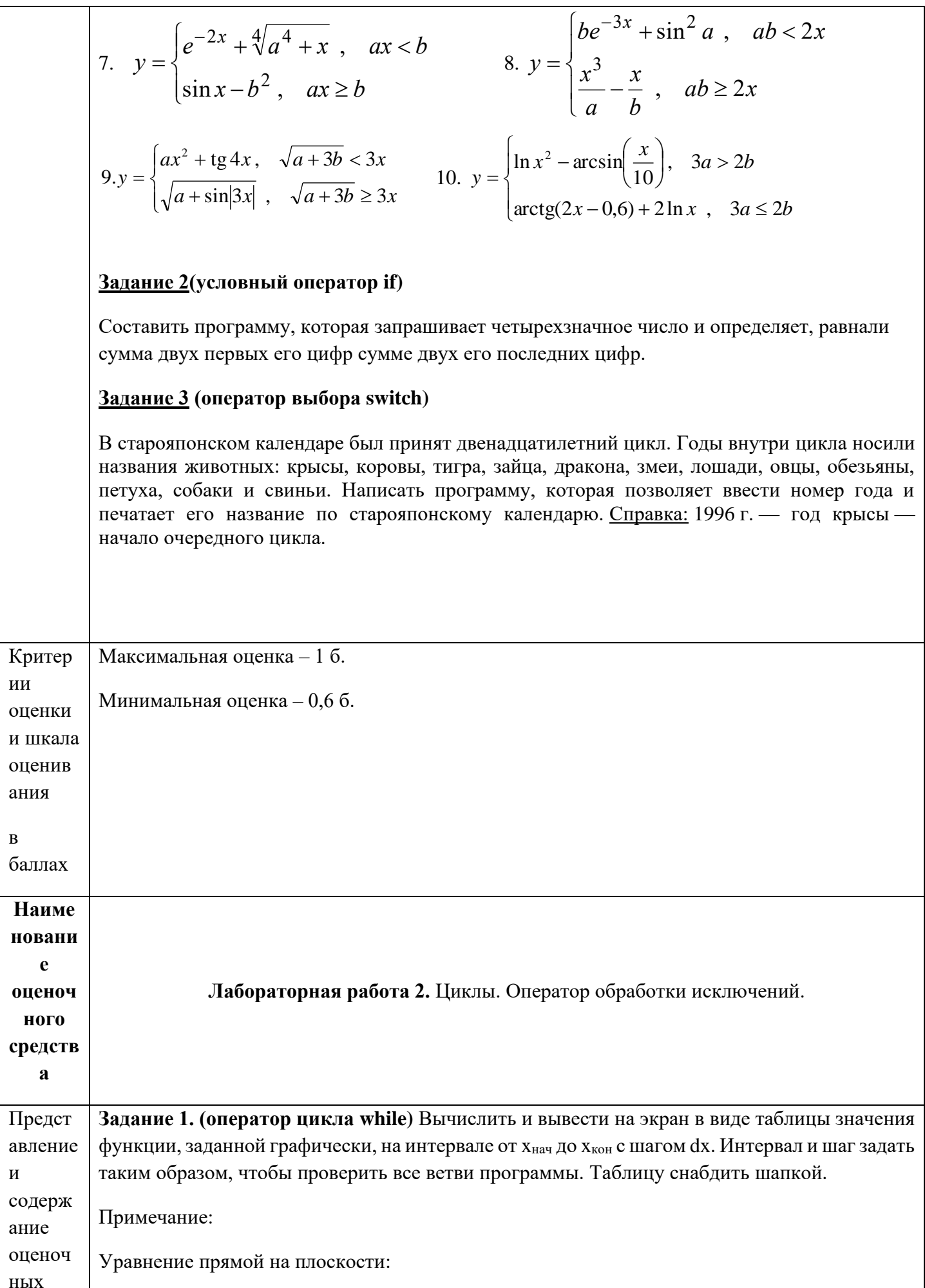

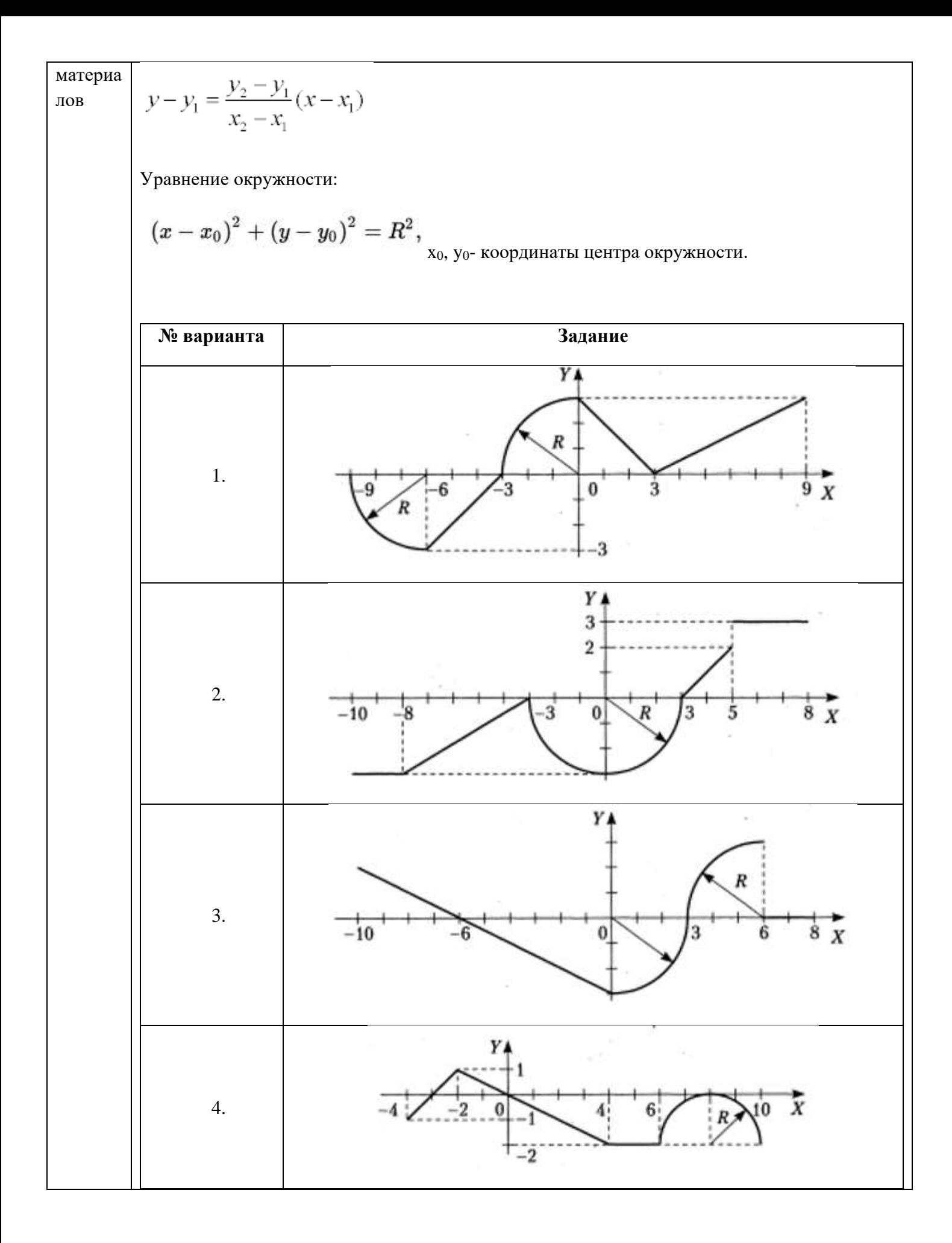

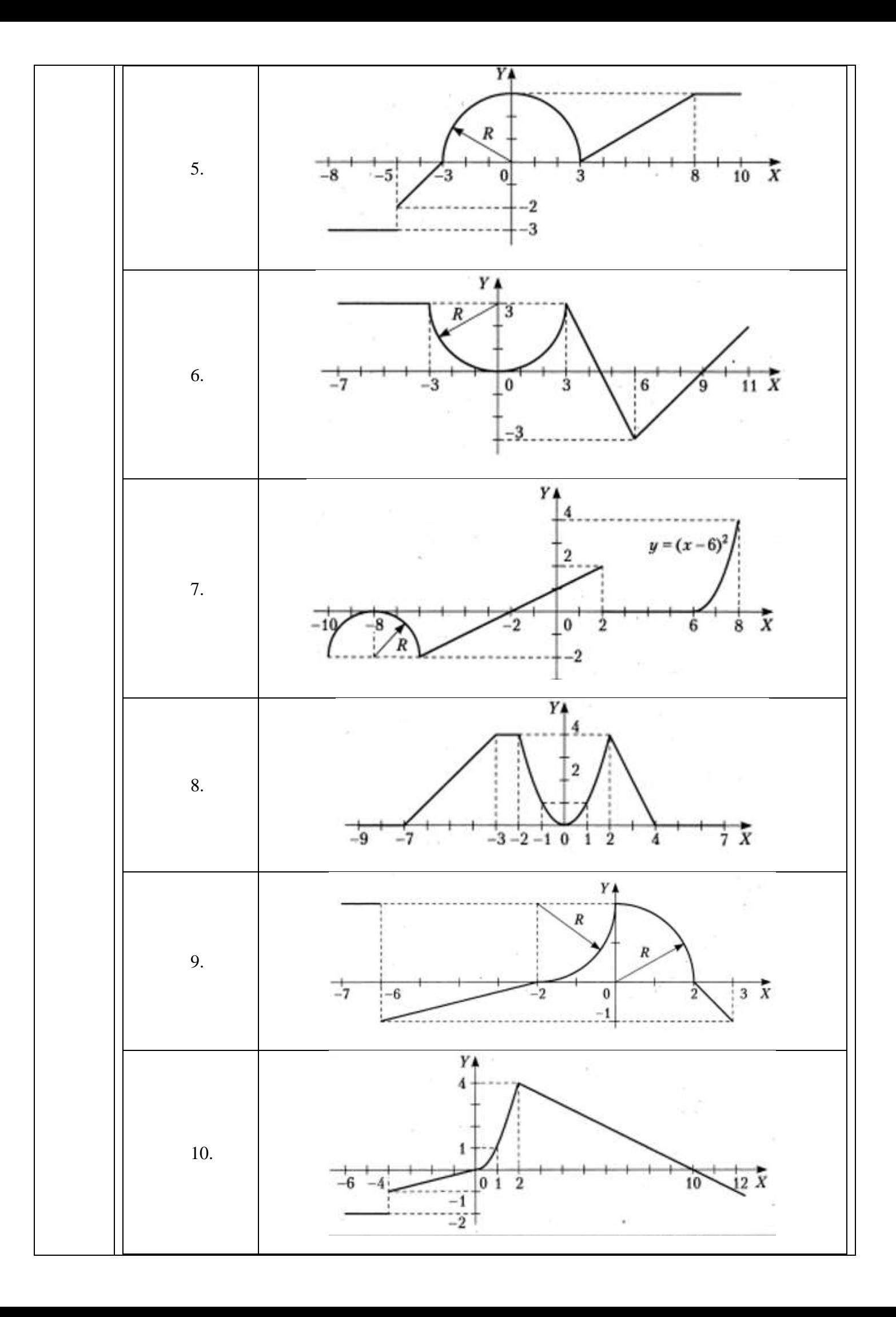

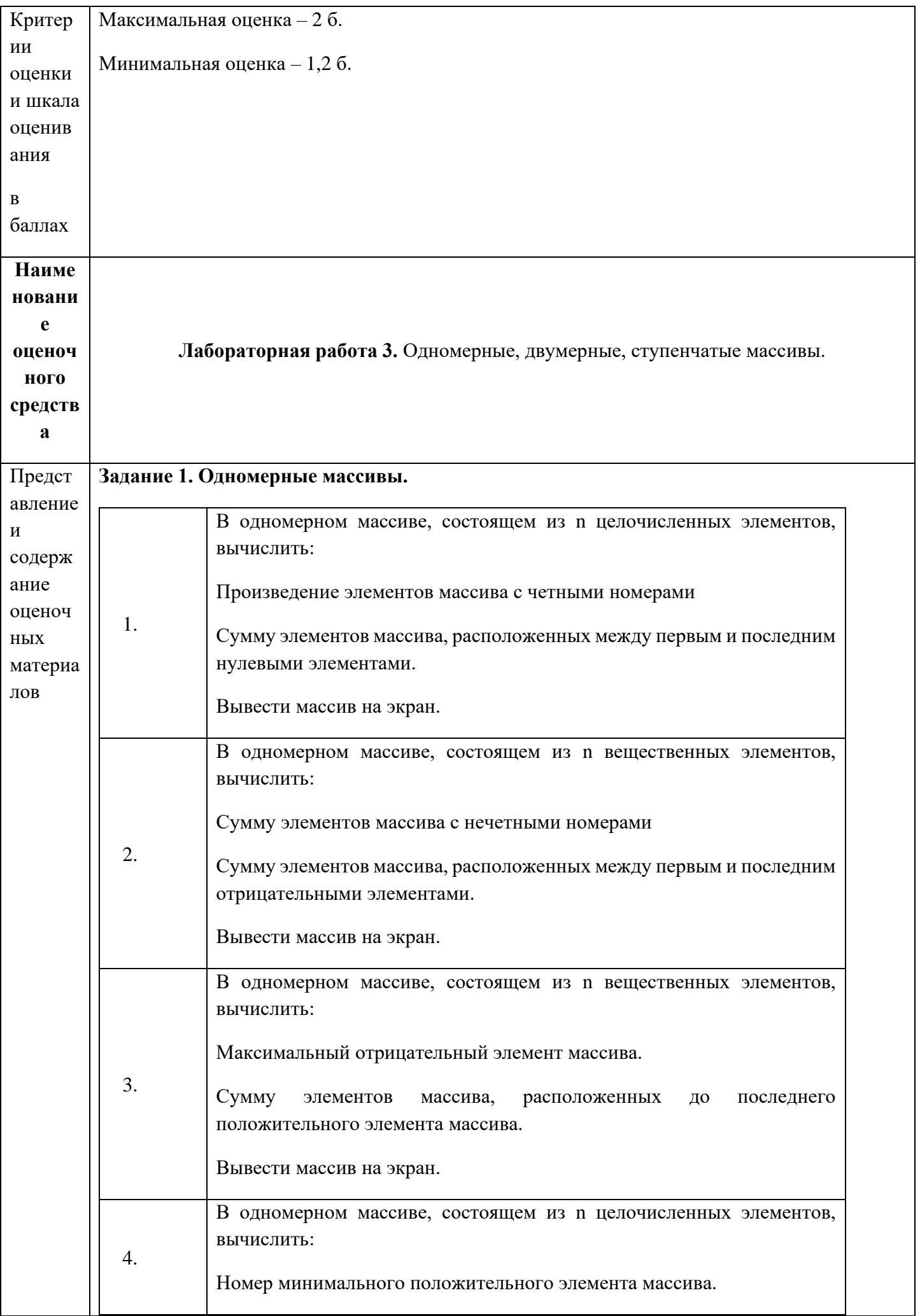

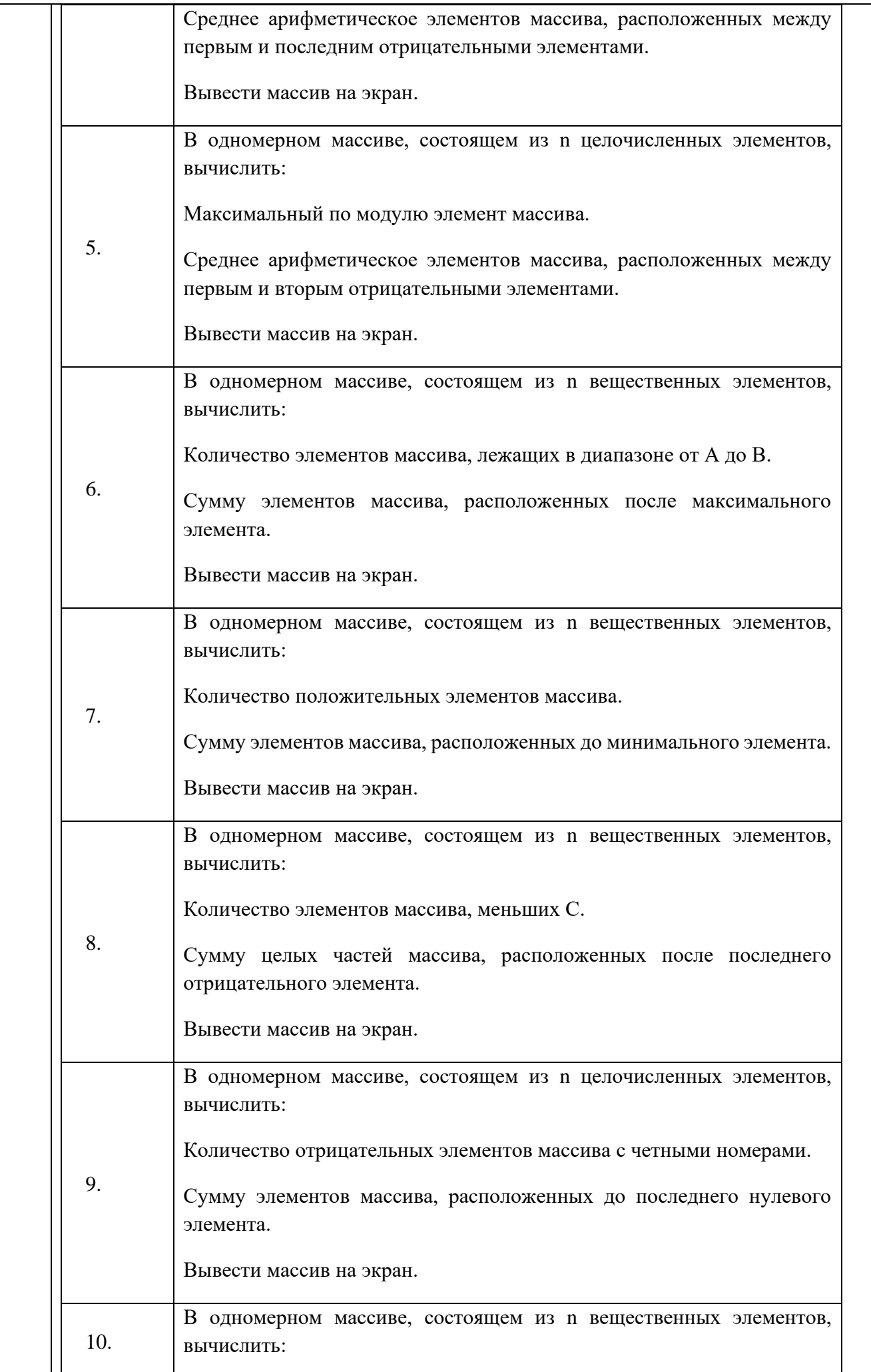

Количество элементов массива равных нулю.

Сумму отрицательных нечетных элементов массива.

Вывести массив на экран.

## **Задание 2. Двумерные массивы.**

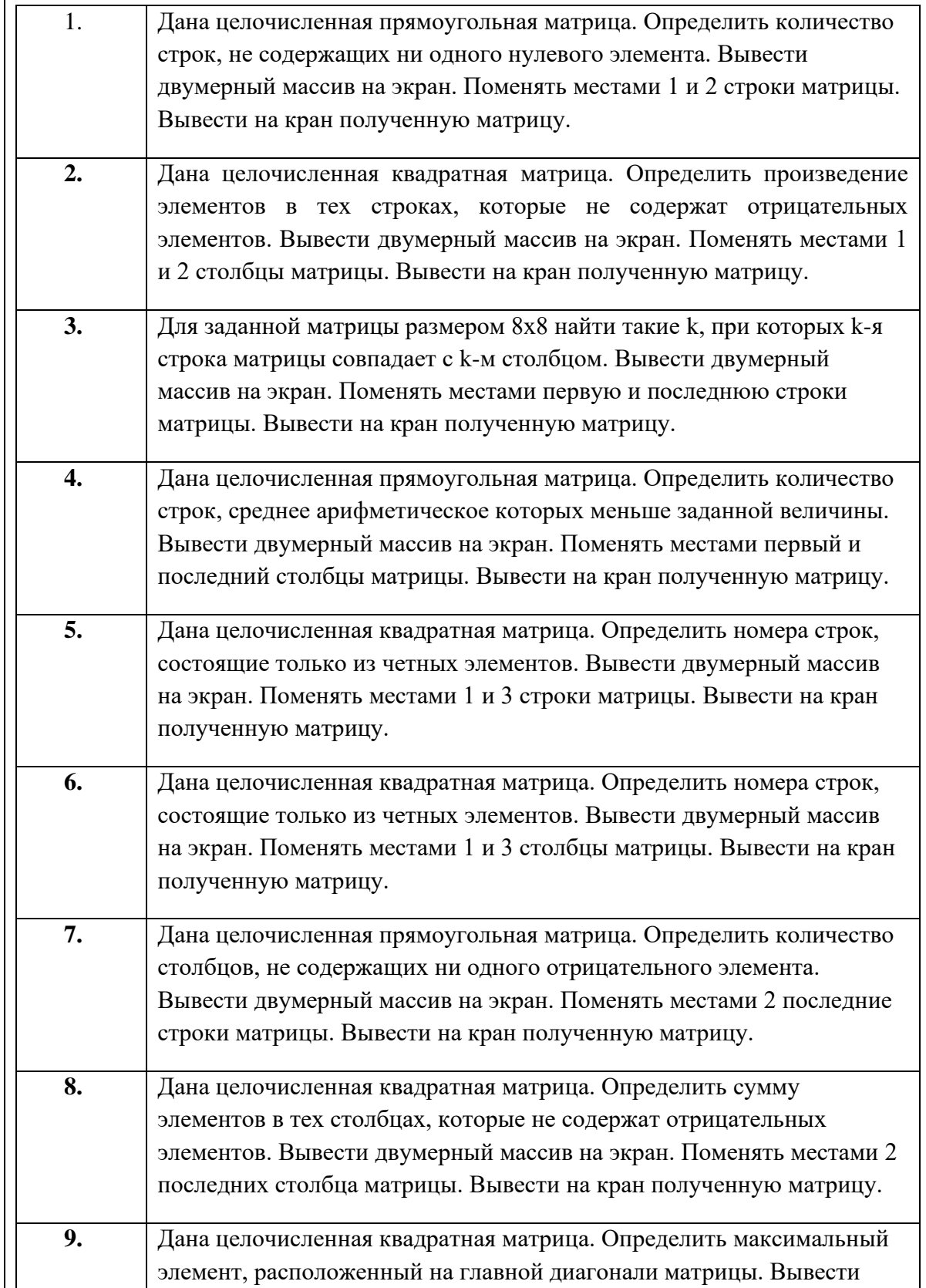

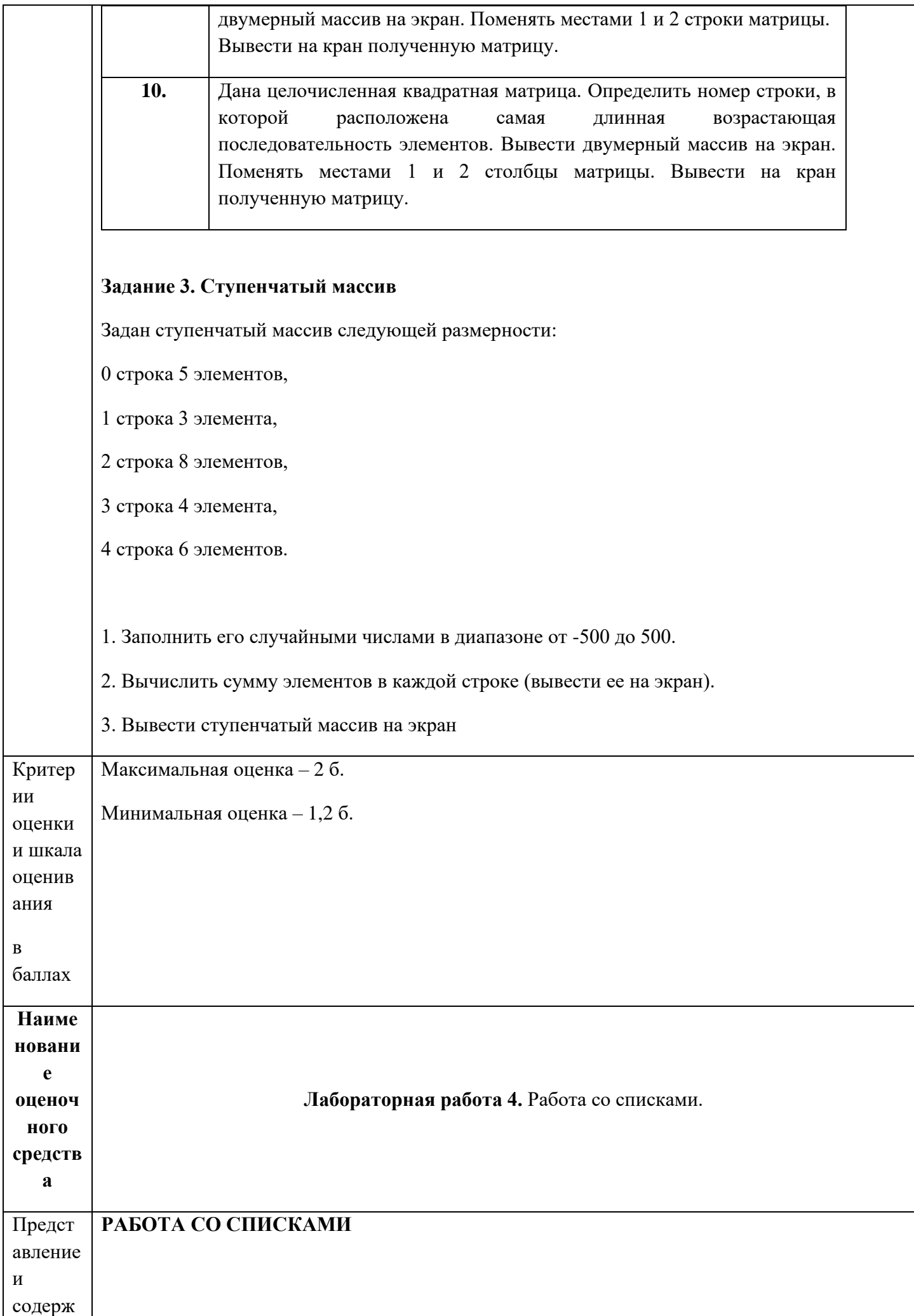

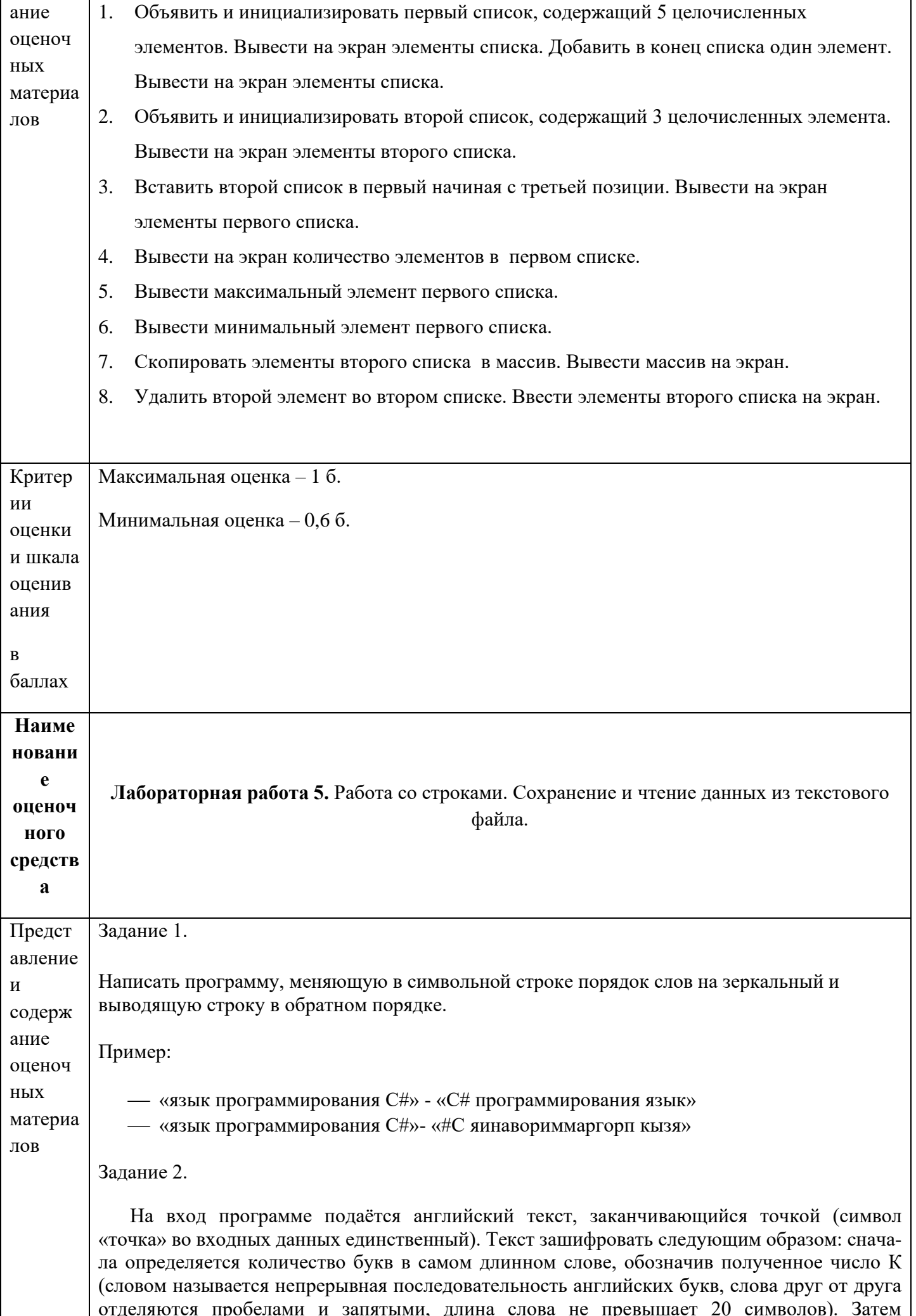

проводится замена каждой английской буквы на букву, следующую за ней К-ю по счету в алфавите (алфавит считается циклическим, то есть после буквой Z стоит буква А), оставив другие символы неизменными. Строчные буквы при этом остались строчными, а прописные - прописными. Требуется написать программу, которая будет выводить на экран зашифрованный текст и число К.

Задание 3.

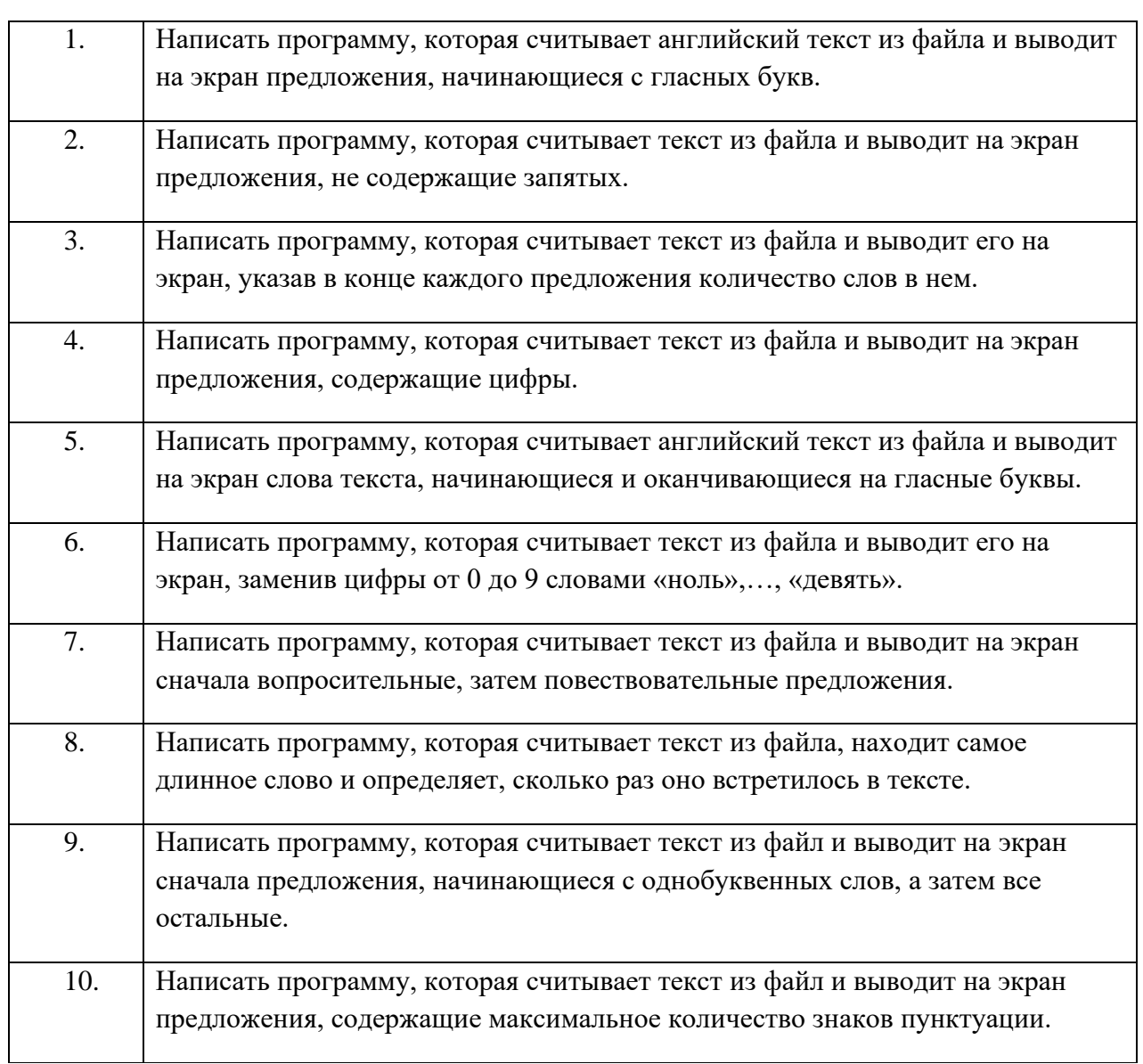

Задание 4.

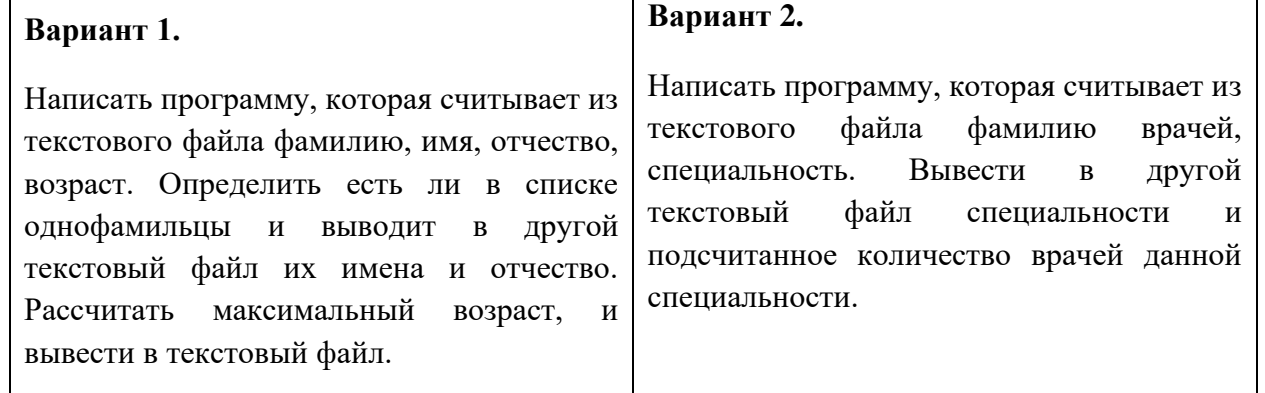

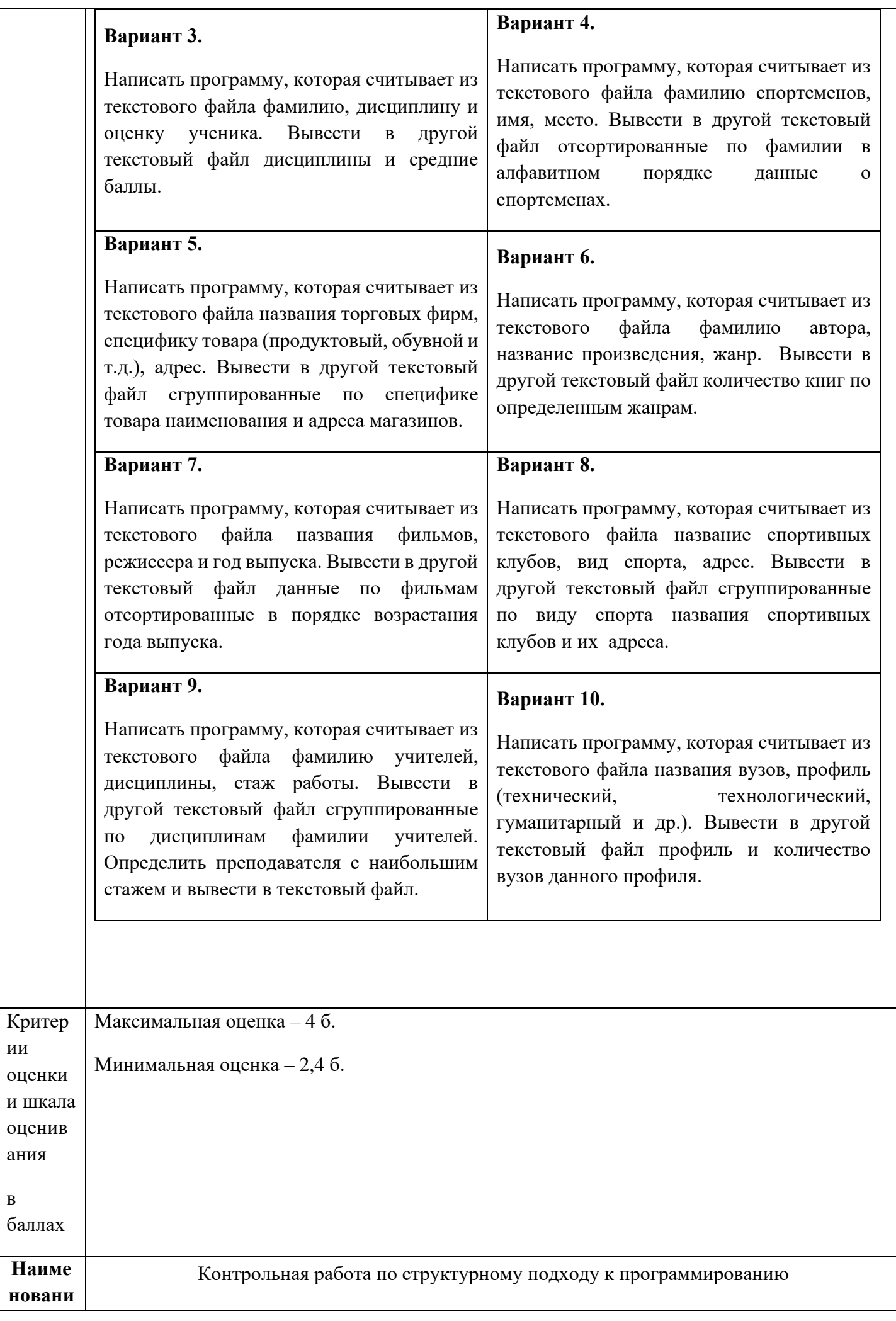

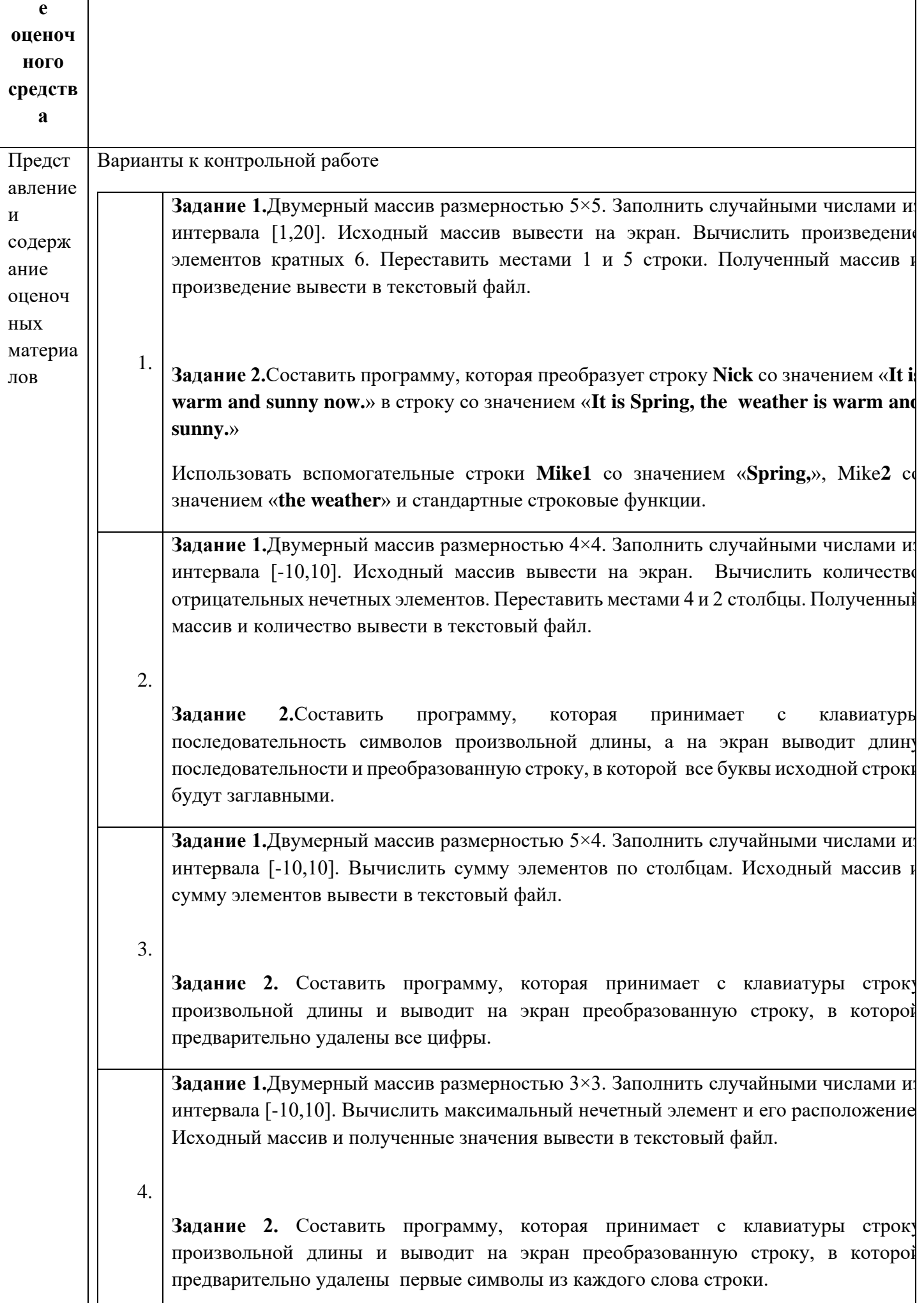

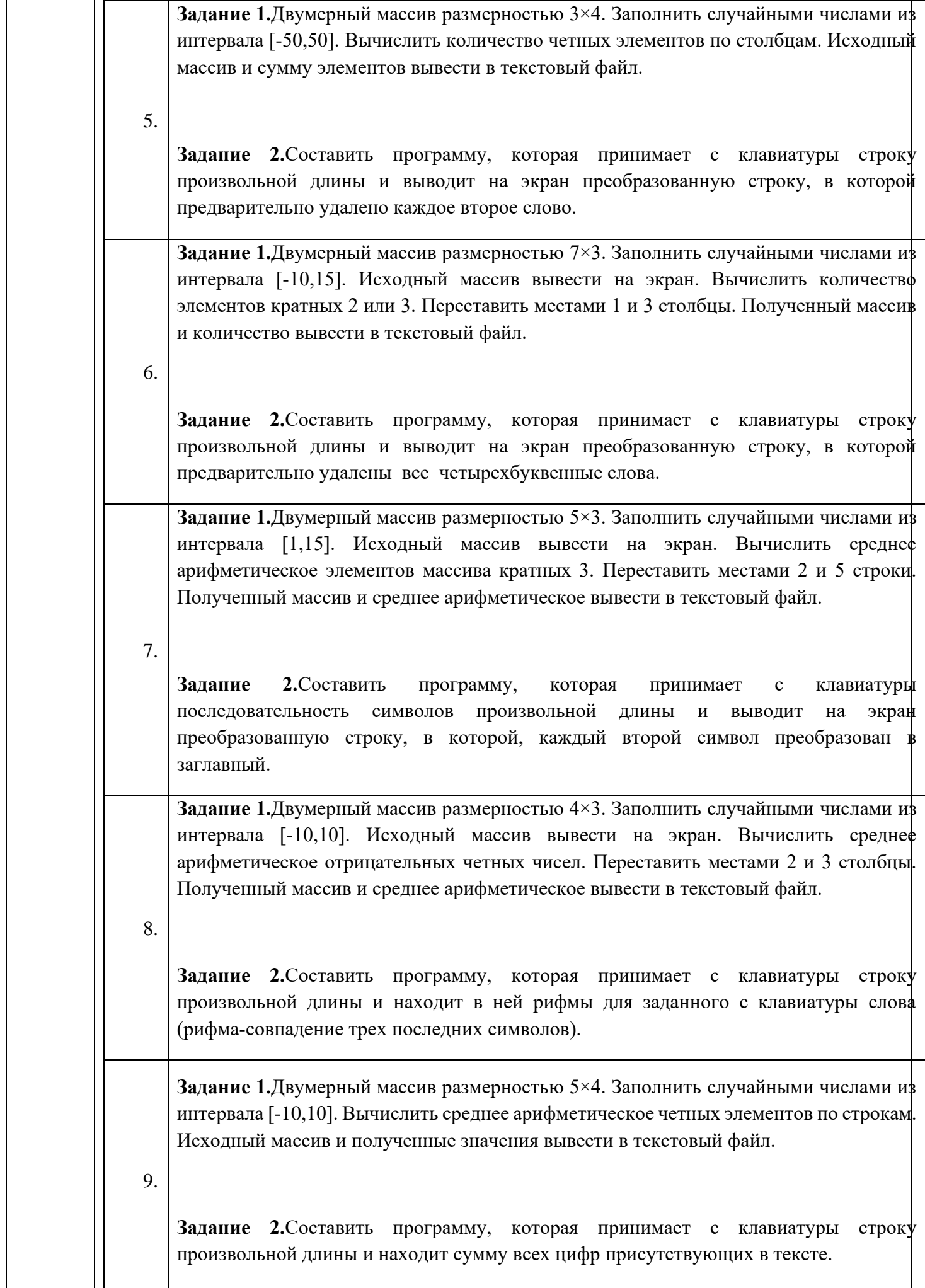

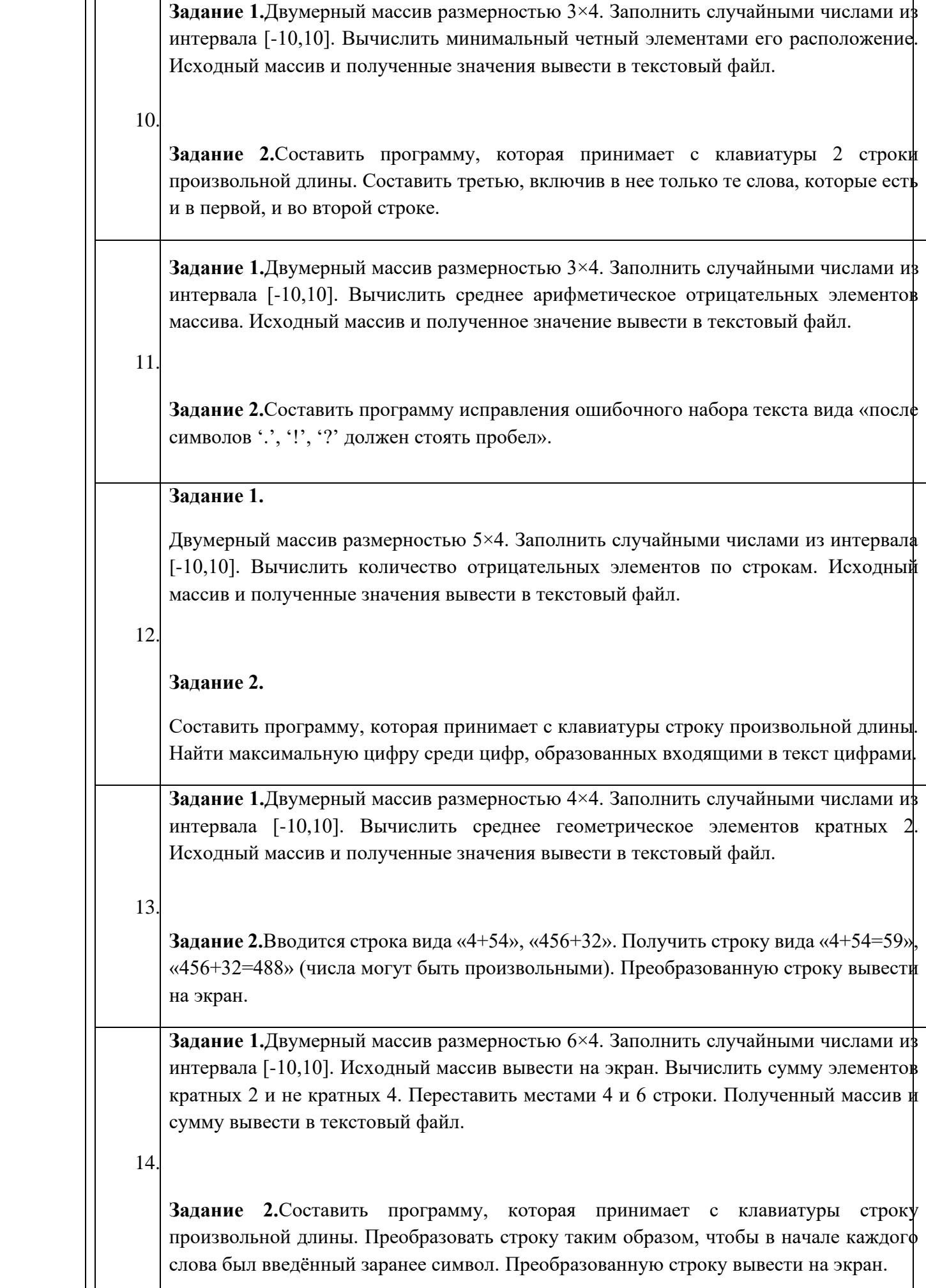

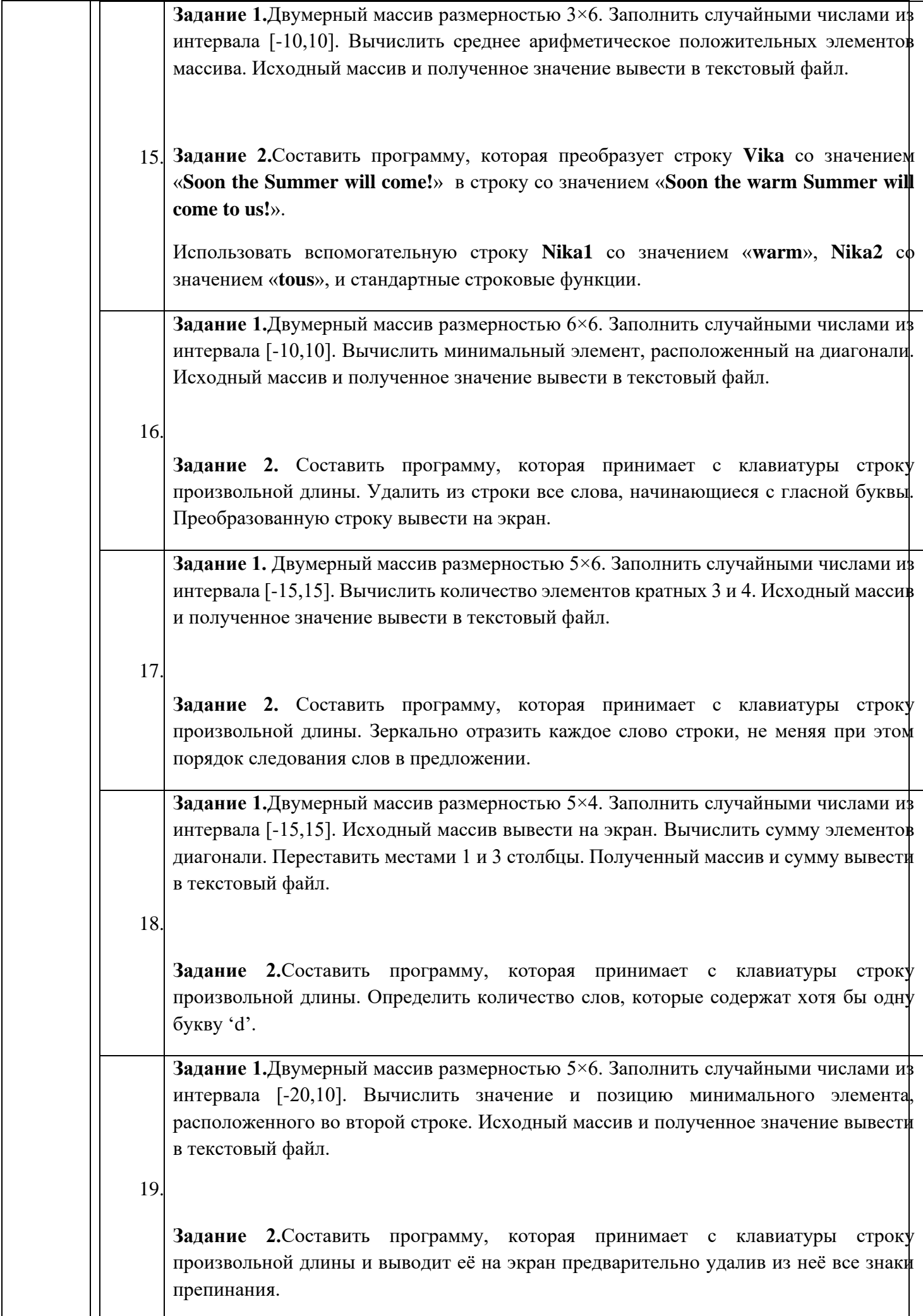

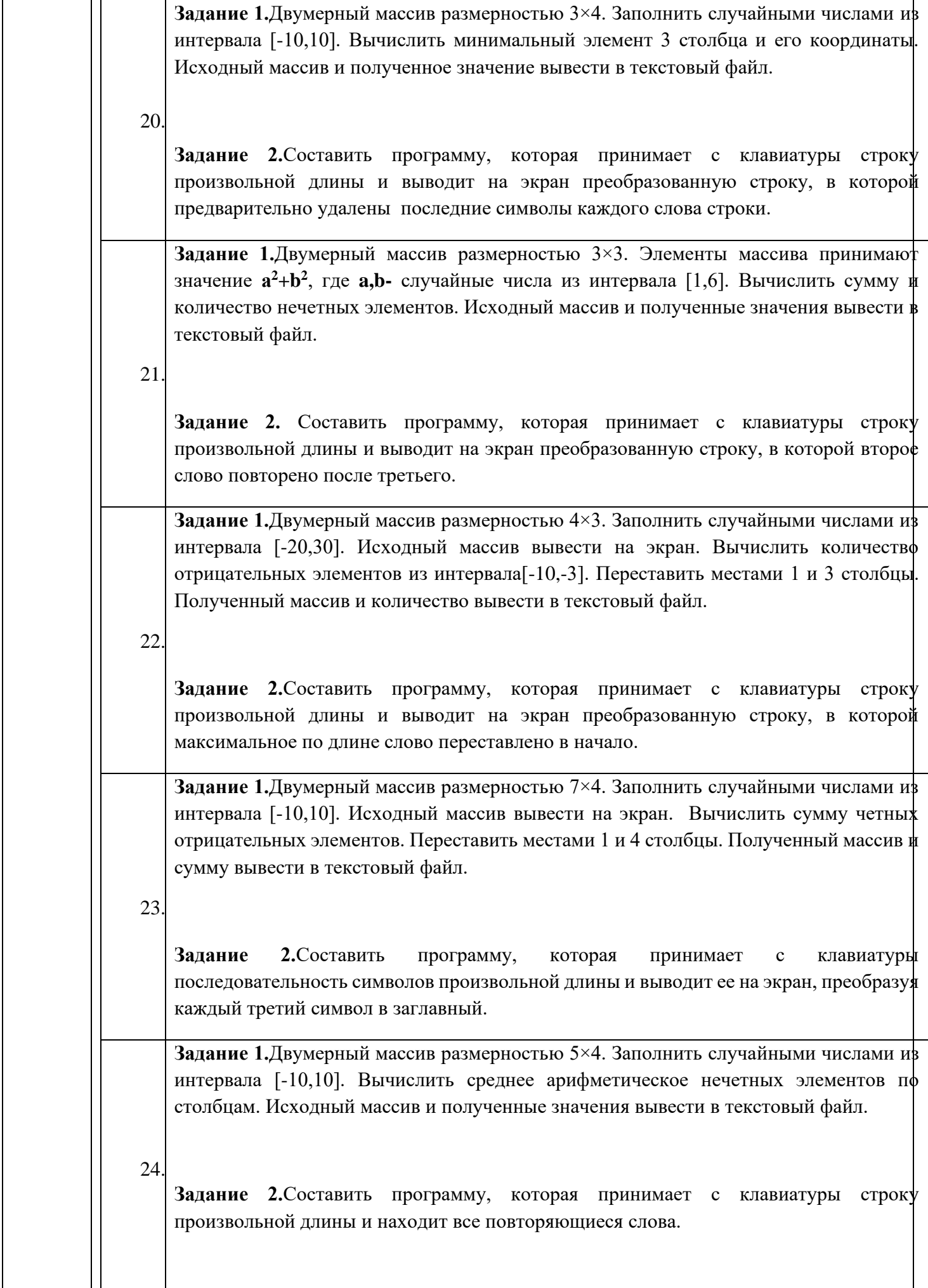

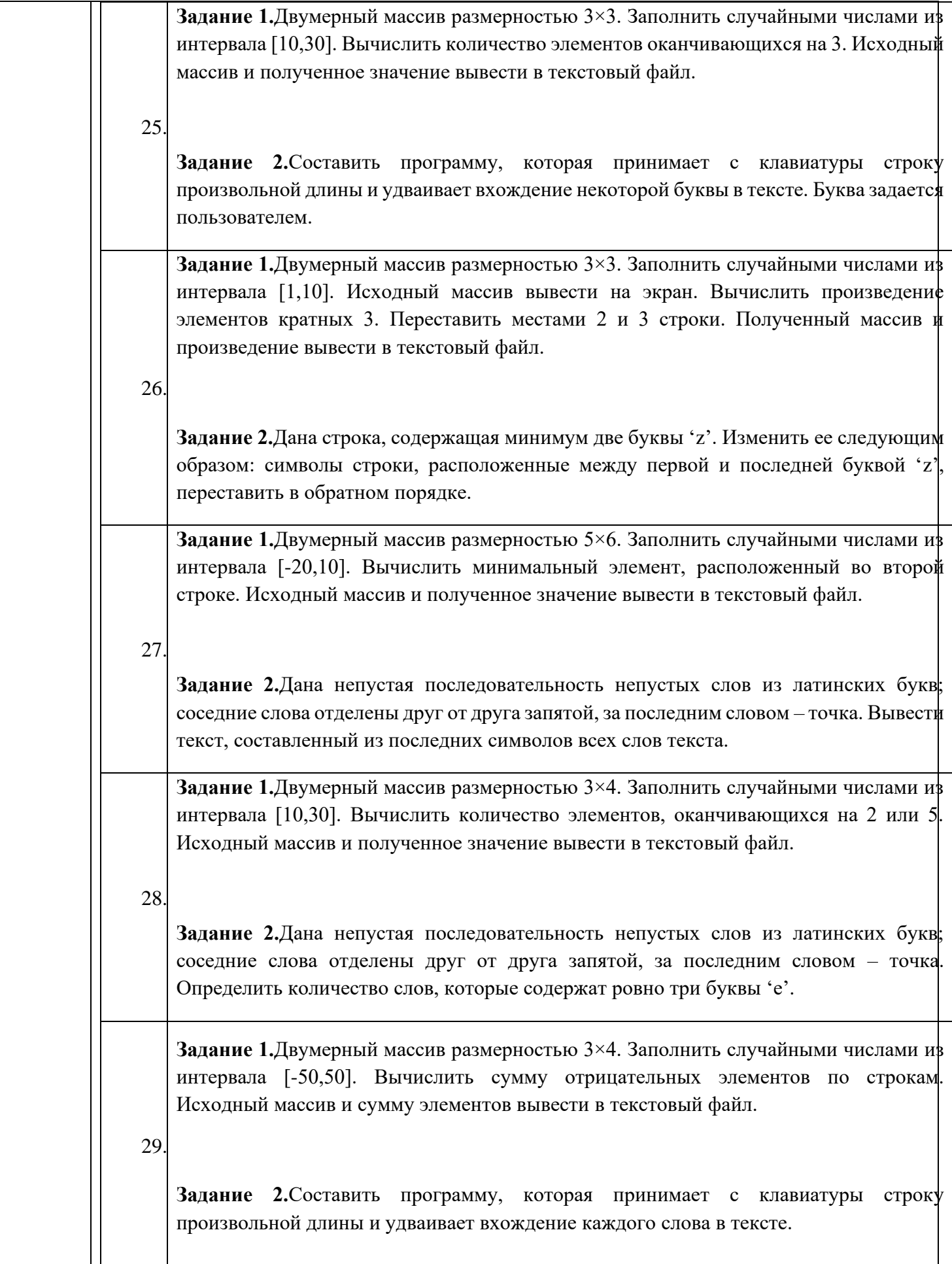

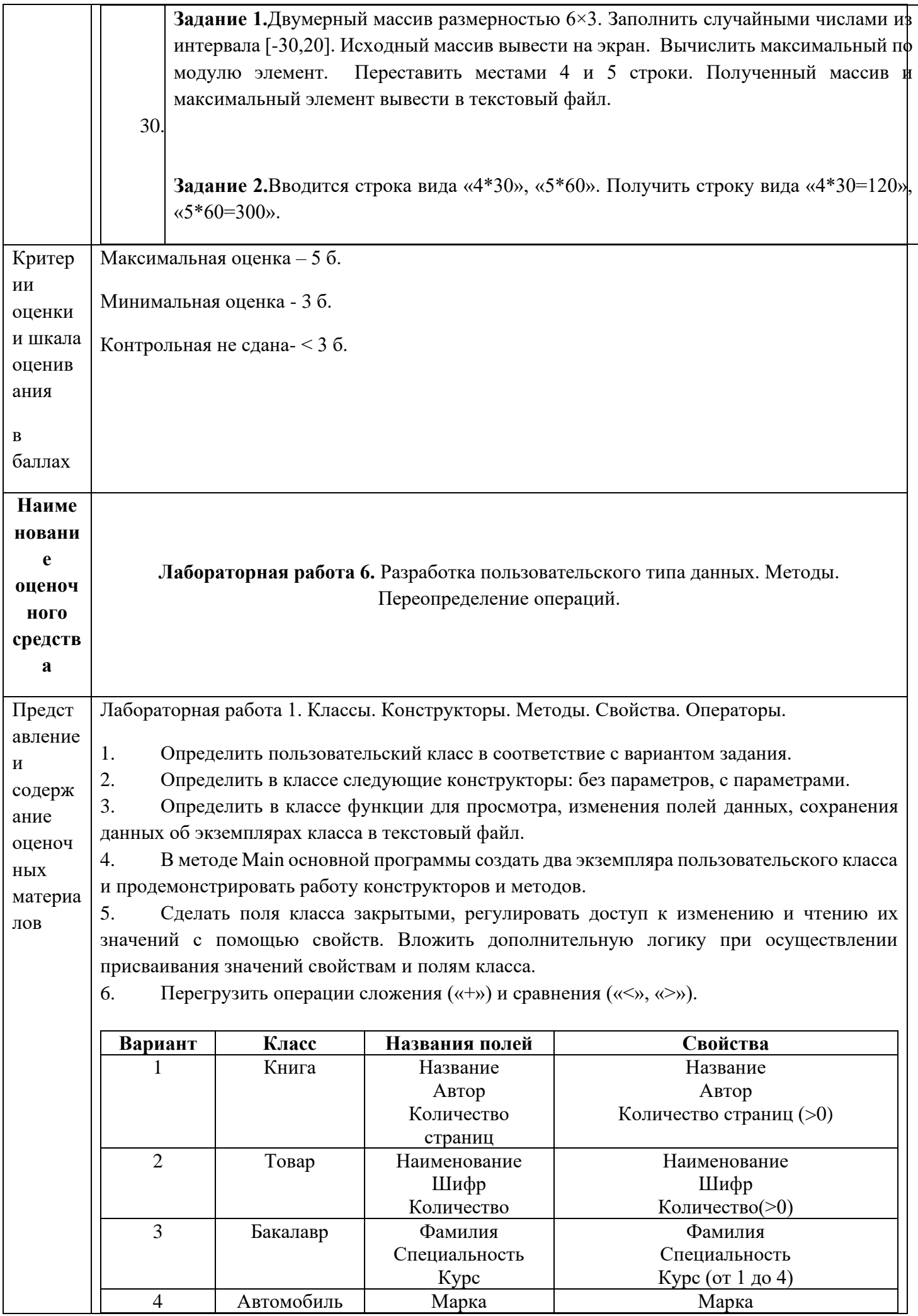

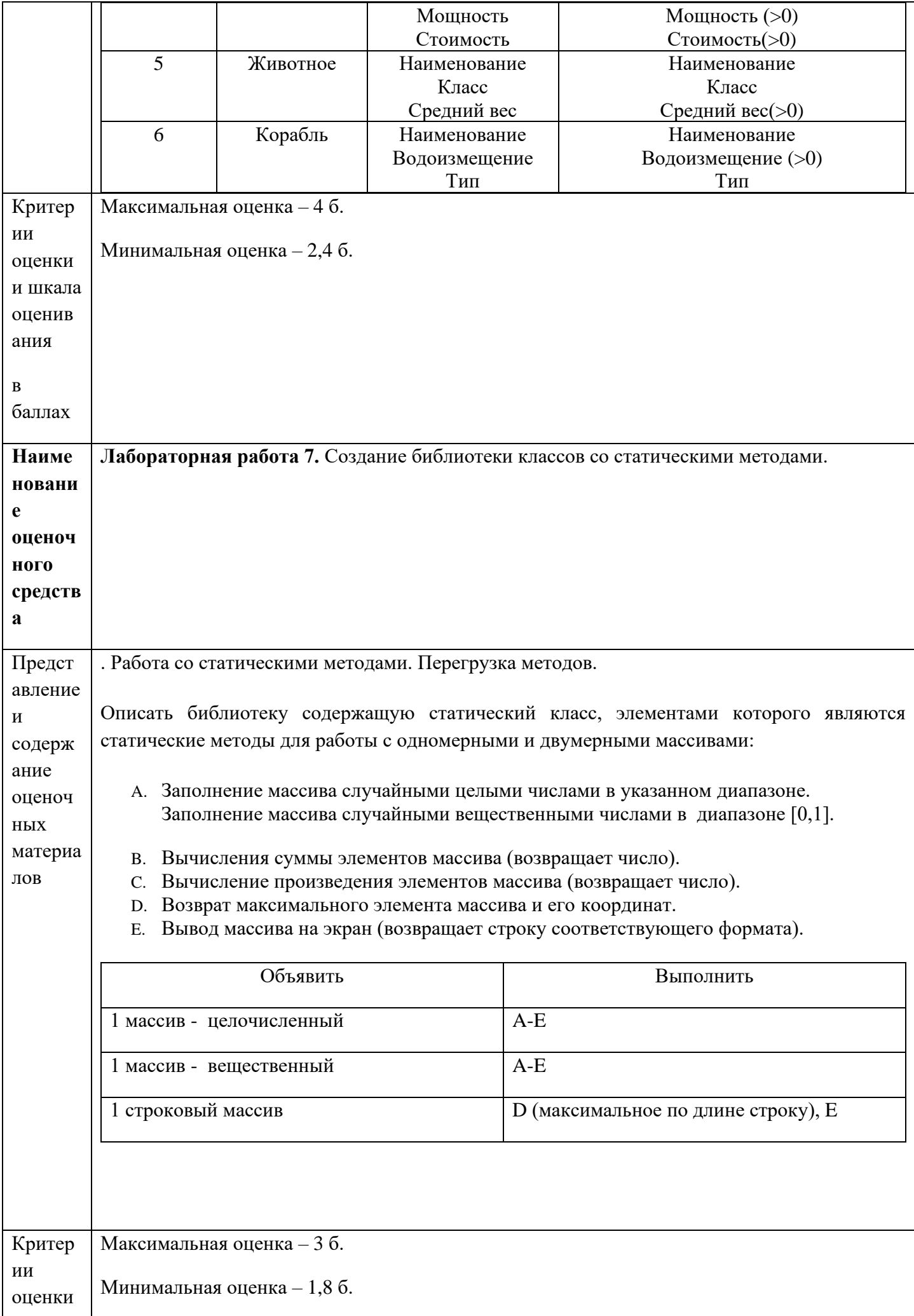

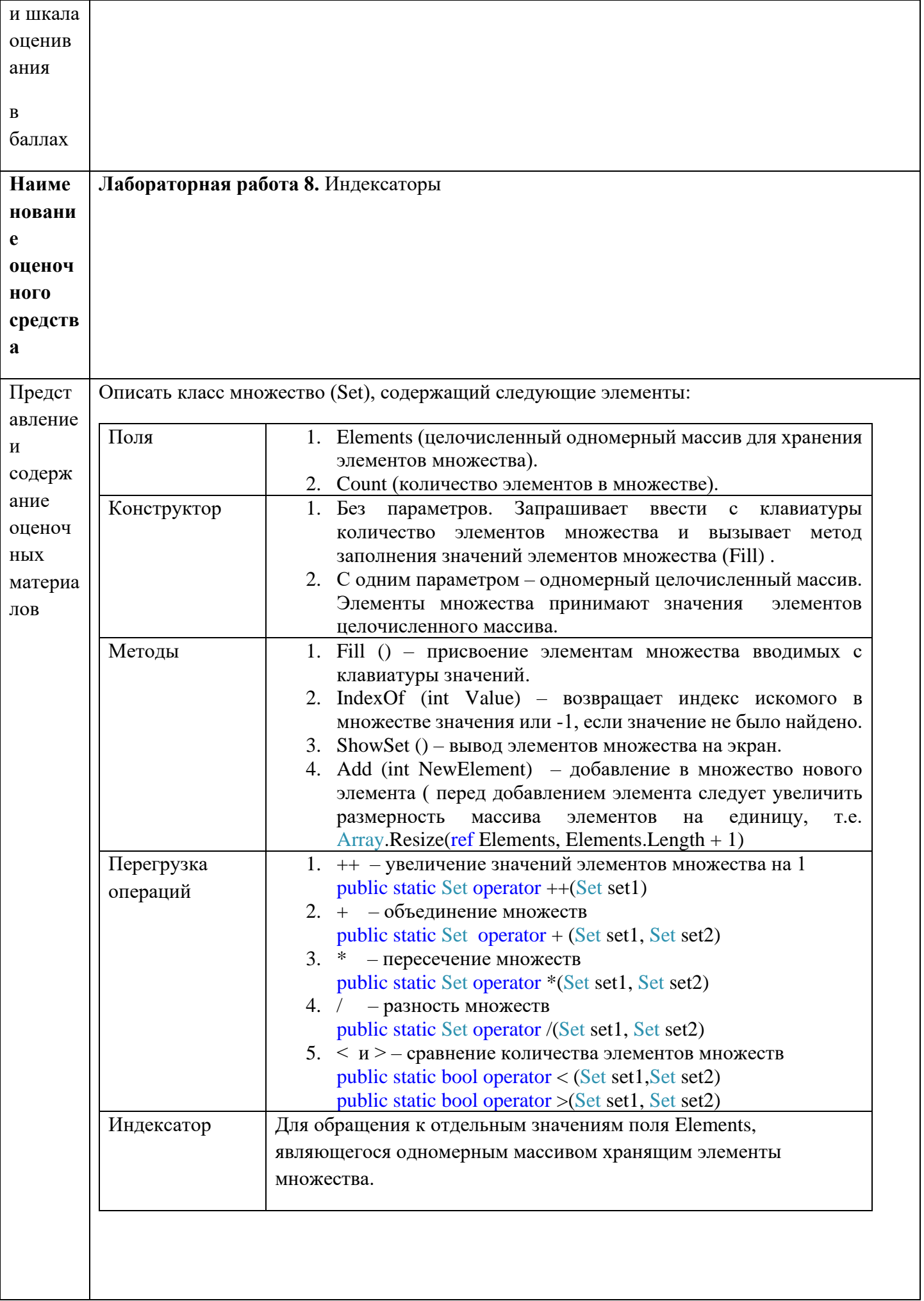

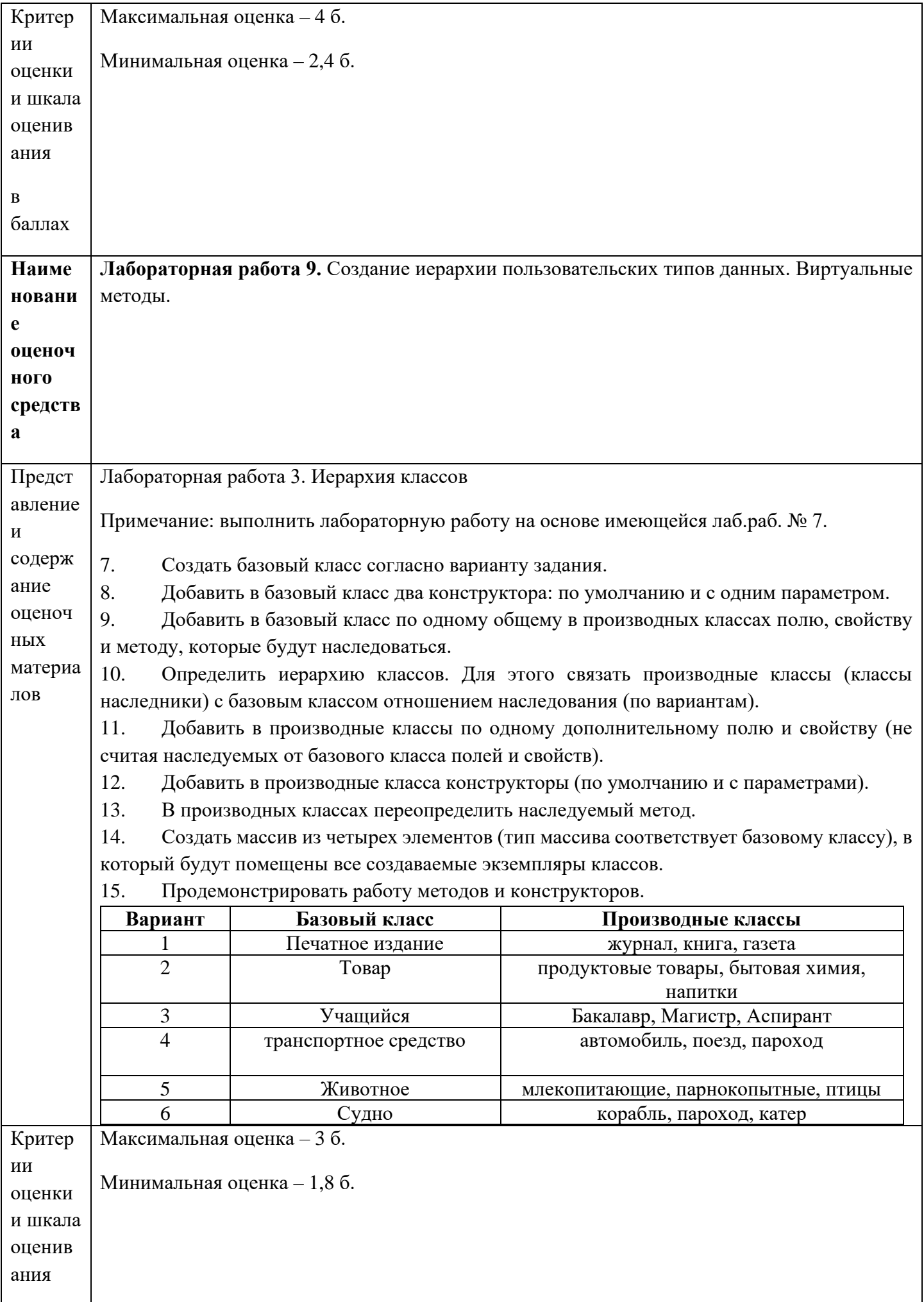

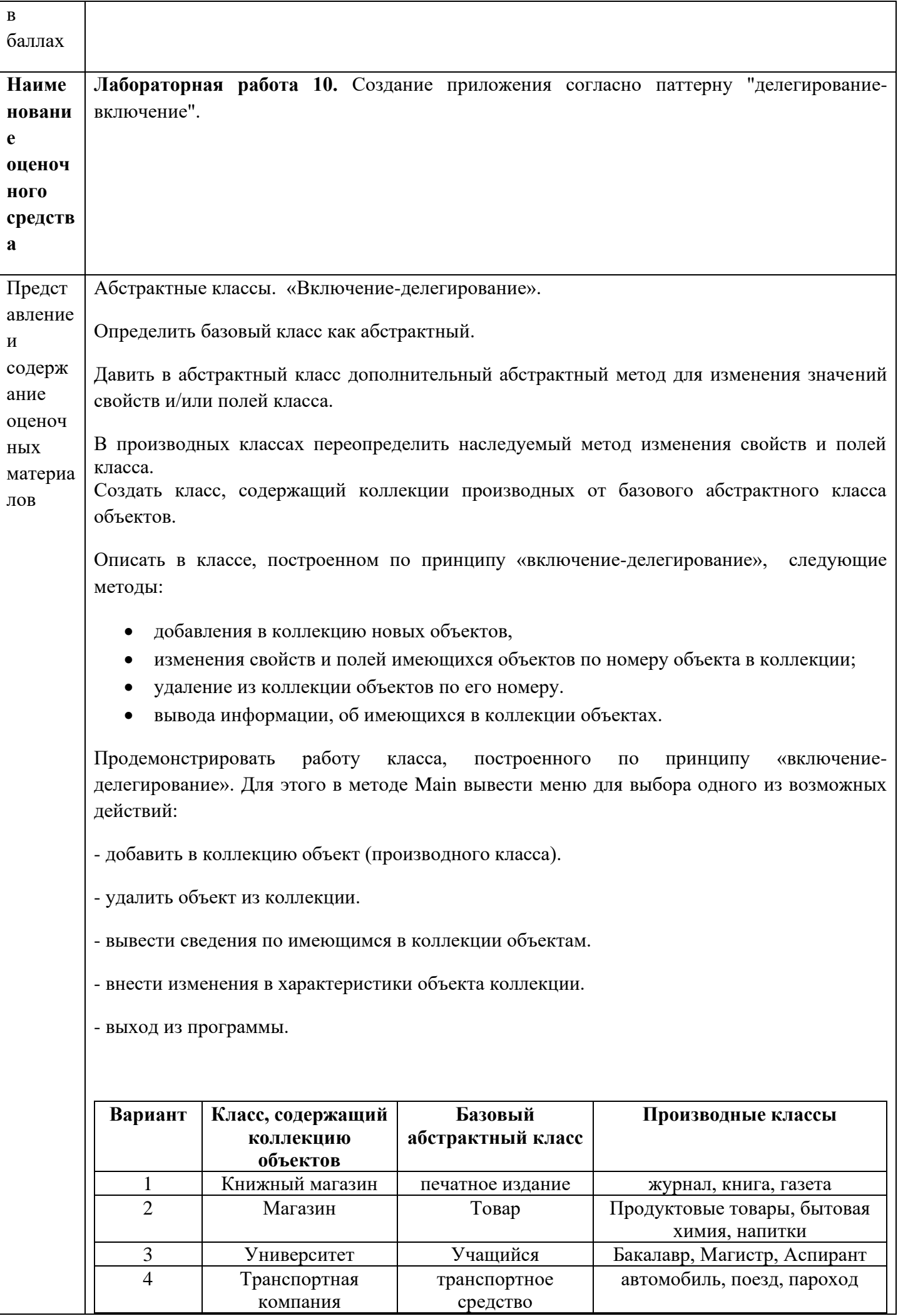

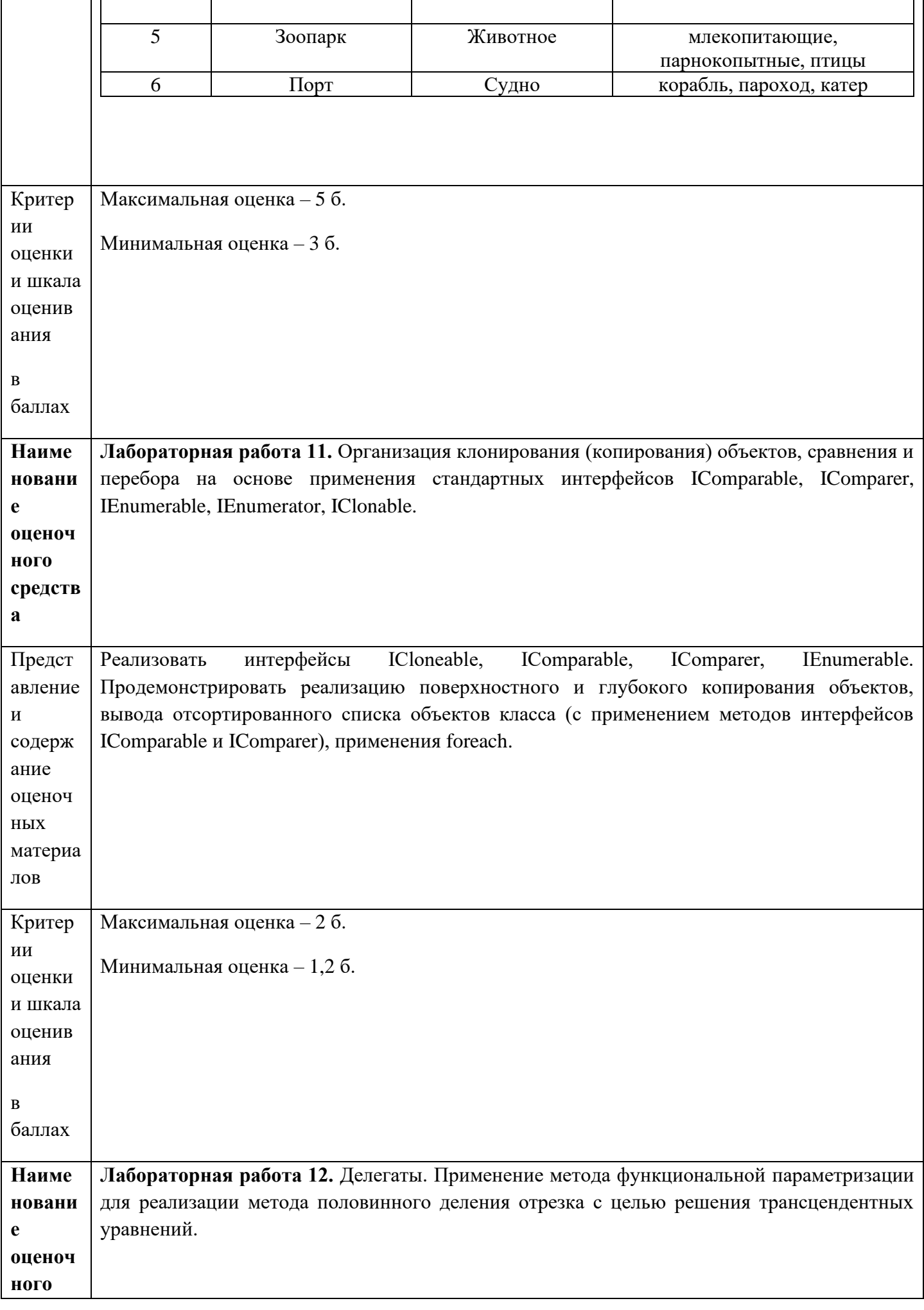

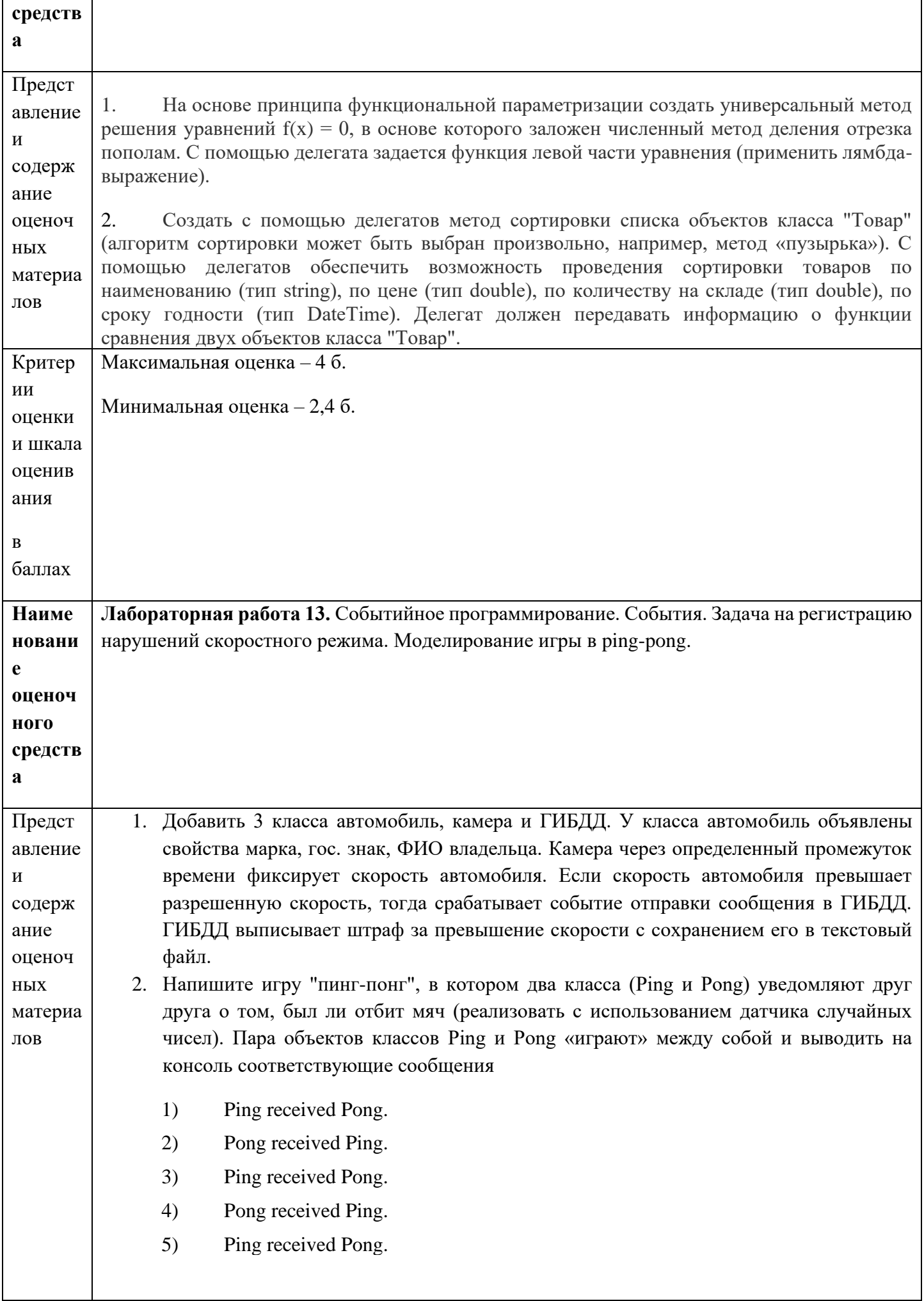

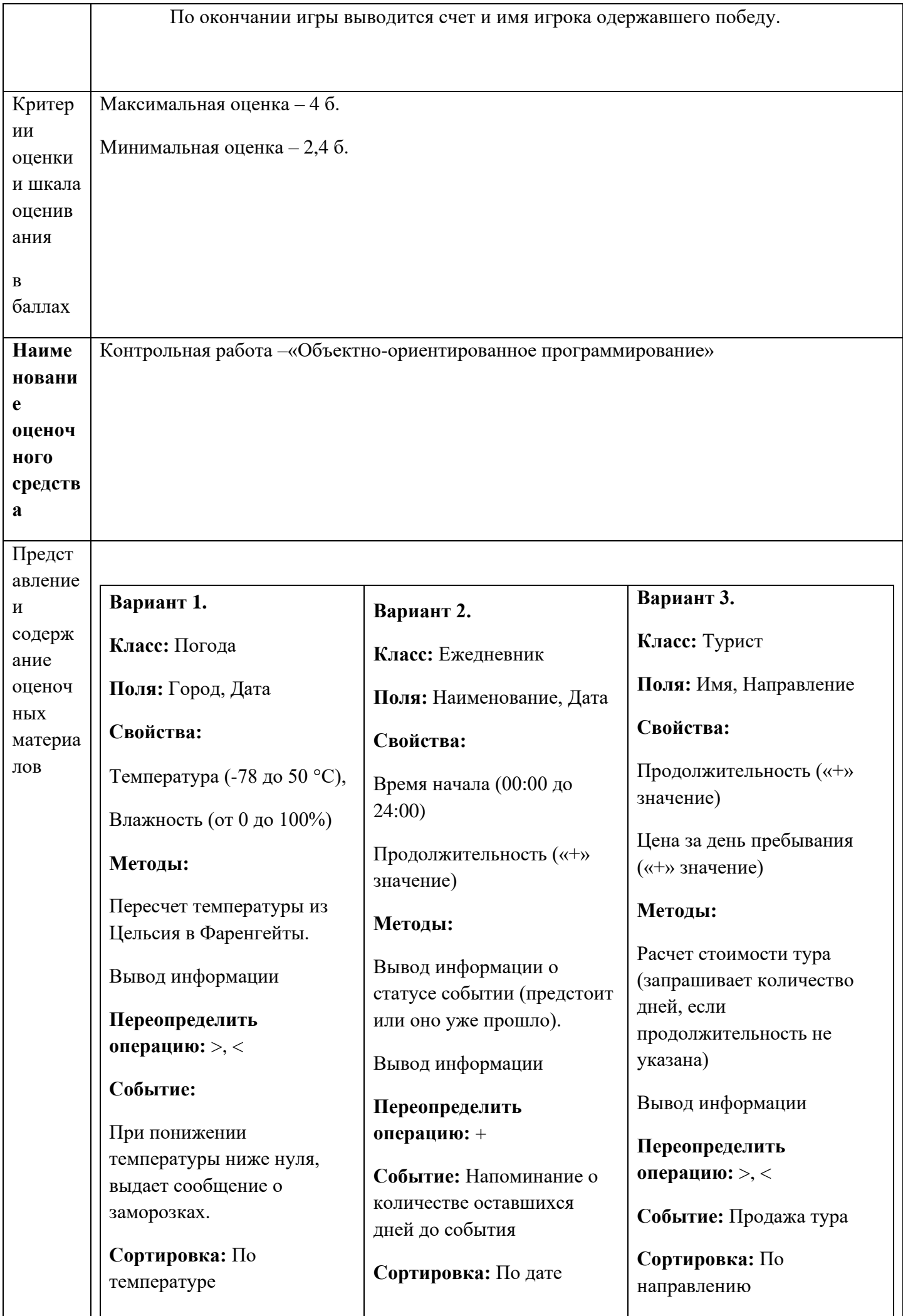

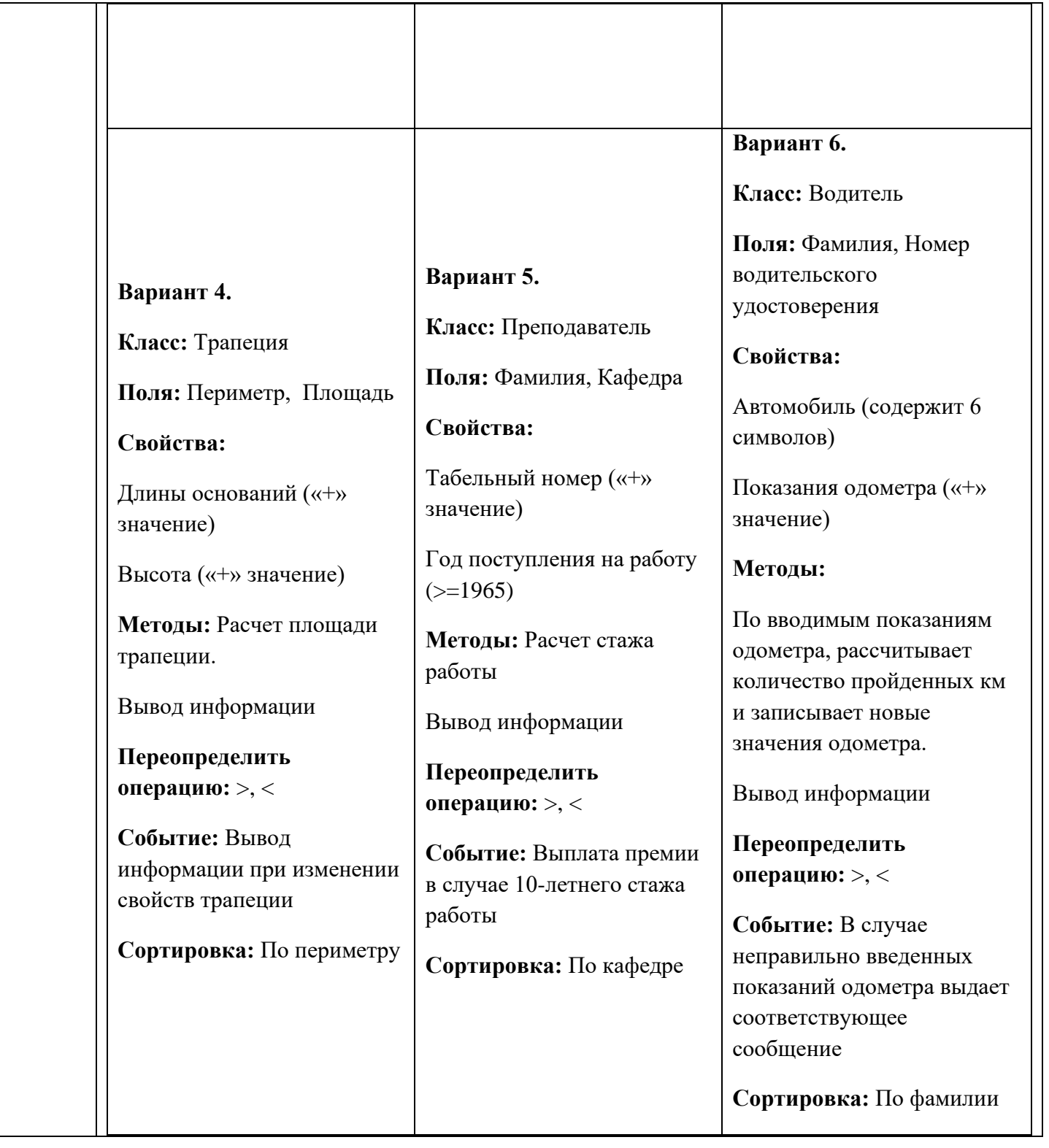

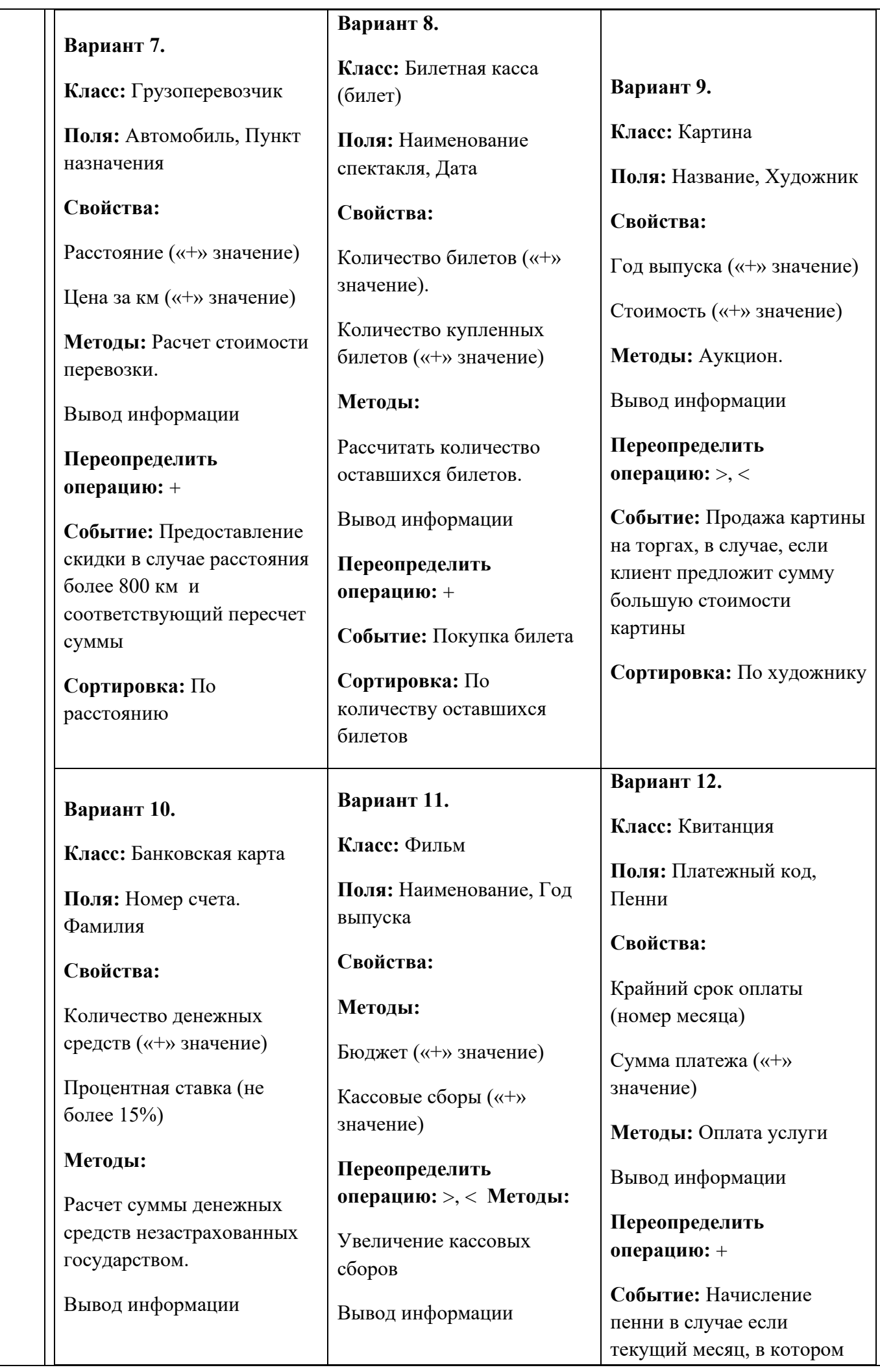

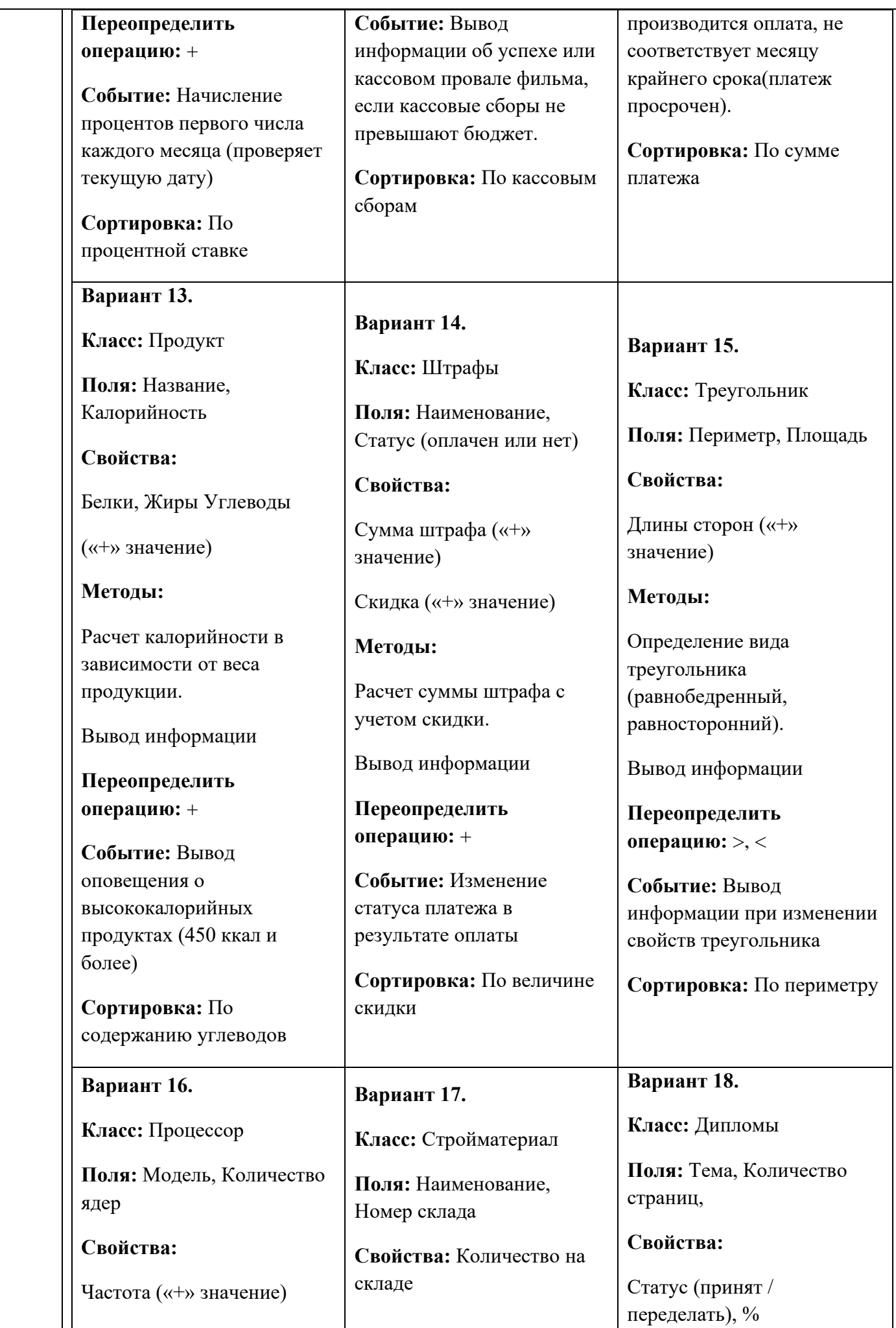

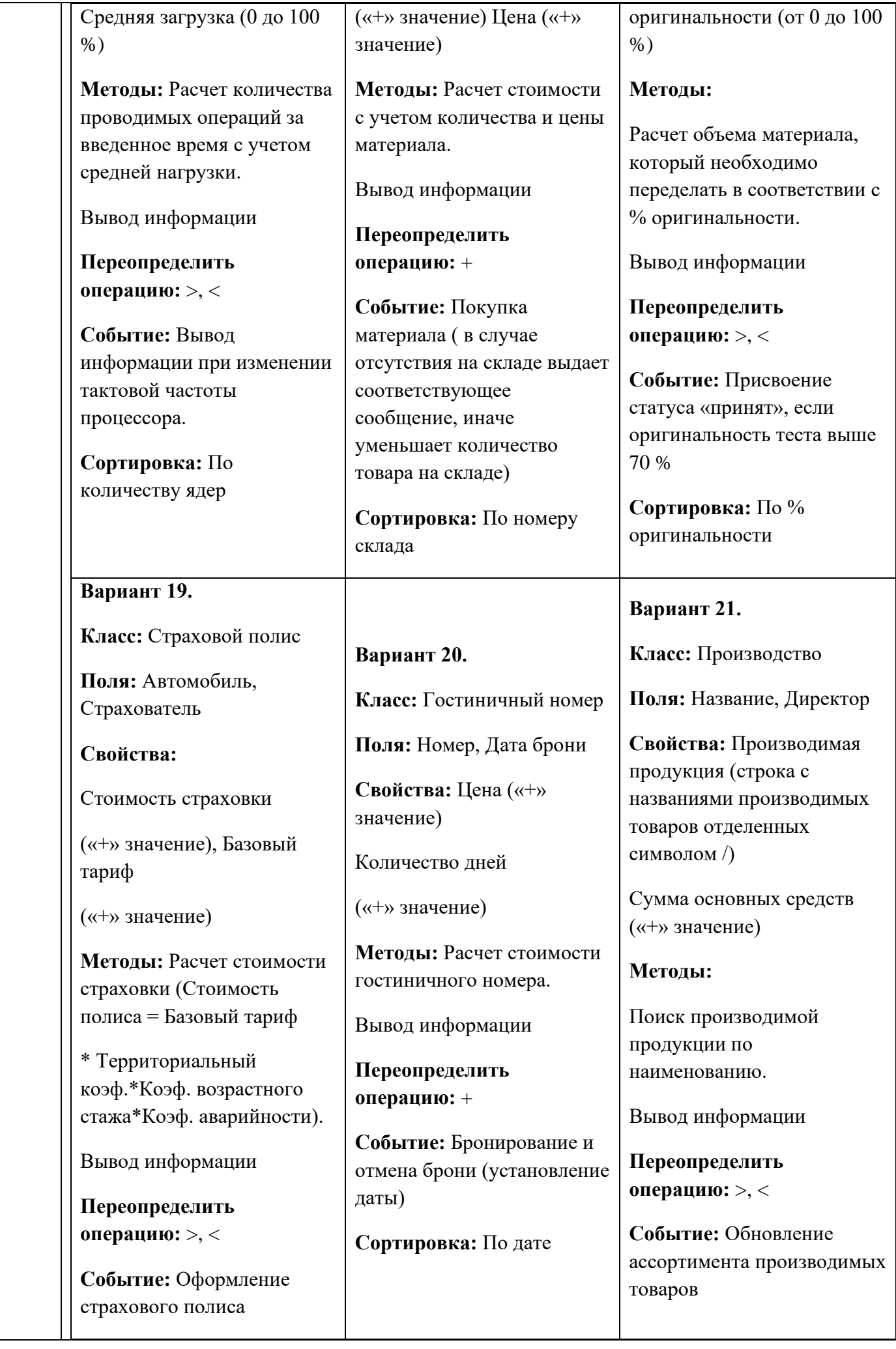

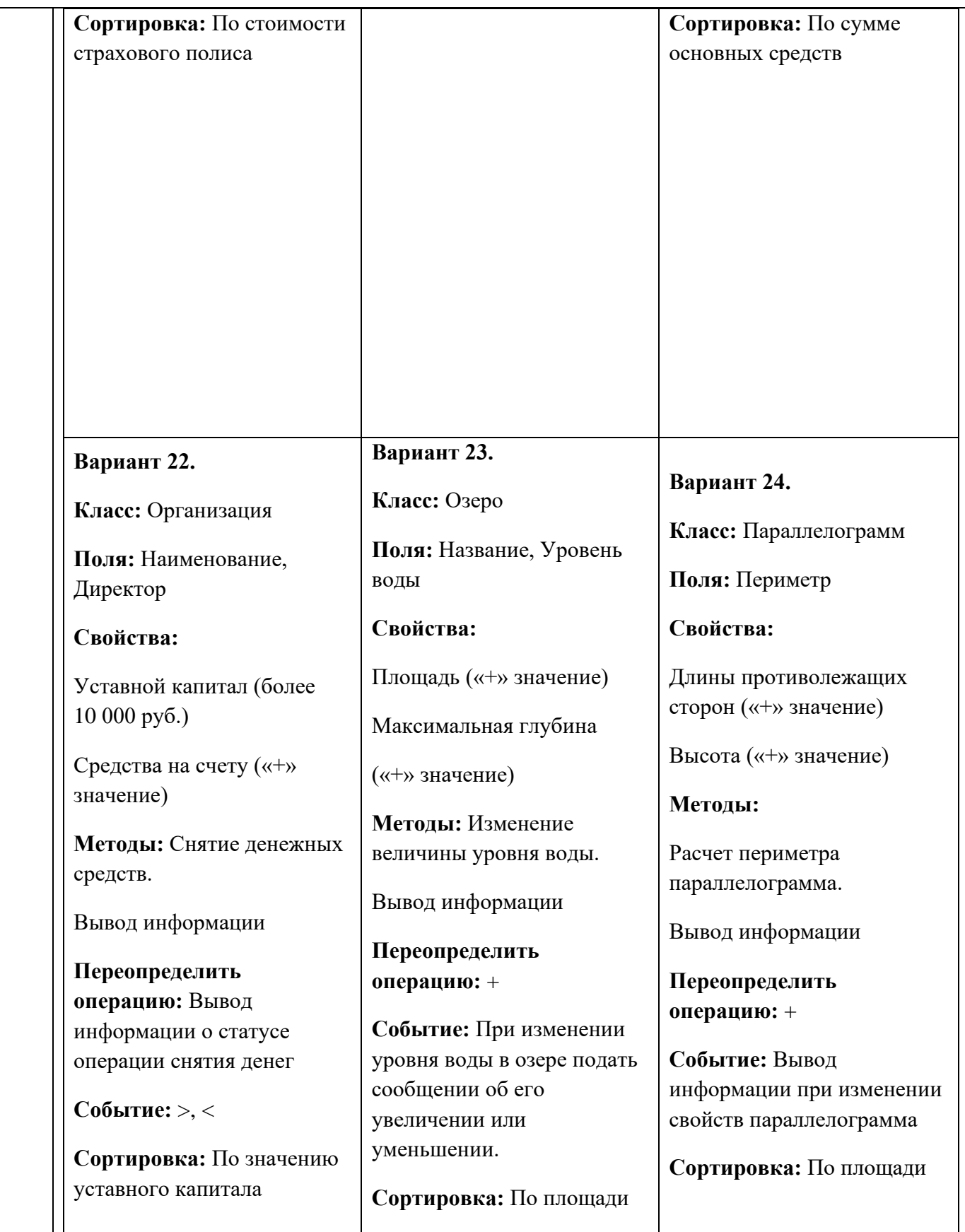

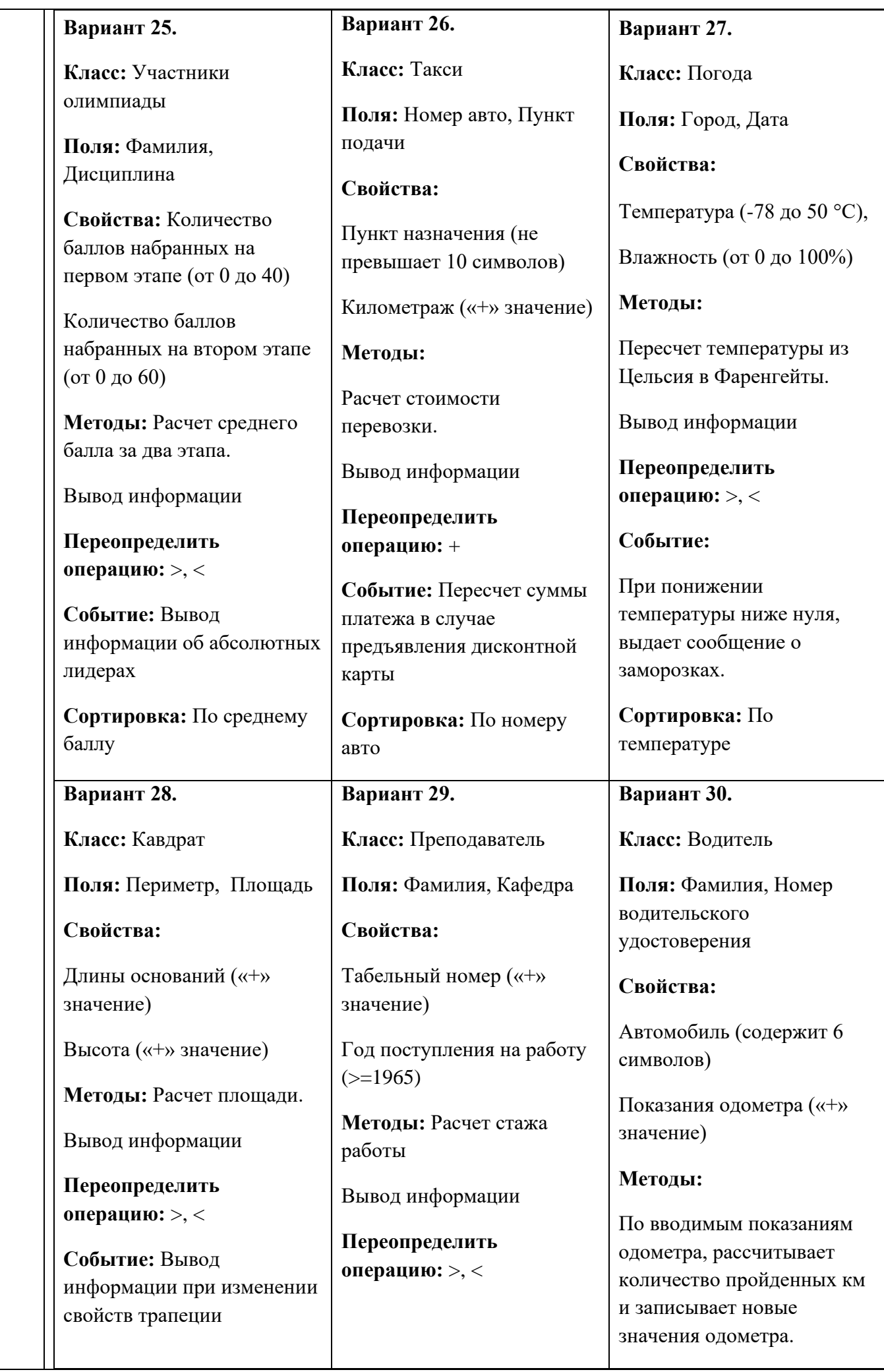

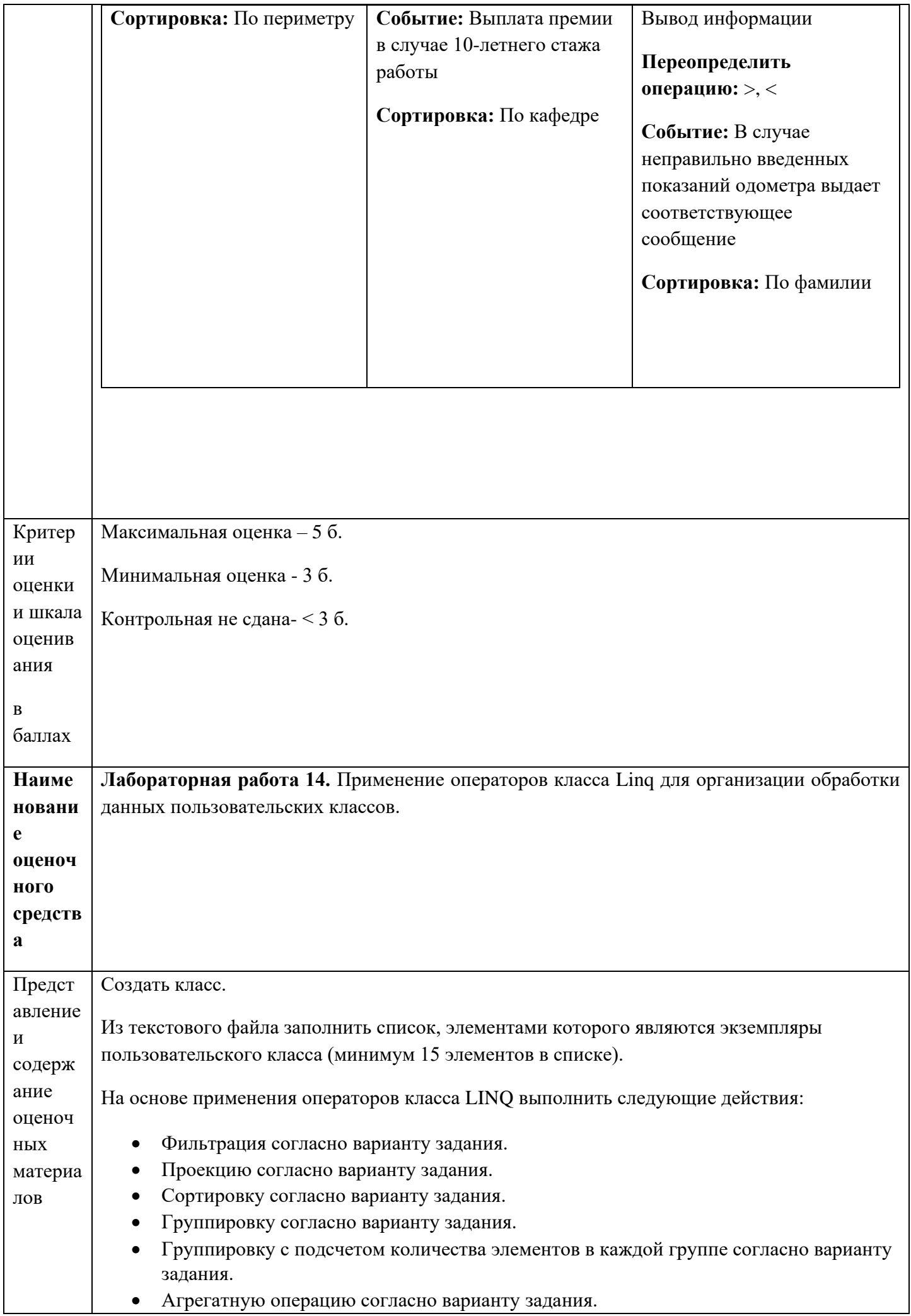
- Извлечение согласно варианту задания.  $\bullet$
- Проверку на соответствие элементов списка условию согласно варианту задания.  $\bullet$
- Объединения двух последовательностей (придумать вторую самостоятельно).

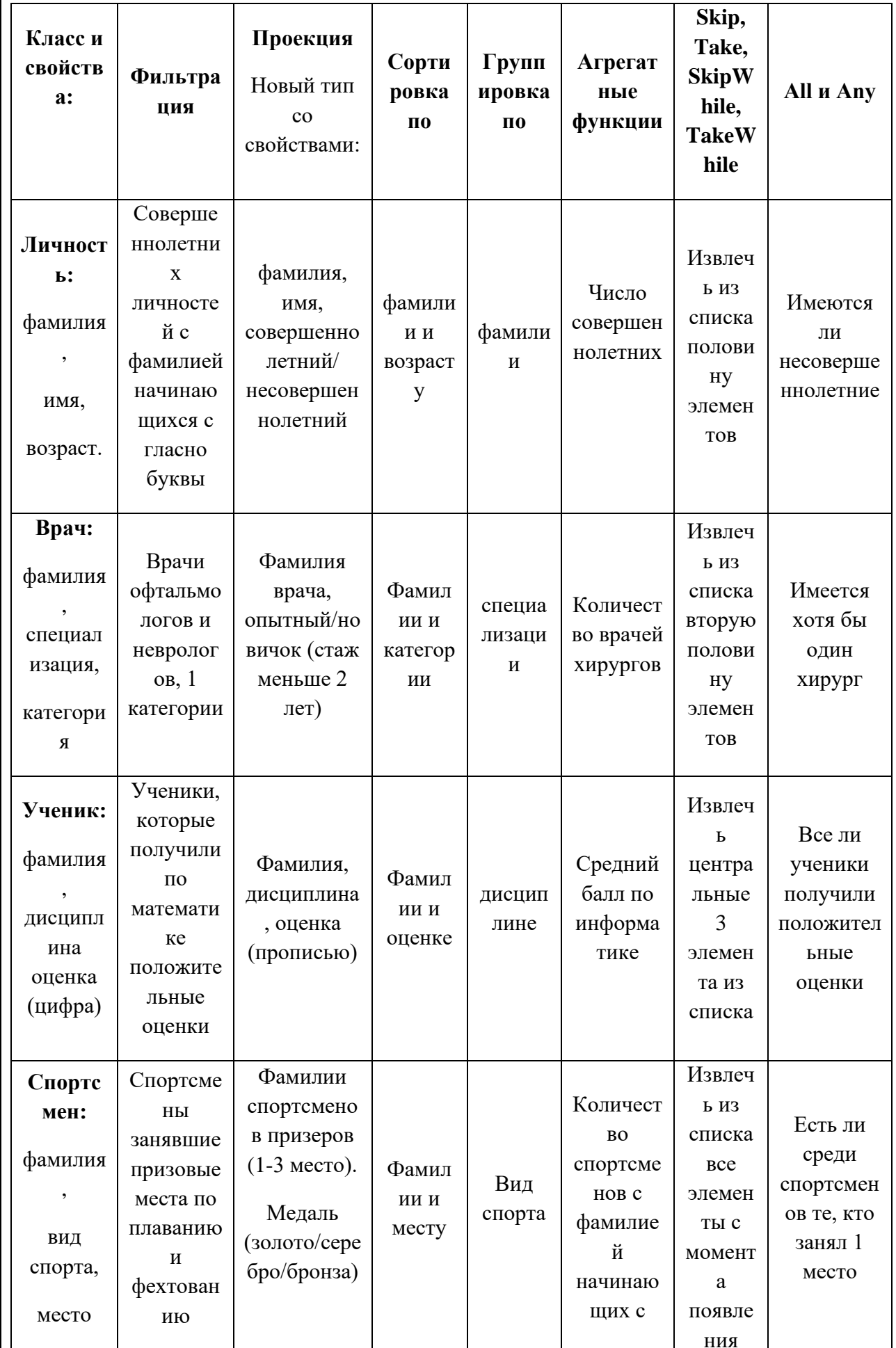

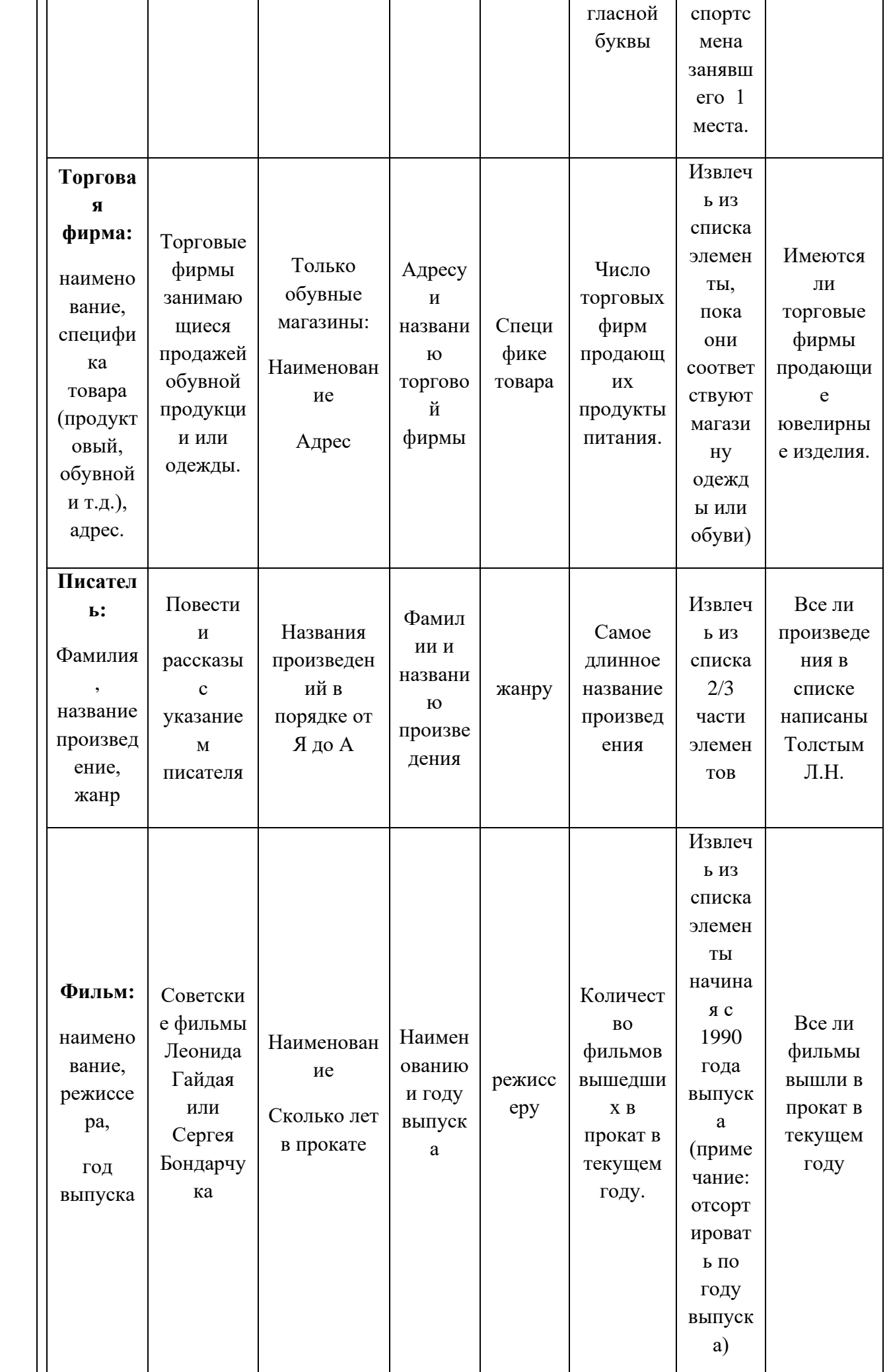

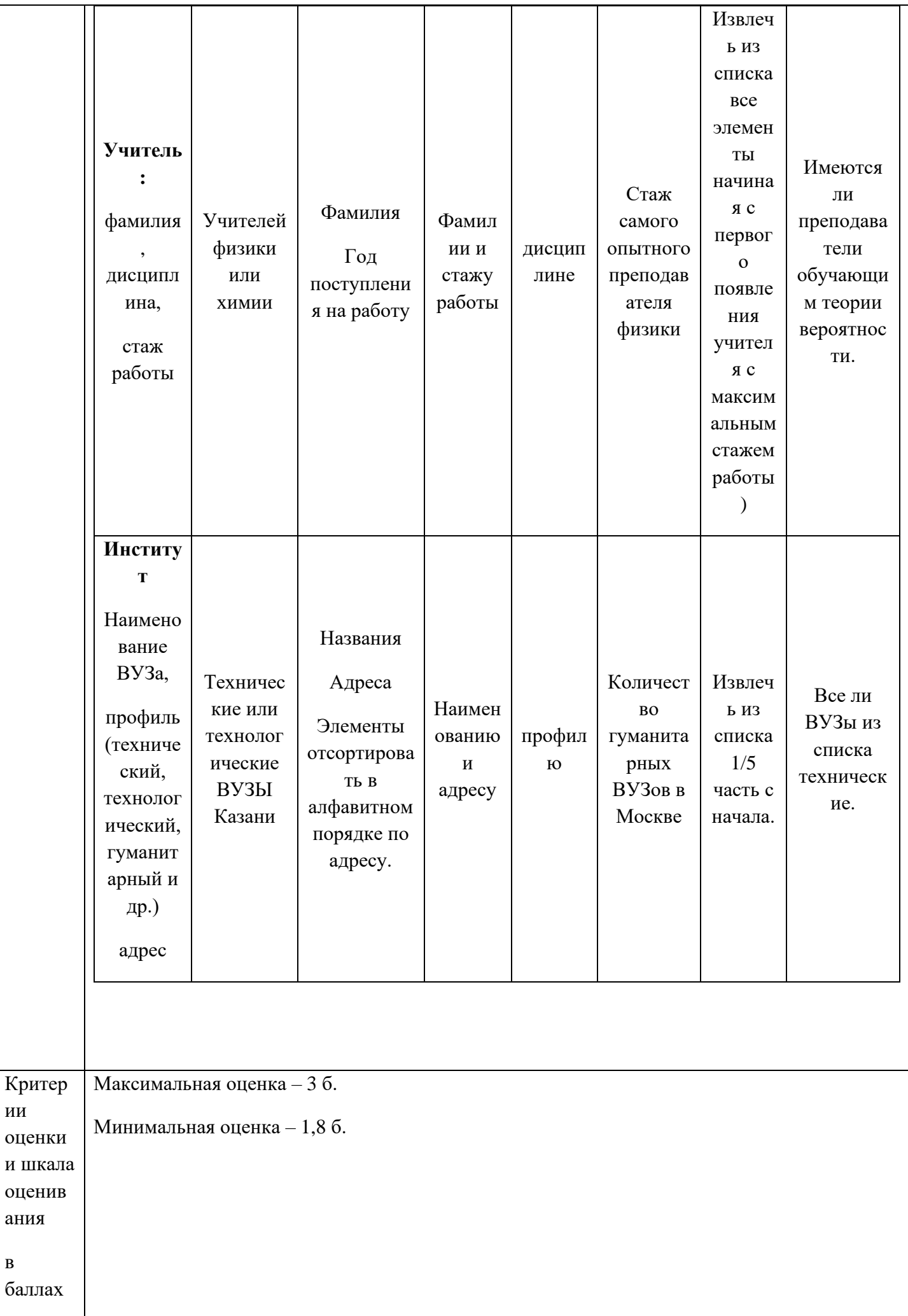

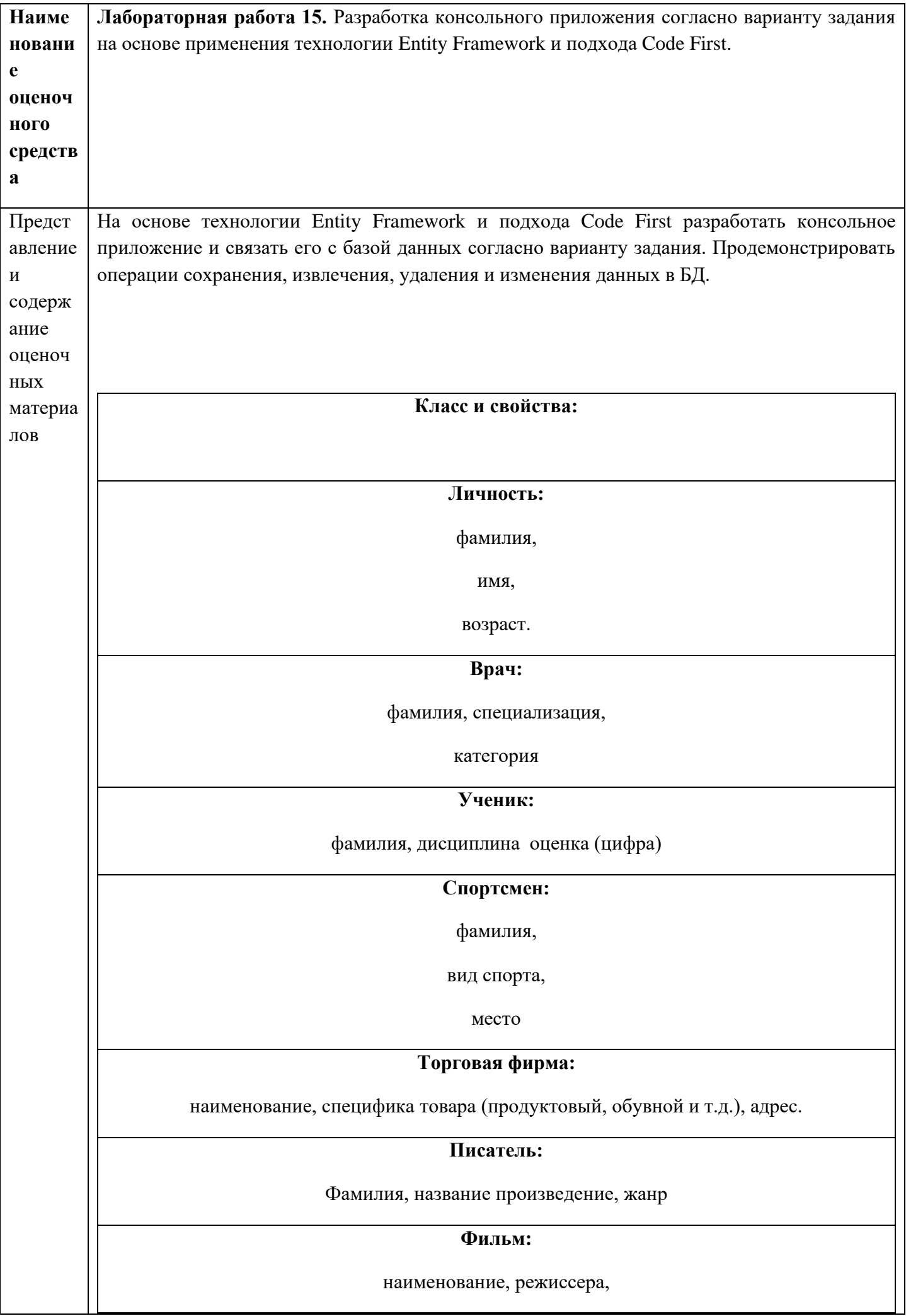

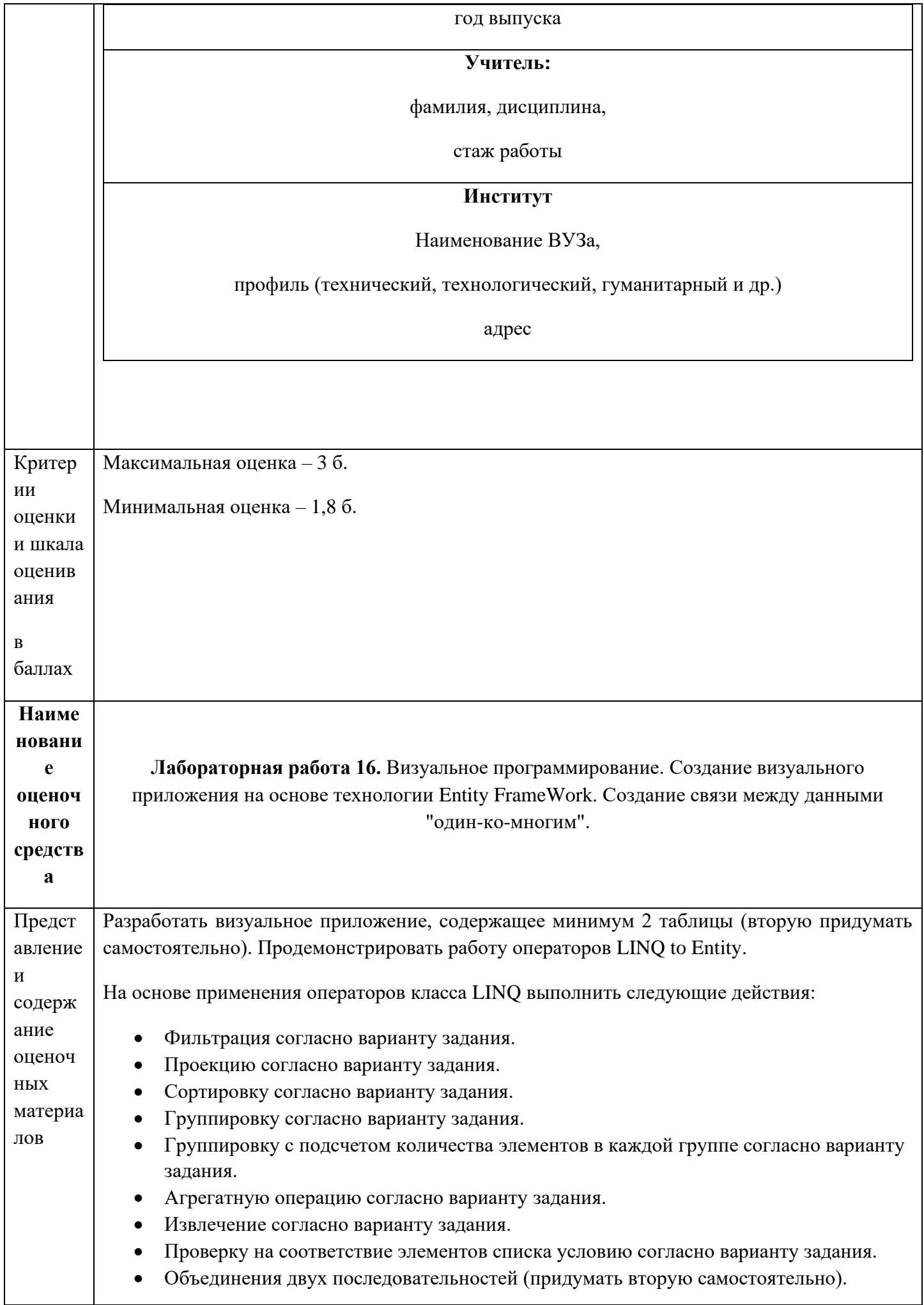

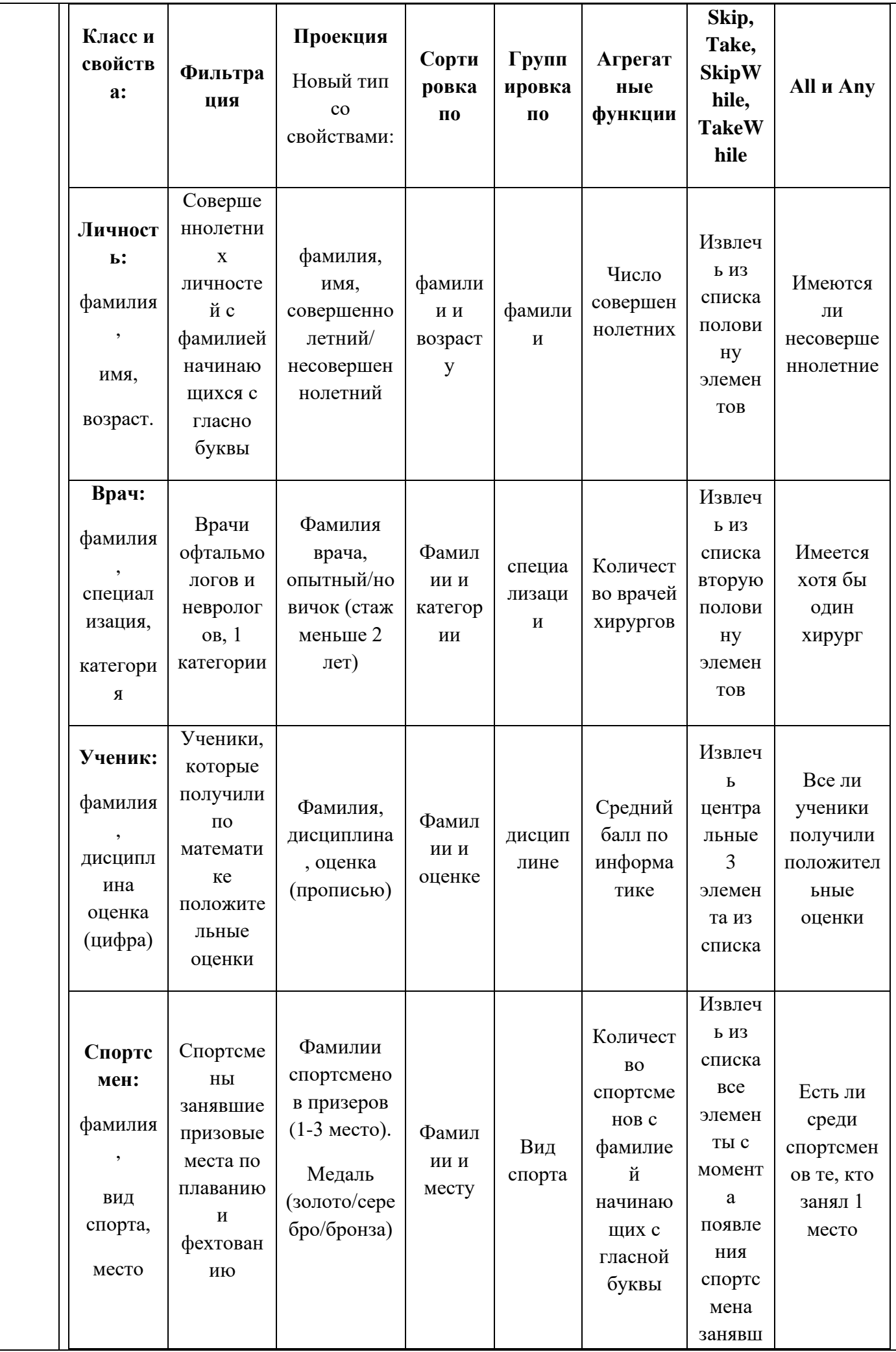

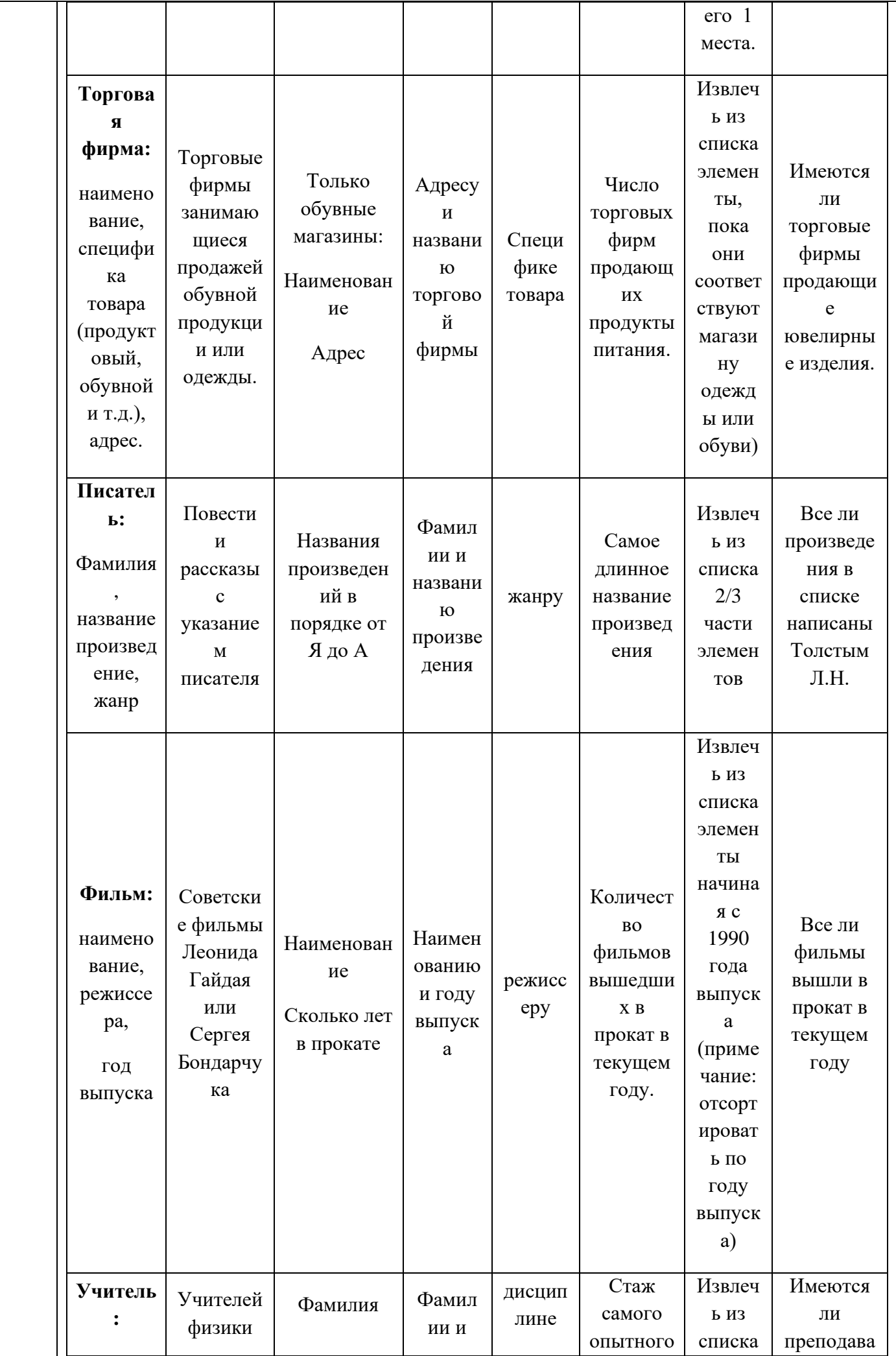

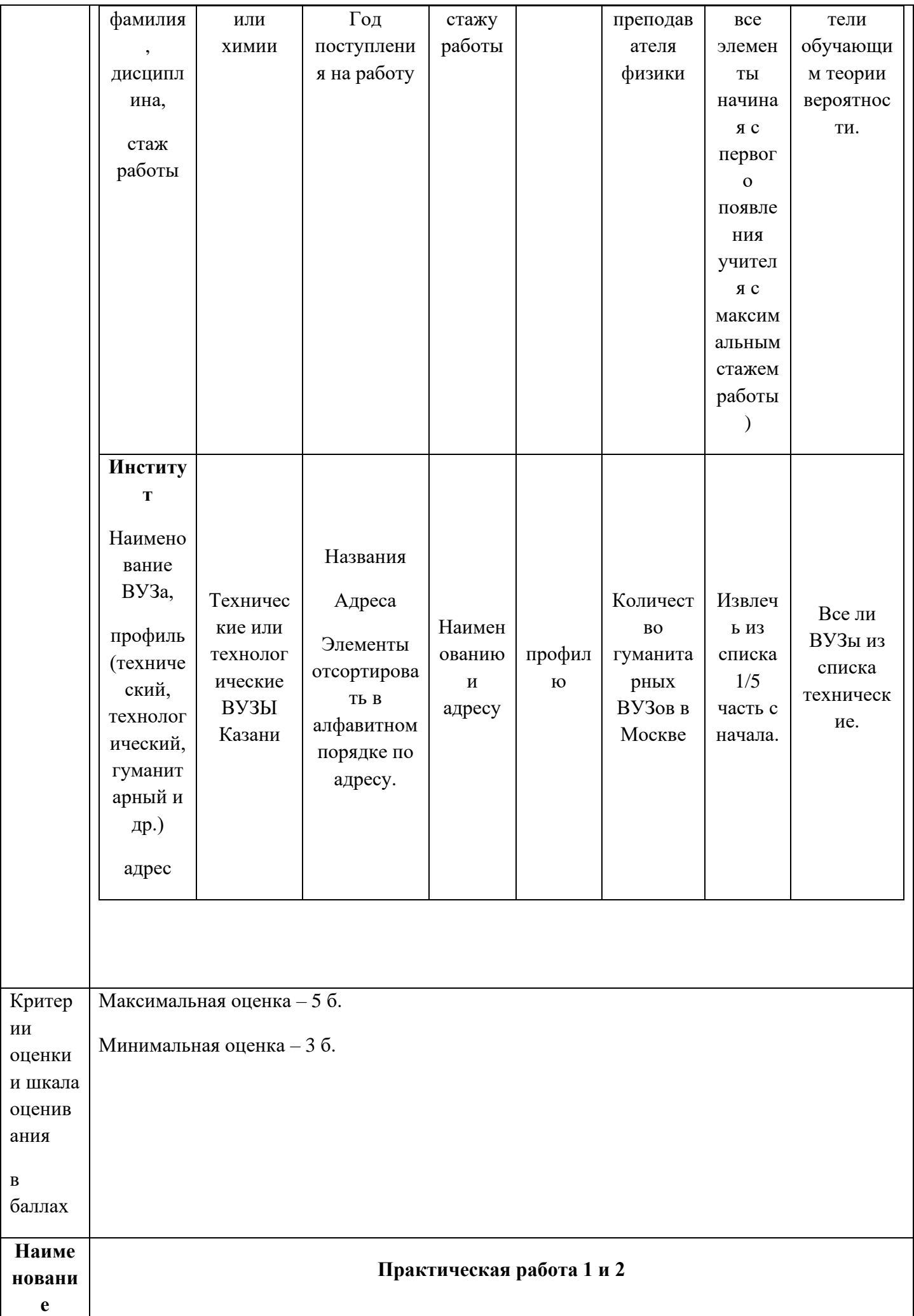

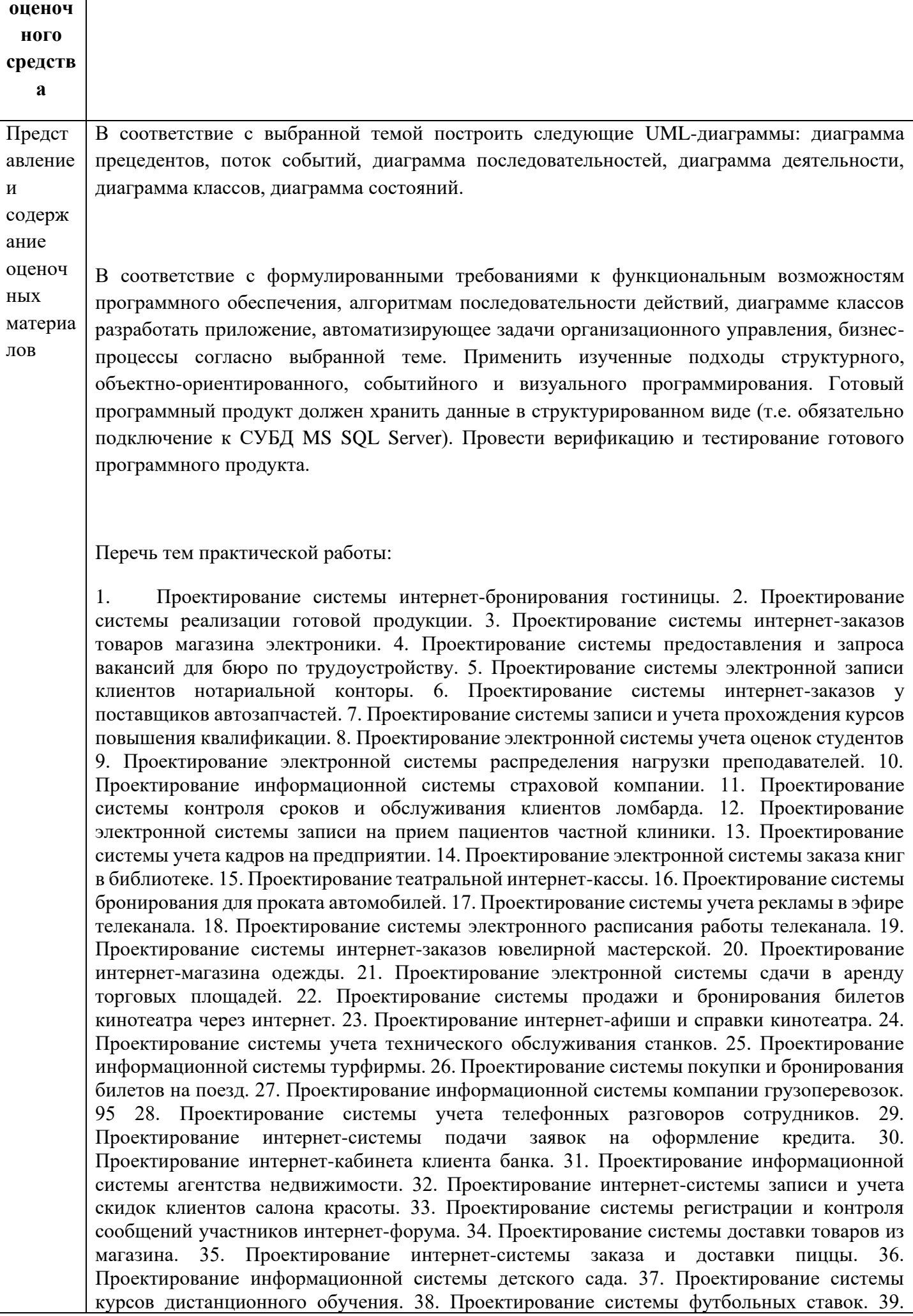

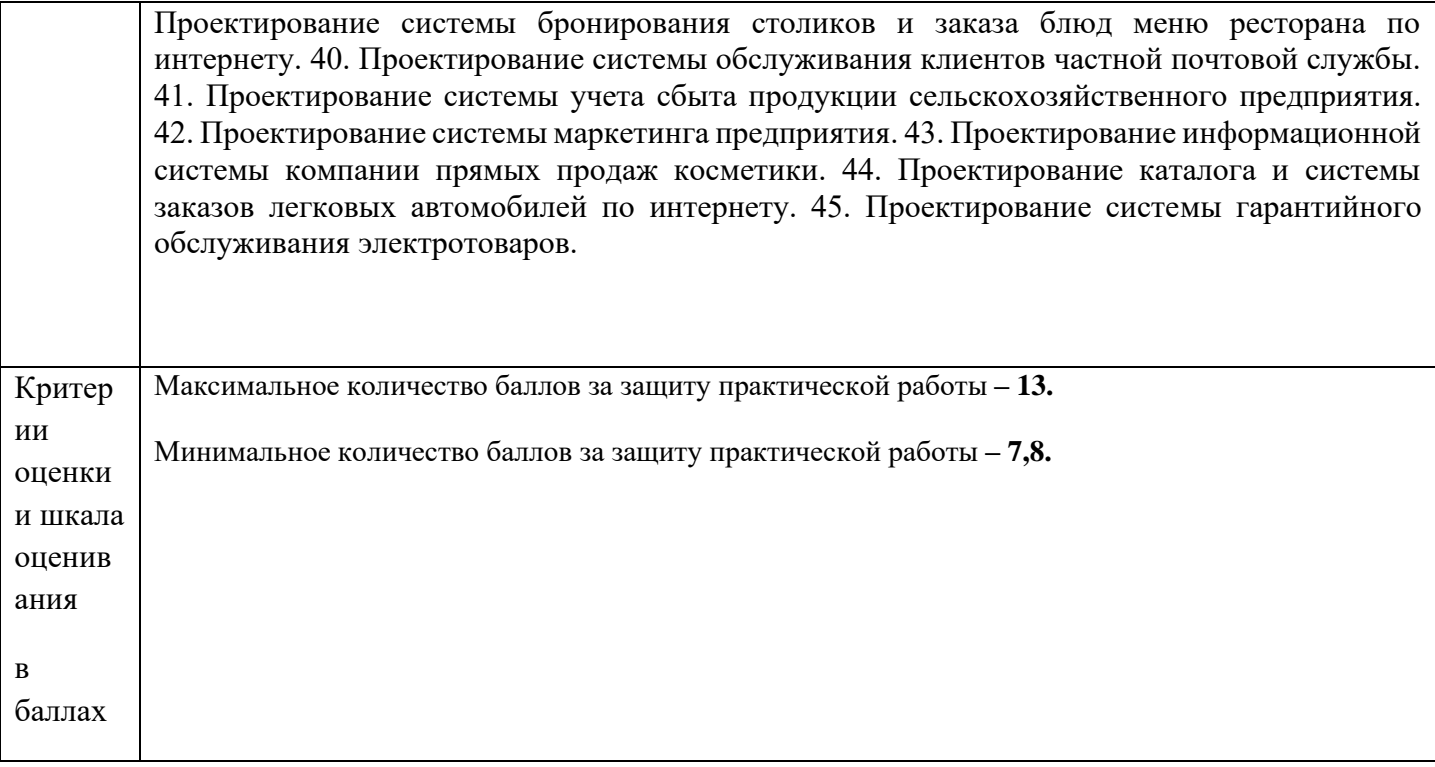

## **4. Оценочные материалы промежуточного тестирования**

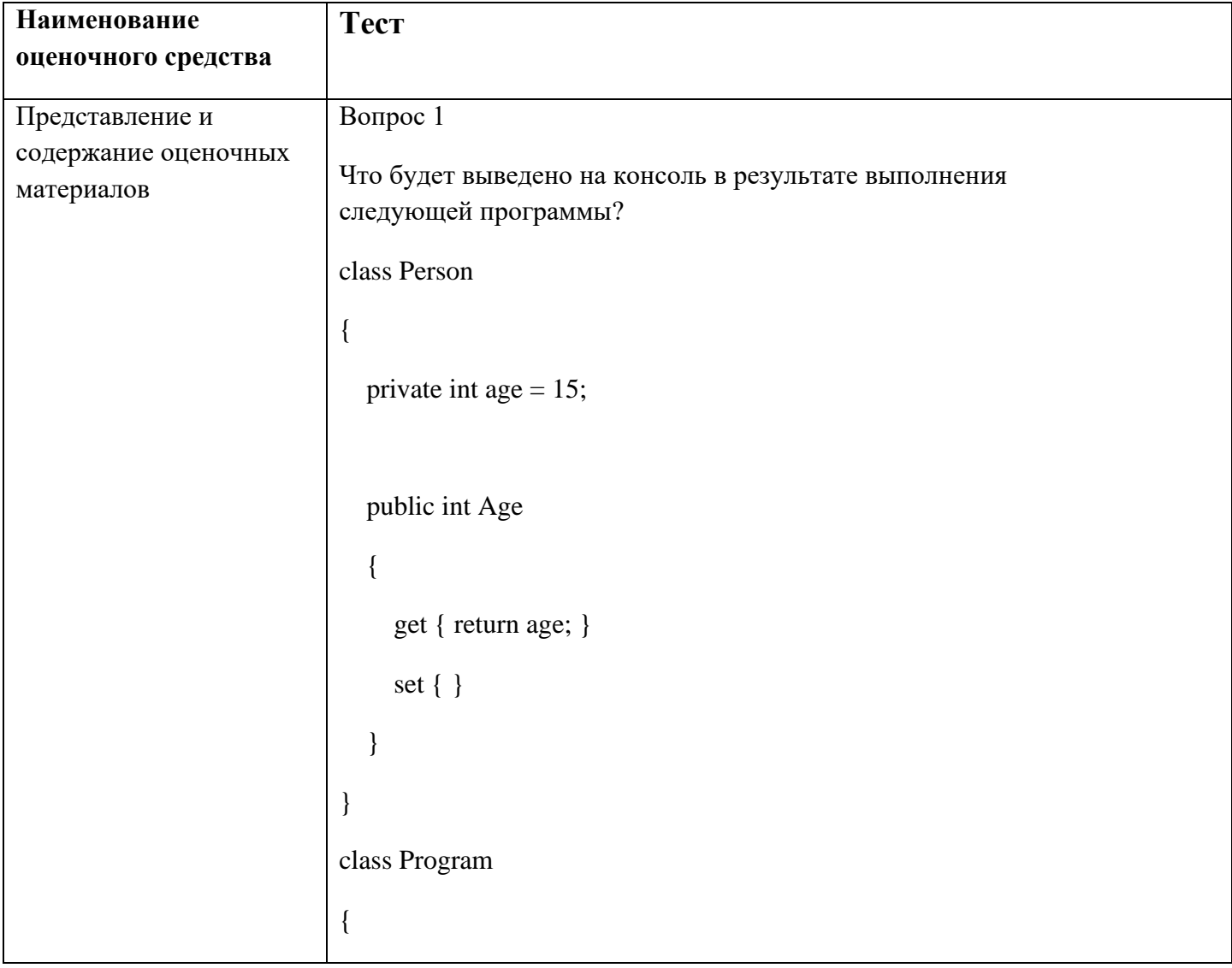

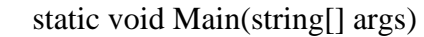

Person tom  $=$  new Person();

 $tom. Age = 25;$ 

Console.WriteLine(tom.Age);

Console.ReadKey();

 } }

{

Ответы:

15

25

0

Программа не скомпилируется

Вопрос 2

Корректна ли следующая перегрузка методов?

static void IncrementVal(ref int val)

{ val++;

Console.WriteLine(val);

```
}
```
{

static void IncrementVal(int val)

val++;

Console.WriteLine(val);

Да

}

```
нет
Вопрос 3
Какое ключевое слово применяется для переопределения 
виртуальных методов и свойств?
static
override
virtual
abstract
Вопрос 4
Что неправильно в определении следующих интерфейсов?
public abstract interface IAction
{
   void Move();
}
internal interface IRunAction : IAction
{
   void Run();
}
Интерфейсы не могут иметь модификатор доступа internal
Интерфейсы не могут иметь модификатор abstract
Интерфейс IRunAction должен определить метод Move, так как базовый 
интерфейс IAction является абстрактным
От абстрактного интерфейса нельзя наследоваться
Вопрос 5
Интерфейсы
Какие интерфейсы применяют для сортировки наборов сложных 
объектов:
IComparable
IComparer
```
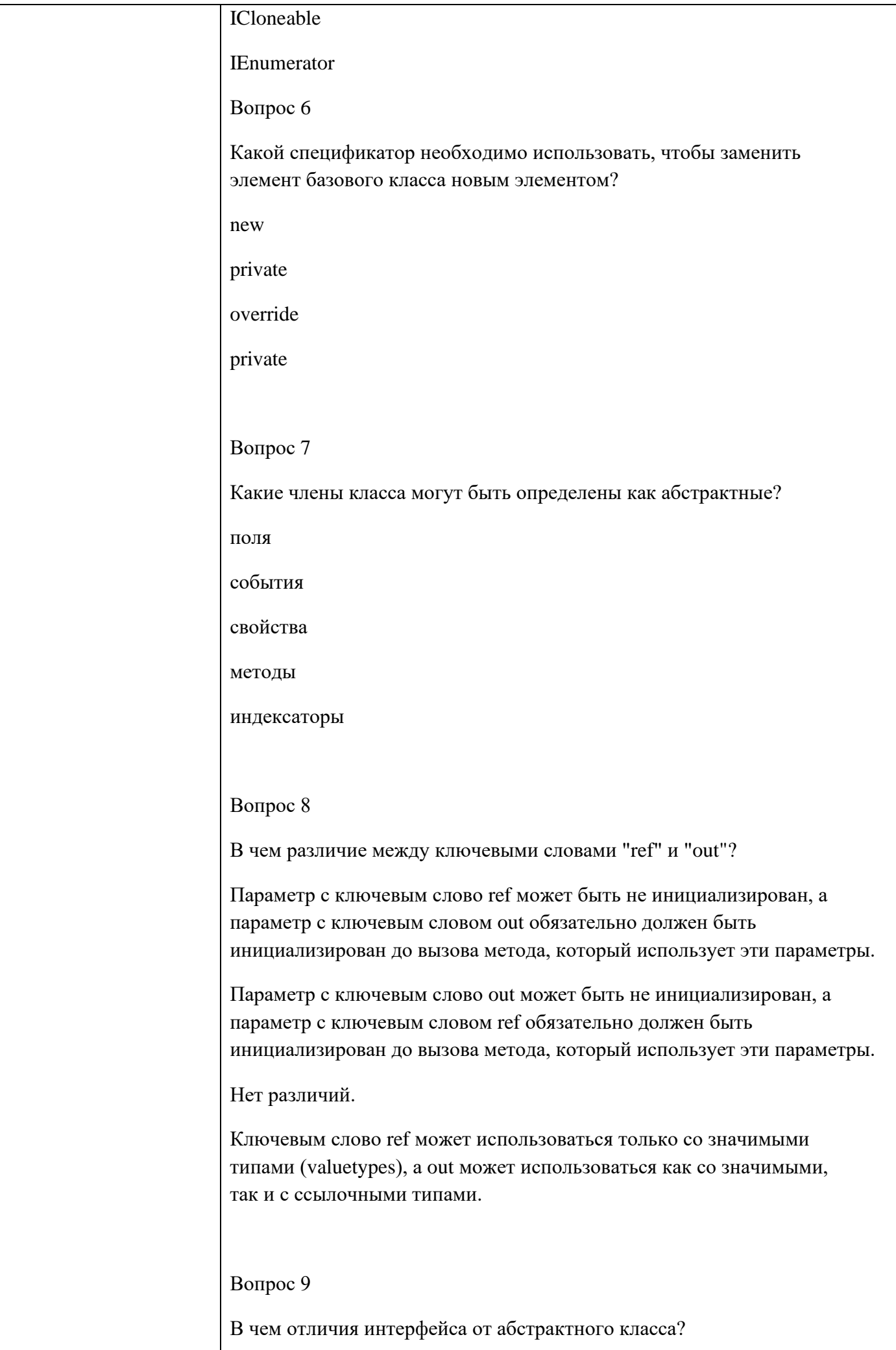

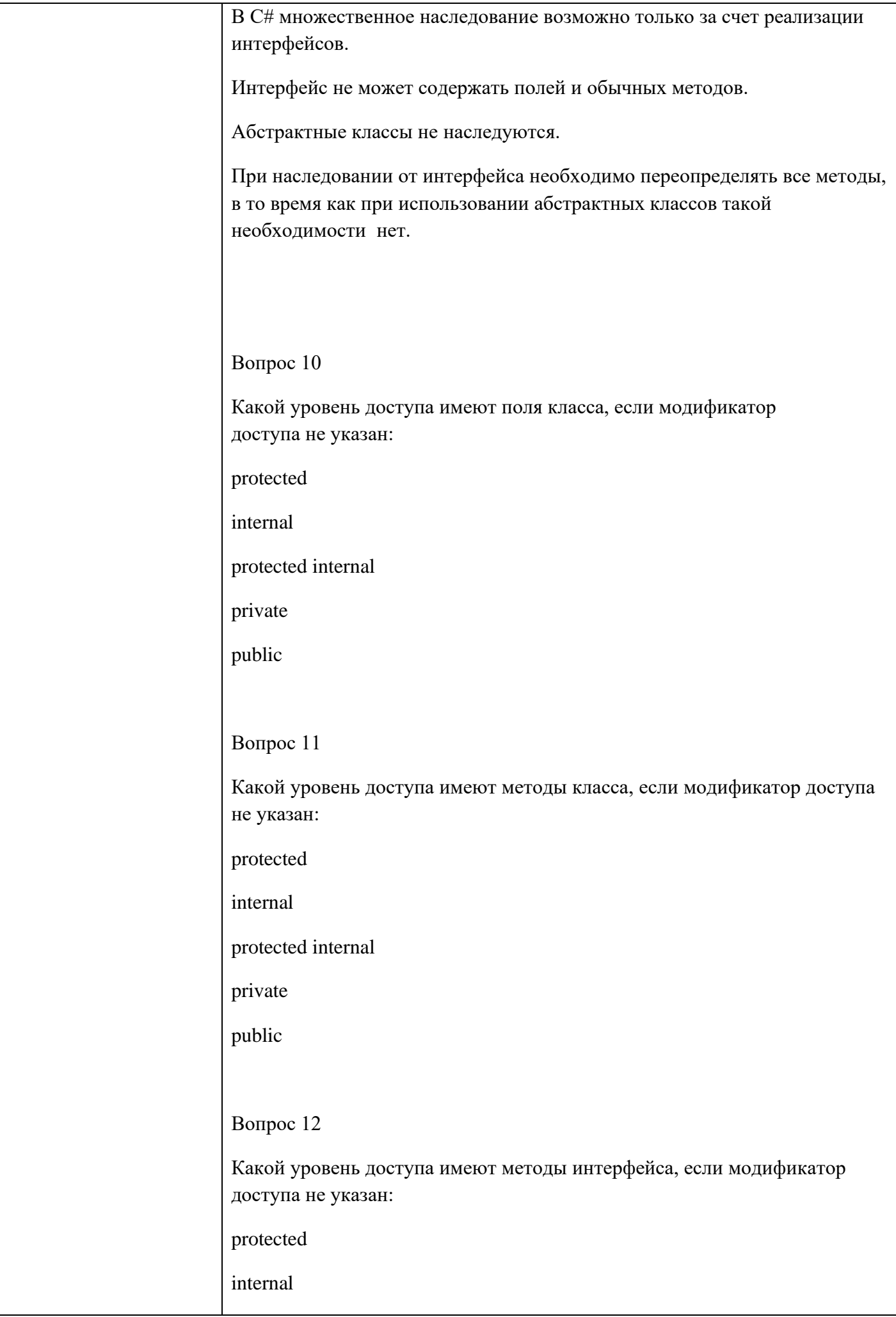

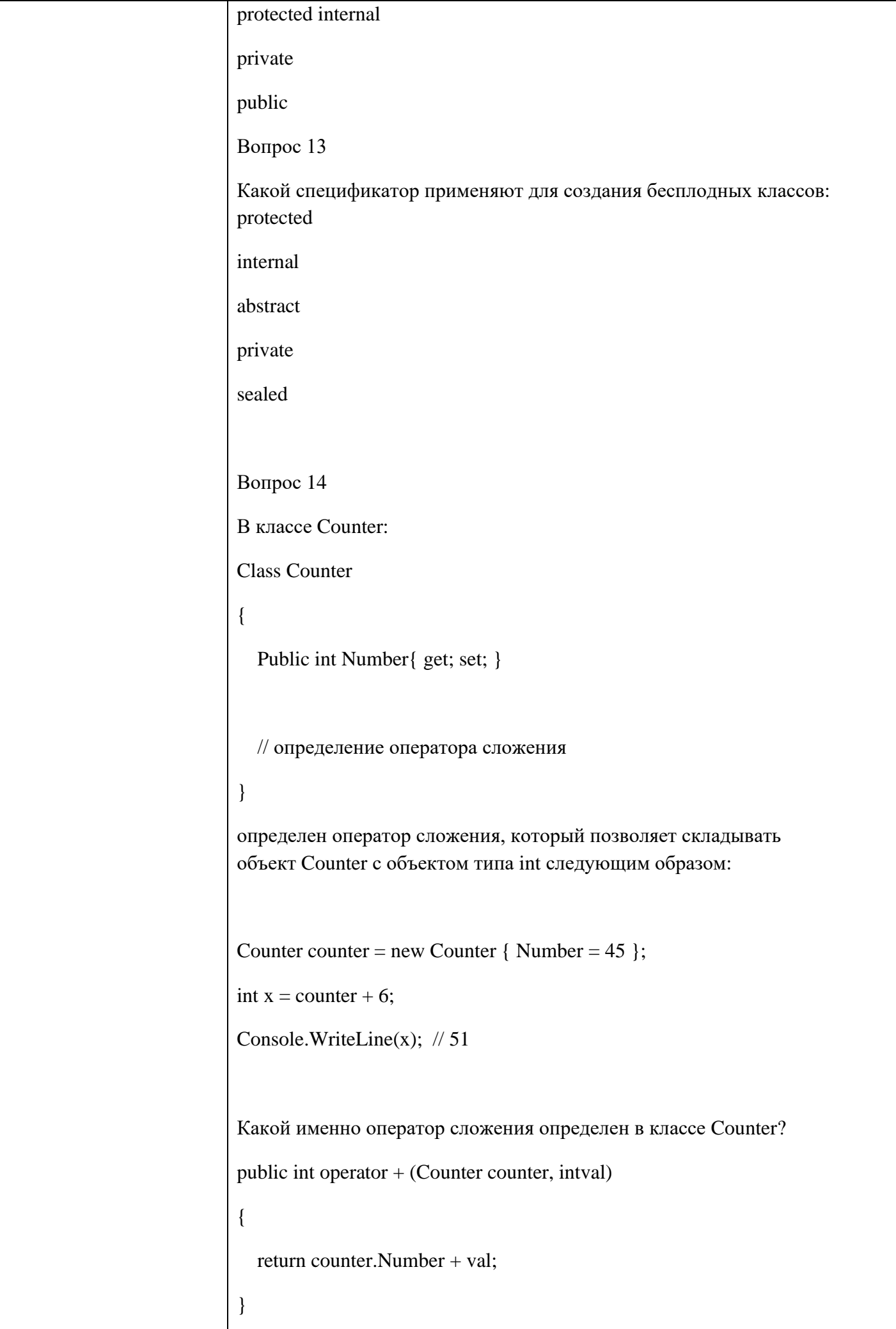

```
public static int operator + (Counter counter, intval)
{
   return counter.Number + val;
}
public static int operator + (intval, Counter counter)
{
   return counter.Number + val;
}
public static Counter operator + (Counter counter, intval)
{
   return new Counter {Number = counter.Number + val};
}
public static Counter operator + (intval, Counter counter)
{
   return new Counter {Number = counter.Number + val};
}
Вопрос 15
Инкапсулированная абстракция с четко определенным 
интерфейсом называется
Вопрос 16
Дан следующий класс:
class Person
{
   public string name = "Sam";
   public int age;
   public Person(string name, int age)
   {
```

```
this.name = name;
    this.age = age;
   }
}
Какое значение поле name будет иметь при выполнение 
следующего кода?
Person tom = new Person("Tom", 34)
Вопрос17
Дан следующий класс:
class Person
{
   public string name = "Ben";
  public int age = 18;
   public string email = "ben@gmail.com";
   public Person(string name)
   {
    this.name = name;
   }
   public Person(string name, int age) : this(name)
   {
    this.age = age;
   }
   public Person(string name, int age, string email) : this("Bob", age)
   {
    this.email = email;
   }
}
Какое значения будет иметь поле name после выполнения 
следующего кода?
```

```
Person person = new Person("Tom", 31, "tom@gmail.com");
Вопрос18
Даны следующие классы:
class Person
{
   string name;
   int age;
   public Person()
   {
    }
   public Person(string name) : this(name, 18)
   {
   }
   public Person(string name, int age)
   {
     this.name = name;
     this.age = age;
   }
}
class Employee : Person
{
   string company;
   public Employee()
   {
   }
   public Employee(string name, int age, string company): base(name, 
age)
```

```
 {
     this.company = \mathbf{company};
    }
   public Employee(string name, string company) : base(name)
   {
       this.company = company;
   }
}
Укажите название базового класса.
Вопрос 19
Дана программа:
class Auto // легковой автомобиль
{
   public int Seats { get; set; } // количество сидений
   public Auto(int seats)
   {
     Seats = seats; }
}
class Truck : Auto // грузовой автомобиль
{
   public decimal Capacity { get; set; } // грузоподъемность
   public Truck(int seats, decimal capacity)
   {
     Seats = seats;
    Capacity = capacity;
   }
}
class Program
```

```
{
   static void Main(string[] args)
   {
    Truck truck = new Truck(2, 1.1m);
     Console.WriteLine($"Грузовик с грузоподъемностью 
{truck.Capacity} тонн");
     Console.ReadKey();
   }
}
Укажите тип свойства объявленного в классе потомке.
Вопрос 20
Что выведет на консоль следующая программа?
class Auto // легковой автомобиль
{
   public int Seats { get; set; } // количество сидений
   public Auto()
   {
     Console.WriteLine("Auto has been created");
   }
   public Auto(int seats)
   {
    Seats = seats; }
}
class Truck : Auto // грузовой автомобиль
{
   public decimal Capacity { get; set; } // грузоподъемность
   public Truck(decimal capacity)
   {
```

```
Seats = 2;
      Capacity = capacity;
      Console.WriteLine("Truck has been created");
   }
}
class Program
{
   static void Main(string[] args)
   {
    Truck truck = new Truck(1.1m);
      Console.WriteLine($"Truck with capacity {truck.Capacity}");
      Console.ReadKey();
   }
}
Укажите вторую строчку, которая будет выведена на консоль.
Вопрос 21
Что будет выведено на консоль в результате выполнения 
следующей программы?
class Person
{
   public string Name { get; set; }
   public virtual void Display()
   {
      Console.WriteLine($"Person {Name}");
   }
}
class Employee : Person
{
   public string Company { get; set; }
```

```
 public override void Display()
   {
      Console.WriteLine($"Employee {Name}");
   }
}
class Program
{
   static void Main(string[] args)
   {
      Person person = new Employee { Name = "Sam", Company 
= "Microsoft" };
     person.Display();
      Console.ReadKey();
   }
}
Вопрос 22
Что будет выведено на консоль в результате выполнения 
следующей программы?
class Person
{
   public string Name { get; set; }
   public virtual void Display()
   {
     Console.WriteLine($"Person {Name}");
   }
}
class Employee : Person
{
   public string Company { get; set; }
```

```
 public override void Display()
   {
      Console.WriteLine($"Employee {Name}");
   }
}
class Manager : Employee
{
   public override void Display()
   {
      Console.WriteLine($"Manager {Name}");
   }
}
class Program
{
   static void Main(string[] args)
   {
      Person person = new Manager { Name = "Bob", Company 
= "Microsoft" };
      Employee employee = (Employee)person;
      employee.Display();
      Console.ReadKey();
   }
}
Вопрос 23
Есть следующий делегат:
delegate int Operation (int val);
Сколько методов соответствуют данному делегату (укажите 
число):
static void Method1(int x)
```

```
{
  Console.WriteLine(x * x);
}
static int Method2(ref int x)
{
  return x * x;
}
static int Method3(int x, int y)
{
  return x * y;
}
static int Method4(int x, int y = 7)
{
   return x * y;
}
static int Method5(out int x)
{
 x = 7;
 return x * x;
}
Вопрос 24
Что будет выведено на консоль в результате выполнения 
следующей программы:
class Program
{
   delegate int Operation(int x, int y);
   static void Main(string[] args)
```
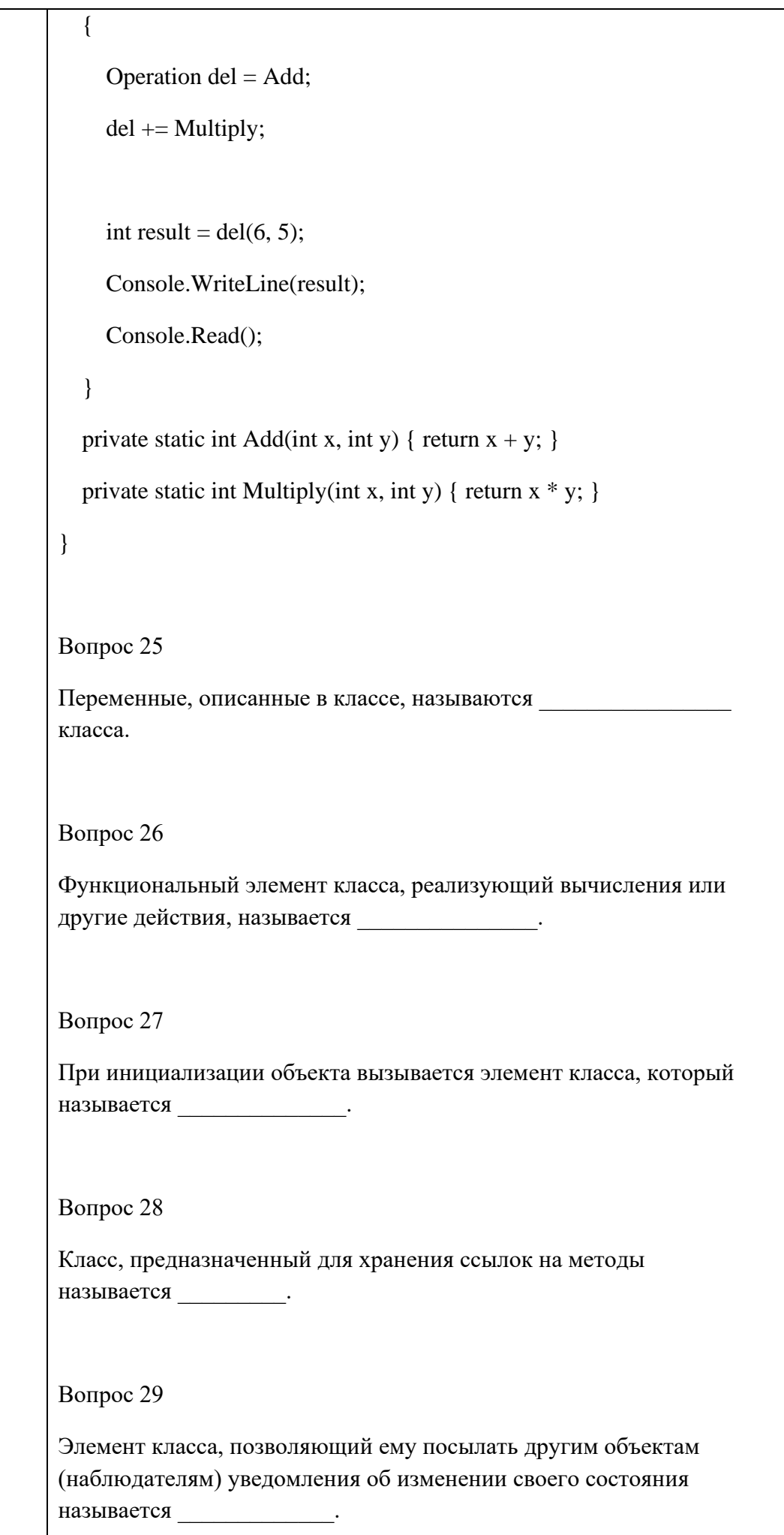

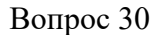

Для исключения из программы повторяющихся фрагментов кода; упрощения модификации программы; упрощения создания новых программ, на основе существующих применяют

Вопрос 31

Скрытие деталей реализации объекта, представление его в укрупненном виде и использование через интерфейс называется

Вопрос 32

Понятие полиморфизма связывают с механизмом реализации методов.

Вопрос 33

Использование нескольких методов с одним и тем же именем, но методов.

Вопрос 34

Верно ли утверждение : "Конструктор, вызываемый без параметров, называется конструктором по умолчанию"?

Верно

Неверно

Вопрос 35

Верно ли утверждение: "Статический метод вызывается через имя экземпляра класса"?

Верно

Неверно

Вопрос 36

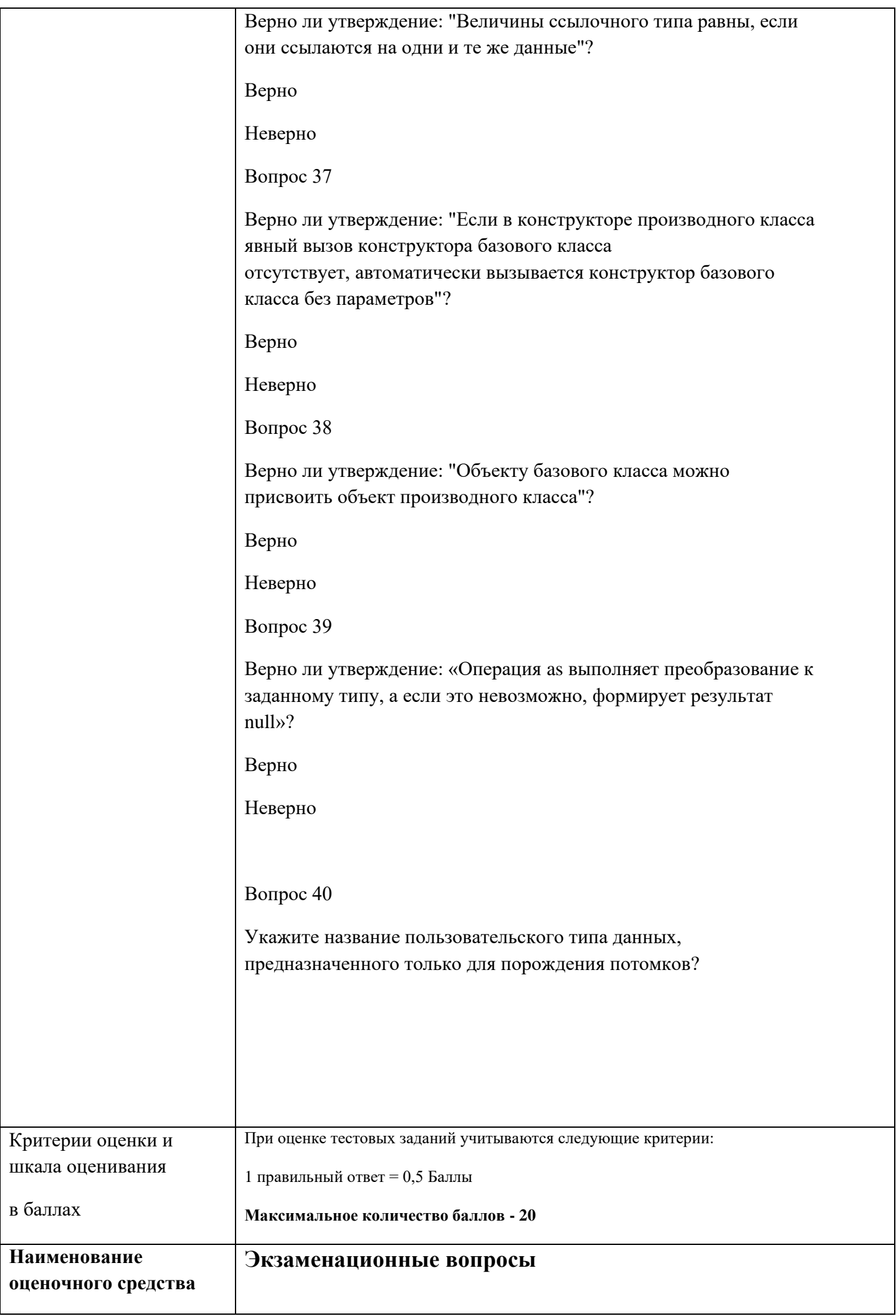

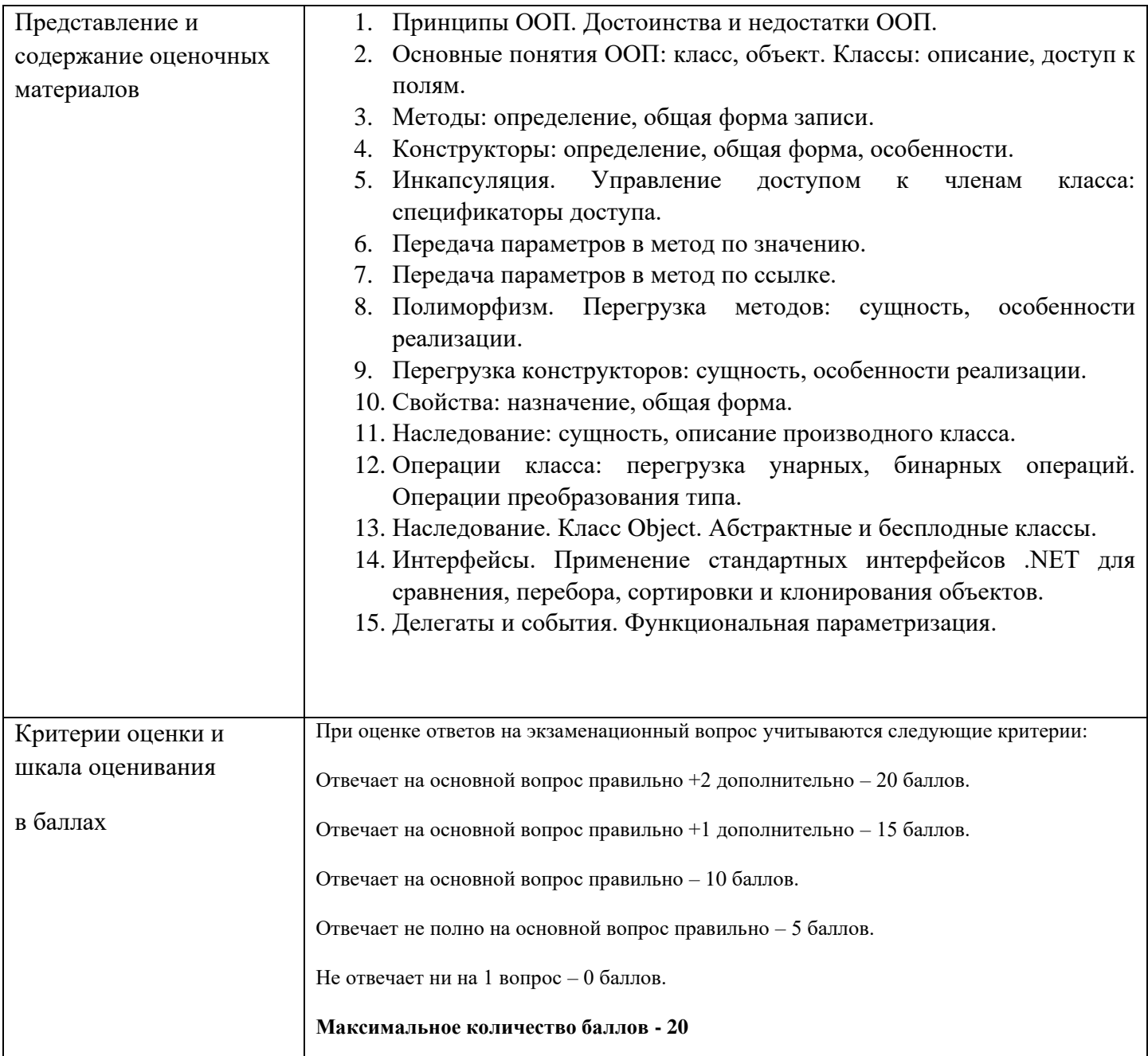